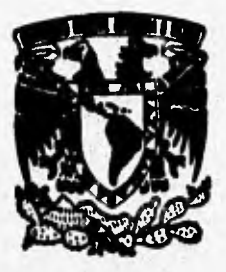

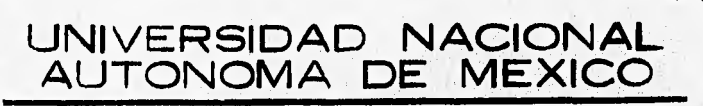

### **FACULTAD DE INGENIERIA**

## **AUTOMATIZACION DE UNA PRUEBA DE BIODtGRADABILIDAD ANAEROBIA**

**T E S**  ς **QUE PARA OBTENER EL TITULO DE INGENIERO MECANICO**  P R **E S E N T A Celia Angelina Sdnchex Pérez** 

> **Director de Tesis: M. I. LAURO SANTIAGO CRUZ Codirecfor de Tesis: DR. GERMAN BUITRON MENDEZ**

> > Scotlastics in eena

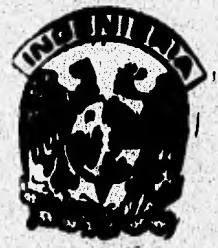

 TESIS CON FALLA DE ORIGEN

**TISIS CON FALLA DE ORIGEN** 

**México, D. F. <sup>1996</sup>**

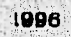

 $411$ 

/58

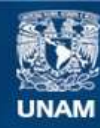

Universidad Nacional Autónoma de México

**UNAM – Dirección General de Bibliotecas Tesis Digitales Restricciones de uso**

### **DERECHOS RESERVADOS © PROHIBIDA SU REPRODUCCIÓN TOTAL O PARCIAL**

Todo el material contenido en esta tesis esta protegido por la Ley Federal del Derecho de Autor (LFDA) de los Estados Unidos Mexicanos (México).

**Biblioteca Central** 

Dirección General de Bibliotecas de la UNAM

El uso de imágenes, fragmentos de videos, y demás material que sea objeto de protección de los derechos de autor, será exclusivamente para fines educativos e informativos y deberá citar la fuente donde la obtuvo mencionando el autor o autores. Cualquier uso distinto como el lucro, reproducción, edición o modificación, será perseguido y sancionado por el respectivo titular de los Derechos de Autor.

### **Dedicatoria**

A la memoria de mi padre, porque me hubiera gustado que viera este trabajo.

A mi madre, que ha sido un gran apoyo durante toda mi vida.

A Martin, mi compañero **que siempre está a mi lado.** 

**A mis hermanos con quienes he sufrido las inclemencias de la vida.** 

**A Lauro, mi asesor que siempre ha creído en m**i.

**A Germán por apoyar este proyecto.** 

**SAVAGE AND STAGE AND ARRESTS** 

Sanima sind alicent

when the analyzed and the complete a

**A Arturo y Alejandro por su amistad y apoyo.** 

### **INDICE**

### **Introducción**

**ALLINGACION** 

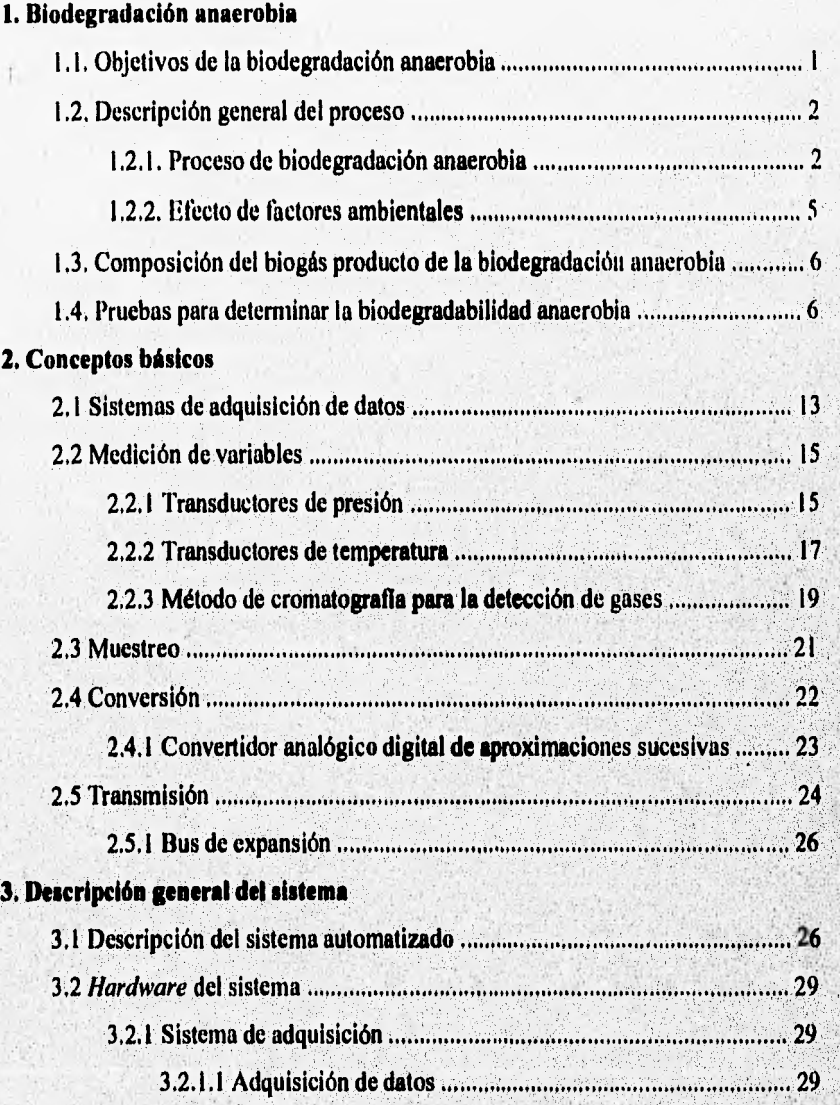

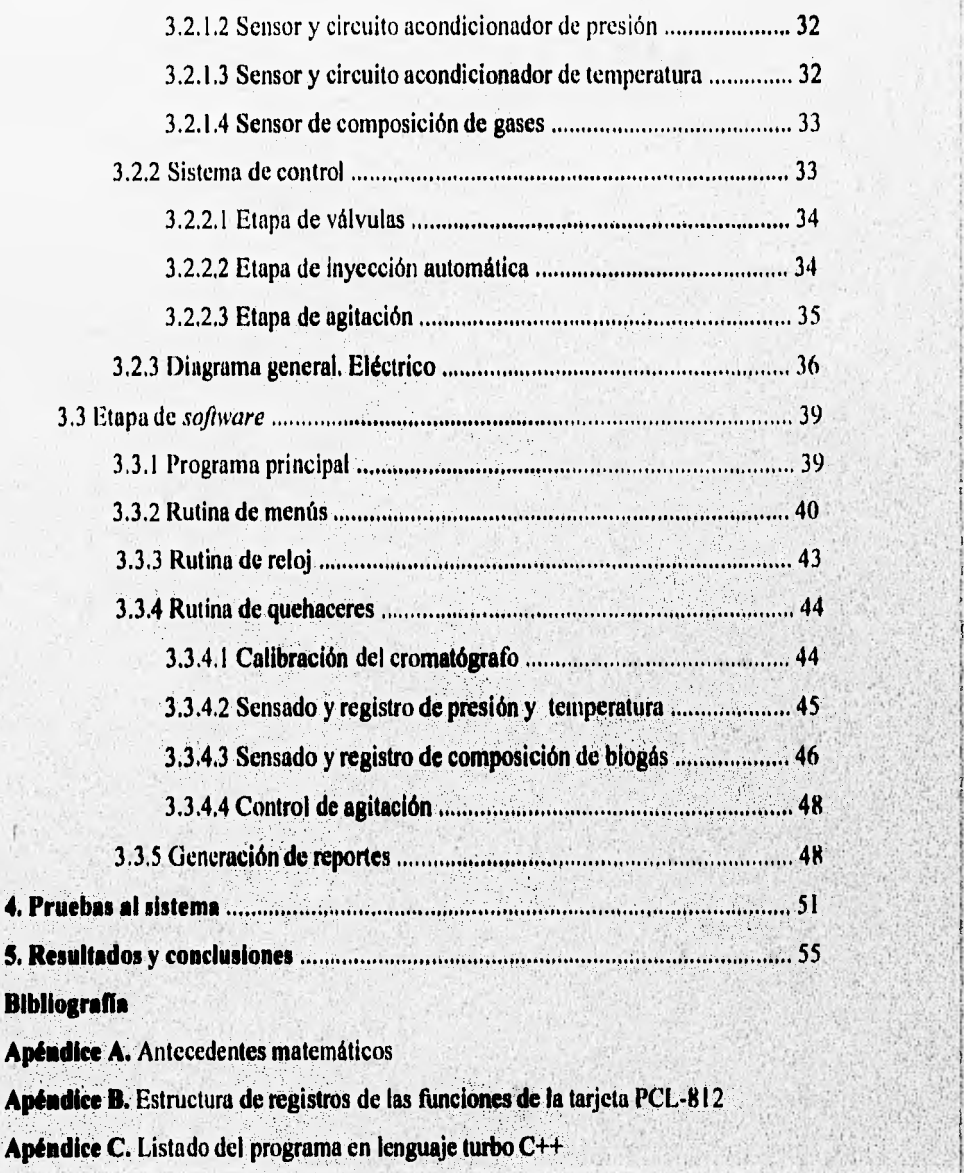

**Apéndice D.** Hojas de especificaciones

Introducción

#### INTRODUCCIÓN

En el presente trabajo se presenta el desarrollo de un prototipo de un modelo automatizado para pruebas de biodegradabilidad anaerobia que se realizan en la Coordinación de Bioprocesos Ambientales del Instituto de Ingeniería de la UNAM. Debido a la necesidad de una mejor regulación de contaminantes en las aguas residuales, incluso por normatividad gubernamental.

ï

Este tipo de pruebas requieren de una buena regulación de las condiciones de operación así como un muestreo continuo. El método tradicional implica trabajo manual repetitivo y excesivo que ocasiona importantes errores en la operación técnica y en la toma de lecturas, De esta manera, surge la necesidad de automatizar este sistema para realizar el monitoreo automático de manera confiable de las variables de interés y de las condiciones de operación,

La metodología propuesta está basada en la medición de presión generada por la producción de biogás durante la biodegradación de la materia orgánica. Adicionalmente la prueba automatizada determina, por cromatografia la composición del biogás (CH4 y CO2), **además** de monitorear la temperatura a la que se lleva a cabo la prueba y la regulación de Ja agitación **de 9 botellas**  simultáneamente. Mediante una computadora personal se realiza la adquisición, registro y visualización de los **datos generados en todas las botellas y se establece el vínculo de comunicación con el operador para el seguimiento y control de la pruebo,** 

Este trabajo de tesis presenta primeramente un capitulo explicativo de las pruebas de biodegradabilidad anaerobia, así **como una revisión de algunas metodologlas desarrolladas para el monitoreo de estas pruebas. El capítulo 2 trata los conceptos**  básicos de un sistema de adquisición de datos y de los dispositivos sensores de las **señales de interés para este sistema en particular. En el capitulo 3 se hace una descripción detallada del sistema, tanto para la etapa de** *hardware* **como para la etapa de** *sofiware* **desarrolladas. El siguiente capitulo correspondiente a las pruebas del sistema, presenta algunas gráficas de resultados obtenidas en las** primeras pruebas realizadas con el prototipo **ya en timeionamiento y en el capitulo siguiente**  se comentan los resultados y **conclusiones que se desprenden de este trabajo.**  Finalmente los apéndices contienen la información complementaria de interés.

## **CAPÍTULO 1**

## **BIODEGRADACIÓN ANAEROBIA**

website on containing a police of a selection

Weight also have a save severe the concentration of the second

#### Capitulo 1. Biodegradación Anaerobía

Desde hace ya varias décadas se han venido utilizando procesos biológicos para el tratamiento de aguas residuales de origen doméstico e industrial, En general estos procesos se realizan cuando la materia orgánica contenida en el agua residual es biodegradable, lo que permite explotar la capacidad de un sinnúmero de microorganismos para digerir compuestos orgánicos complejos y transformarlos en moléculas más sencillas.

El tratamiento de aguas de desecho puede realizarse mediante dos procesos: fisicoquhnico, aplicado principalmente en aguas que presentan sustancias inorgánicas, y procesos biológicos, en aguas cuyos componentes en su mayoría son materia orgánica biodegradable.

Los procesos biológicos, se dividen en dos tipos cuya diferencia estriba en la vía metabólica de los microorganismos y el tipo de aceptar final de electrones, a saber: procesos aerobios, los cuales requieren de oxígeno; y los procesos anaerobios, que se efectúan en ausencia total de oxígeno. Esta división genera sistemas biológicos muy diferentes entre si, tanto en su microbiología como **en** sus aplicaciones, su ingenierla y control.

#### **1.1 Objetivos de la biodegradación anaerobia**

Los métodos de tratamiento de aguas por vía biológica tienen como propósito la disminución de contaminantes de las aguas de desecho ya sea de uso'doméstico o industrial y de esta manera, permitir el reuso del agua y la disminución de contaminantes como:

- materia orgánica biodegradable
- amoníaco
- patógenos
- sólidos suspendidos
- fosfatos

Los métodos empleados deben combinar el tratamiento de aguas con el reuso de subproductos resultado de éstos para fertilización **e** irrigación, bajos requerimientos de energía, operación y mantenimiento simple, así como pocos requerimientos de espacio.

El proceso de biodegradación anaerobia convierte componentes orgánicos complejos a productos gaseosos principalmente metano (CH<sub>4</sub>) y bióxido de carbono (CO<sub>2</sub>) y pequeñas cantidades de hidrógeno **(H2) en ausencia de oxigeno.** 

1023-003 (residents any certification

 $\mathbf{I}$ 

En ciertos casos, y como medida previa a cualquier estudio más detallado, es necesario determinar la factibilidad de un tratamiento anaerobio. Para este propósito se emplea la prueba de biodegradabilidad anaerobia que permite evaluar de manera sencilla el potencial de degradación de la materia contaminante en un agua residual.

Con esta prueba se puede determinar:

- la rapidez de reacción (tasa de biodegradabilidad)
- porcentaje máximo de biodegradabilidad
- detectar efectos inhibitorios

#### **1.2 Descripción general del proceso**

#### **1.2.1 Proceso de biodegradoción anaerobia**

**La** digestión anaerobia es un **proceso natural que ocurre cuando compuestos biodegradables son expuestos a la acción biológica en ausencia de oxígeno molecular, siendo convertidos principalmente a metano (CH4) y bióxido de carbono (CO2) (la mezcla de** estos **compuestos es comúnmente llamada biogás). En el proceso anaerobio se generan tres productos principales:** 

**• biogás** 

Building of Jan

- **eiluentes líquidos**
- **lodos residuales**

**La aplicación de la digestión anaerobia y la producción de biogás no constituyen un descubrimiento reciente, ya que en el siglo pasado se empleaban sistemas rústicos**  como la fosa séptica. En los últimos años, gracias al desarrollo de la tecnología **anaerobia, son cada vez más los tipos de aguas residuales susceptibles de ser tratadas por medio de esta vía.** 

**Se observa que la energía contenida en la materia orgánica contaminante, medida como demanda química de oxígeno (DQO), es utilizada por los microorganismos y transformada en diversos productos, dependiendo del metabolismo aerobio o anaerobio de la célula, Es así que una bacteria anaerobia utilizará el 10% de la**  energía obtenida de su alimento o sustrato para funciones de reproducción, creando así nuevas células; el 90% restante lo utilizará para la obtención del gas metano. Por **otro lado las bacterias aerobias emplearán, en presencia de oxígeno de un 60% a 65% de la energía del sustrato en la síntesis de nuevas células, mientras la fracción**  restante es utilizada para llevar a cabo otras funciones metabólicas y disipada en

sl

Capítulo 1. *Biotlegradarlón Anaerobia* 3

forma de calor. Las principales características desde el punto de vista energético, se esquematizan en la figura 1.1 Adicionalmente a esto, los procesos anaerobios presentan las siguientes ventajas:

- bajos requerimientos de nutrientes,
- soportan altas concentraciones de materia orgánica,
- la masa celular puede preservar su actividad metabólica por largos periodos aun en ausencia de sustratos.
- se produce energía en vez de desechos.
- el proceso puede realizarse a cualquier escala de operación.

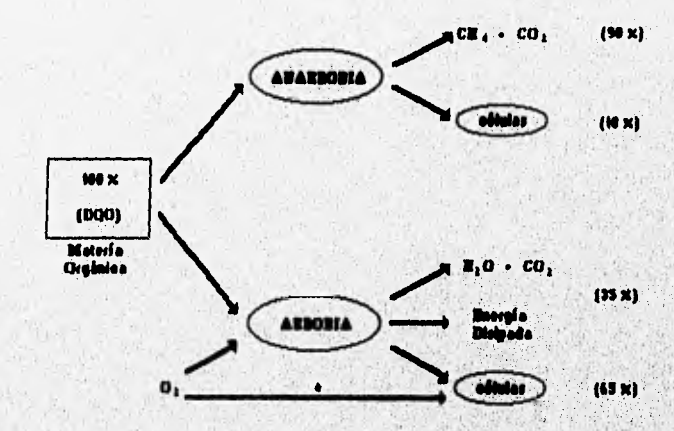

• En caso de contar con digestión aerobla **de iodos de purgs** 

**Fig.1, 1 Diagrama energético de** *la biodegradación.* 

#### **Bioquímica**

**La degradación de materia orgánica para producir metano se basa en la compleja interacción de cinco grupos diferentes de bacterias que se enuncian a continuación:**'

**• Bacterias hidrolíticas y fermentadoras. Las bacterias hidrolíticas producen** las enzimas que se encargan de degradar los polímeros presentes en el agua residual (carbohidratos, proteínas y lípidos) convirtiéndolos a compuestos de

31,

bajo peso molecular como azúcares, aminoácidos, alcoholes, y compuestos aromáticos. Por su parte, las bacterias fermentadoras transforman los azúcares y aminoácidos en ácidos grasos volátiles (acetato, propionato, butirato, valerato), bióxido de carbono e hidrógeno y células.

- Bacterias acetógenas. Transforman los ácidos grasos de cadena corta en acetato, bióxido de carbono **e** hidrógeno, pero se ven inhibidas por el hidrógeno que ellas mismas producen.
- Bacterias metanógenas acetoclásticas. La función de este grupo bacteriano es convertir el ácido acético en blogás, que está compuesto por metano en mayor proporción y bióxido de carbono,
- Bacterias metanógenas hidrogenófilas. Estas bacteias coexisten con las bacterias acetógenas, catalizan la reacción entre el hidrógeno producido porestas últimas y el bióxido de carbono para dar metano.
- Bacterias sulfatorreductoras. La importancia de este grupo depende de la presencia *de* sulfatos en el agua **residual a tratar. Este** grupo se caracteriza esencialmente por su capacidad pata reducir los sulfatos a sulfuro de hidrógeno.

En la Figura **1.2.** se muestran los **principales grupos bacterianos que participan en In degradación anaerobia de la materia orgánica (Sayal y Noyola, I992).** 

**Para que la digestión anaerobia se realice adecuadamente, se debe permitir la óptima actividad de todos los grupos bacterianos involucrados con el fin de que las**  reacciones ocurran de manera secuencial. Esto significa que el producto de las **reacciones efectuadas por un grupo de bacterias, sirve como sustrato para el siguiente grupo especializado, de tal forma que se mantiene un equilibrio** entre **las velocidades de formación y eliminación de intermediarios evitando.'así su acumulación.** 

Capítulo 1. Biodegradación Anaerobia

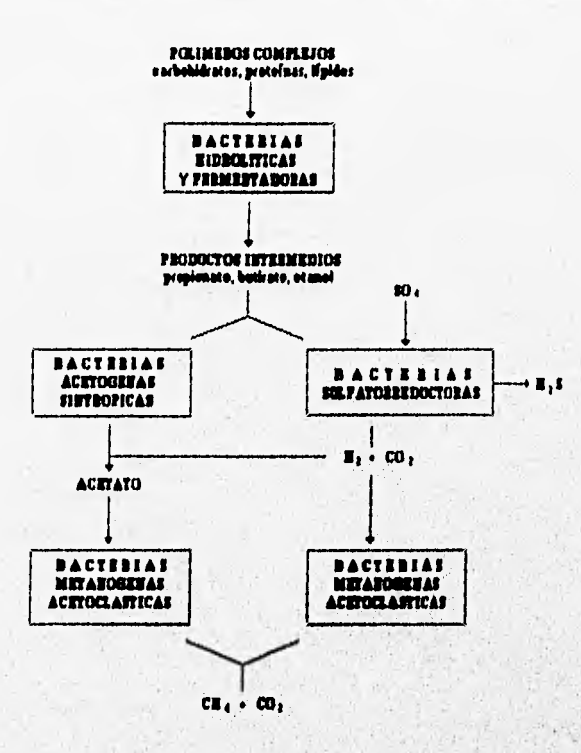

Fig. 1.2 Principales grupos bacterianos en la biodegradación anaerobia.

#### **1.2.2 Efecto de factores ambientales**

abiliti surrat internetaria e venera con esta con la contexa a conservación a comercia e se conservación esta

**Los factores ambientales que influyen en la metanogénesis son: pll (potencial**  Hidrógeno), temperatura, nutrientes y concentraciones tóxicas. Estos factores están **relacionados con aquellos parámetros cuyo control permite una mayor actividad de la biomasa, teniendo como resultado un alto porcentaje de remoción de la materia orgánica, Estos factores son susceptibles de un control externo en el proceso de digestión anaerobia,** 

- **pH**. El intervalo de pH en el que se realiza la actividad metanogénica es de **6.2 a 7.8, valores fuera de este rango ocasionan inhibiciones en el metabolismo microbiano.**
- **Temperaturas La temperatura es un factor ambiental que influye de manera importante en la eficiencia del tratamiento anaerobio, Las bacterias rnctanógenas son más sensibles a los cambios de temperatura que otros**

\$

STATI ASSERSED FRANCISCO ANGELIA E CAR

ÿ

organismos, disminuciones continuas o prolongadas de temperatura pueden producir una población de bacterias desbalanceada que conduciría a un nivel bajo de pl.!. La temperatura óptima es de 35°C, aunque en la práctica los procesos anaerobios pueden realizarse a temperatura ambiente.

- Nutrientes. Los niveles de nutrientes deben ser los requeridos por las bacterias metanógenas, ya que son rigurosamente inhibidas por leves deficiencias en nutrientes,
- Compuestos tóxicos. Los componentes tóxicos afectan la digestión reduciendo el metabolismo cuando se presentan en bajas concentraciones, o bien envenenando y matando a los organismos cuando está en altas concentraciones.

#### **1.3 Composición del biogás producto de la biodegradación anaerobia**

**La** composición del biogás generado **depende del sustrato y** de las condiciones de funcionamiento de la prueba (carga, tiempo de residencia). En una primera **aproximación se** pueden considerar los siguientes **valores:** 

**CIL: 55 a 75 'Yo COZ: 25 a 40 % 11,: 1 115 % Nz:2 a 7%** 

Otros productos pueden estar igualmente presentes, entre éstos se encuentran H<sub>2</sub>S **proveniente del azufre mineral u orgánico, presente en los efluentes brutos y el N11, proveniente de las proteínas de la biomasa. Estos constituyentes son los responsables del mal olor característico del biogás (Degrérnont, 1989).** 

#### **1.4, Pruebas para determinar la biodegradablUdad anaerobia**

**Se han desarrollado muchos métodos para medir la actividad metanogénica específica de lodos y para conocer que porcentaje de la materia orgánica de un desecho industrial puede ser degradado a metano y bióxido de carbono por vía anaerobia. A continuación se mencionan algunas de estas técnicas:** 

c. 111

#### **Bioensayo para monitorear el potencial bioquímico de metano (Owen,** el al., **1988)**

El muestreo del gas producido durante la incubación se lleva a cabo con una jeringa de vidrio tomándose la lectura por desplazamiento del émbolo (jeringa 5.50 ml de capacidad dependiendo del volumen a muestrear), las lecturas se toman a la temperatura de 35°C y son analizadas por cromatografla de gases.

La medida de biodegradabilidad sc lleva a cabo a través del monitoreo de la producción acumulada de metano. Las condiciones de arranque de la prueba no son especificadas en cuanto a las condiciones de la prueba.

#### **Método experimental para determinar el potencial de biodegradación anaerobia, desarrollado por Shelton y Tiedje (1984)**

El biogás generado (CH<sub>4</sub> y CO<sub>2</sub>) se monitorea midiendo la presión, con ayuda de un transductor de presión equipado con un multImetro como display, reportando la lectura en psi (Ib/pulg2) y teniendo como limite máximo 8 psi. Se **inserta la aguja** a través del tapón de hule de las botellas y se **mide la respuesta del trimsductor, la cual está dada en miliohms** y cuantificada en volts. Esta respuesta en miliohms se relaciona a los mililitros de gas **producido a partir de la construcción de una curva estándar por adición** de cantidades **conocidas de gas a las botellas de** suero mediante **una jeringa.** 

**Se cuantifica el metano producido, por inyección de un volumen de muestra de 0.3in1 de la fase gaseosa a un cromatógrafo de gases equipado con un detector de ionización de flama. La biodegradación de la sustancia se calcula a partir del Porcentaje de gas teórico, Este es**, **el primer método propuesto que utiliza un transductor de presión.** 

#### **Ensayos anaerobios desarrollada por Field et aL ( 1988)**

**El volumen de metano producido en reactores de pequeño volumen se puede medir**  por desplazamiento de líquido en una probeta invertida, El biogás es dirigido al **sistema de medición en donde el bióxido de carbono contenido en la** muestra es **absorbido en un medio con pil básico formándose carbonatos y sólo el metano alcanza el espacio libre del recipiente de medición, desplazando un volumen equivalente de liquido,** 

El metano producido se puede calcular midiendo el volumen ó el peso del líquido desplazado. El sistema utilizado en los ensayos anaerobios se muestra en la figura I.3.

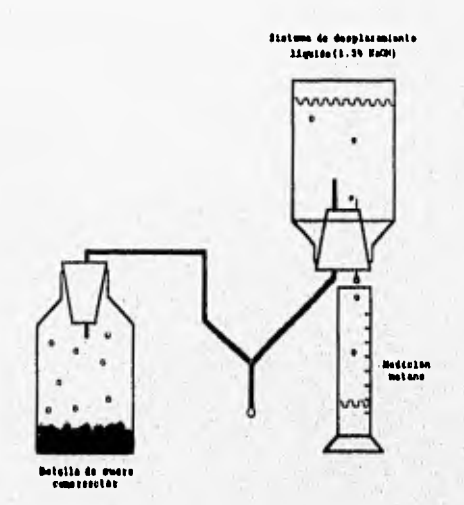

Fig. 1.3 Trampa de metano.

#### Prueba computarizada para la medición de la actividad metanogénica **(Conncannon et al. 1988)**

Se calcula la actividad metanogénica específica a partir del aumento de presión debido a la producción de **CH4, el CO2 es eliminado a través de** una trampa de metano. El sistema está formado por **256 transductores de presión (0.15 psi) individuales que son** monitoreados **simultáneamente por una computadora. Los resultados pueden ser desplegados graficamente y en forma tabular como producción de gas en ml. o en moles de CH4** 

**En esta prueba no se dan datos sobre las condiciones específicas del montaje experimental.** 

**Metanometría secuencial automatizada (Cohen, 1992)** 

**Se calcula la actividad metanogénica a partir del aumento de presión dentro de, viales durante la biodegradación. El aumento de presión es correlacionado con la cantidad de gas producida.** 

1.1.1.1.1

Le des Santes Admission d'Au

calification and check the light

Se utiliza solamente un transductor de presión de alta sensibilidad con rango de O a 7,5 kPa para el monitoreo de 34 botellas en una cámara a 35°C. No se proporcionan detalles sobre el montaje experimental.

#### **Respirómetro anaerobio ANR-100**

A CANADA DE LUGO

Existe un sistema automatizado de biodegradabilidad anaerobia, el ANR-I00 de la compañia Challenge Environmental Systems Inc., que mide la tasa de producción de biogás en pruebas anaerobias, a través de la cuantificación de volumen de biogás producido. Este sistema **consiste de** ocho **botellas** serológicas, una celda de **medición, una interfase y una computadora personal,** 

Conforme se genera el biogás pasa a través **de la celda de medición, provocando la formación de una burbuja, de volumen constante, en el fluido viscoso contenido en la cámara de la celda, figura I A. Esta burbuja es detectada y registrada por un**  contador, el número total de burbujas por unidad de tiempo es almacenado en la **computadora para realizar finalmente el procesamiento de datos.** 

**El costo del sistema es de \$16,100,00 USD, que incluye todo el equipo para la operación de ocho botellas, ademas de un agitador de 8** posiciones,

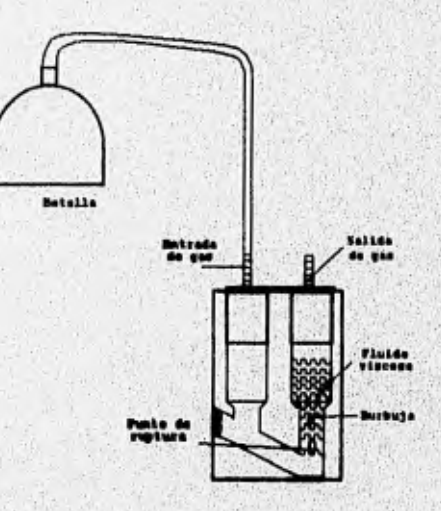

Selationscrassed at

Caphulo 1. lliodegradación Anaerobia 10

*Hg. 1.4 Celda de medición del sistema ANR-100.* 

#### **Prueba de hiodegradabilidad anaerobia del Instituto de Ingenieria**

**La técnica que actualmente se emplea en el Instituto de Ingeniería, en la**  coordinación de Bioprocesos Ambientales, consiste en la cuantificación de la cantidad de CH<sub>4</sub> y CO<sub>2</sub> contenido en el biogás producto de la degradación por **cromatografia de gases,** 

**Dicha cuantificación requiere de una medición previa de la presión en la botella, con el fin de saber si se tiene el nivel de producción suficiente para tomar una muestra para cromatografia, Una vez que se han preparado las botellas con el medio mineral (alimentación), el lodo de inóculo y el agua residual o sustrato, se procede** '**a la medición de la producción de biogás.** 

Primeramente se elabora una curva de calibración para CH<sub>4</sub> y en algunos casos para **CO2. Se inyectan al cromatógrafo diferentes volumenes del gas puro en cuestión, a fin de conocer la respuesta del cromatógrafo en función del volumen inyectado. Cada volumen se convierte a número de moles, n, por medio'de la ecuación de los gases ideales (apéndice A-3), obteniendo como resultado una curva de altura de pico en función del número de moles.** 

La medición de la producción de gas se monitorea en intervalos regulares que **dependen de la rapidez de producción estimada. Primeramente, se mide la presión con un transductor acoplado a una aguja que se introduce en el sello de hule de la botella, y cuya lectura se registra del valor desplegado por un dispositivo digital',** 

**Esta medición se compara con la lectura anterior, para determinar según el criterio del operador, si hay acumulado el suficiente biogás (0.5 psig) para la toma de muestra y proceder al análisis cuantitativo de los niveles de producción.** 

**Las botellas son agitadas antes de hacer cualquier medición, a fin de liberar las pequeñas burbujas de biogás atrapadas en la fase liquida. Se debe evitar acumular presiones por arriba de 15 psig dentro de la botella para no exceder el rango de operación del transductor, para lo que se purga la botella con una aguja hasta llegar a I psig. La presión purgada debe ser adicionada a las lecturas posteriores.** 

Para la medición de la cantidad de CH<sub>4</sub> y CO<sub>2</sub> contenida en el biogás, se toma una **muestra de 0,5 ml que se inyecta al cromatógrafo, para posteriormente medir la**  Caplitdo 1. Bloglegroduchtn Anaerobia I I

altura del pico de respuesta de cada compuesto. El resultado se interpola en la curva de calibración correspondiente para obtener el equivalente en número de moles.

Con el fin de conocer el número de moles totales contenidas en la botella, se cálculo el factor de conversión, Y, que es la relación que existe entre el número de moles contenidas en el volumen inyectado al cromatógrafo y el número de moles contenidas en el volúmen total de la botella. El número de moles totales de CH<sub>4</sub> se obtiene multiplicando el factor Y por el número de moles de CII4 obtenidas por cromatografía. El mismo procedimiento se sigue para el número de moles totales de. CO<sub>2</sub>.

Se continua el procedimiento hasta que no haya mayor producción de metano, es decir, cuando el sustrato ha sido completamente degradado por los microorganismos, o cuando los microorganismos no son capaces de degradar la materia orgánica, en cuyo caso se registran incrementos de presión muy pequeños o nulos por un periodo prolongado de tiempo (figura 1.5).

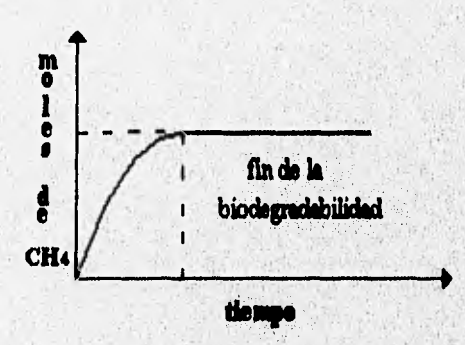

**Fig. 1.5 Curva de blodegradabllidad** 

Una vez'que se determina que la **prueba ha terminado, con los datos obtenidos se calculan los parámetros propios de la biodegradación como el porcentaje máximo de biodegradabilidad y la rapidez de reacción.** 

Como puede observarse en las diferentes metodologias empleadas en pruebas de este **tipo, se cuenta con poca**, **intbrmación sobre las condiciones de operación de la prueba, así como del montaje experimental. En el caso de la metodologia desarrollada por** Shelton y Tiedje en **1984 se tiene más información acerca del** 

#### Capítulo I. BlodegraducIón Anaerobia 12

**procedimiento de operación además de introducir la utilización de un transductor de presión como herramienta de medición.** 

Por otra parte el sistema comercial ANR-100 tiene un costo elevado, además de no **determinar la fracción volumétrica o molar de los principales constituyentes del biogás.** 

**En la metodología empleada en el Instituto de Ingeniería se tienen muchos problemas técnicos en la operación que acarrean consigo inexactitudes en los resultados obtenidos, por lo que se requieren pruebas paralelas de un mismo experimento para mayor conliabilidad en los resultados.** 

**Entre los problemas podemos mencionar:** 

- **Importantes fugas de biogás en las botellas por las continuas perforaciones en los sellos de hule para cada medición, como la presión se acumula en las botellas, a mayor presión generada se tienen mayores fugas.**
- **Cambios bruscos en las condiciones de temperatura, ya que para la cromatografia**  es necesario llevar las botellas de la cámara a 35°C al cromutógrafo que está a **temperatura ambiente.**
- **Falta de agitación regulada que provoca la acumulación de burbujas de biogás en la fase líquida, que ocasiona inhibición en la producción.**
- **Limitaciones para monitoreo continuo las 24 horas del dia**

# **CAPÍTULO 2**

## **CONCEPTOS BÁSICOS**

En el presente capitulo se tratarán los conceptos básicos que se requirieron para el desarrollo del sistema automatizado basado en la tarjeta de adquisición de datos PCL-812PG de la compañía Advantech Co.

Este sistema lleva a cabo la medición, acondicionamiento y registro, por medio de una PC, de las variables de presión, temperatura y composición de biogás; además de la operación de diferentes dispositivos actuadores. Para la realización de estas tareas se emplea el puerto de salidas digitales, el puerto de entradas digitales, el puerto de conversión A/D de la tarjeta de adquisición de datos, así como una interfase de acondicionamiento. La descripción de la operación y la implementación del sistema se tratará en el capitulo 3.

#### **2,1 Sistemas de Adquisición de Datos**

Los sistemas de adquisición de datos tienen como principal propósito recolectar y procesar señales de datos en la forma deseada y registrar los datos para un proceso adicional subsecuente. Debido a la diversidad de aplicaciones para estos dispositivos, existe una gran variedad de diseños que se adecuan a una necesidad en particular.

Los sistemas de adquisición basados en una PC están disponibles en dos formatos: el primero emplea el bus de expansión de la PC haciendo uso de de uno de los *slots* de expansión libres, el segundo utiliza un dispositivo para comunicación serial como el R8-232, RS-422 y el RS-485 que permiten la conexion a distancia de un instrumento.

La selección de la tarjeta de adquisición de datos empleada, la PCL-812 se basó en la experiencia que ya se tenia en el desarrollo de sistemas alrededor de tarjetas de esta compañia. Dentro de la gama de tarjetas **para** adquisición de datos de bajo costo existen tres con características similares, como se muestra en la tabla 2.1, aunque la PLC-812PG tiene más escalas de ganacia para la conversión A/D, aunque menor velocidad que la PCL-818L.

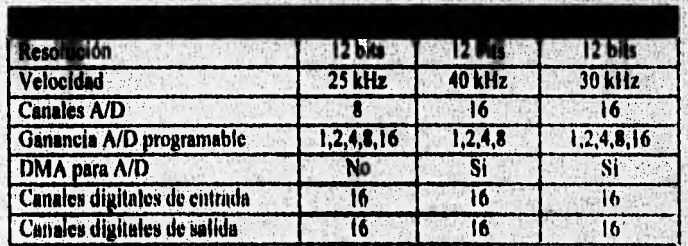

Tabla 2.1 Cuadro comparativo de tres tarjetas de adquisición de datos,

*Capítulo 2. Concoos Básicos* 14

En la figura 2.1 se muestran las etapas principales de un sistema de adquisición de datos, que son:

- medición de variables
- amplificación
- filtrado

notes and fire

- tasa de muestreo
- conversión
- transmisión

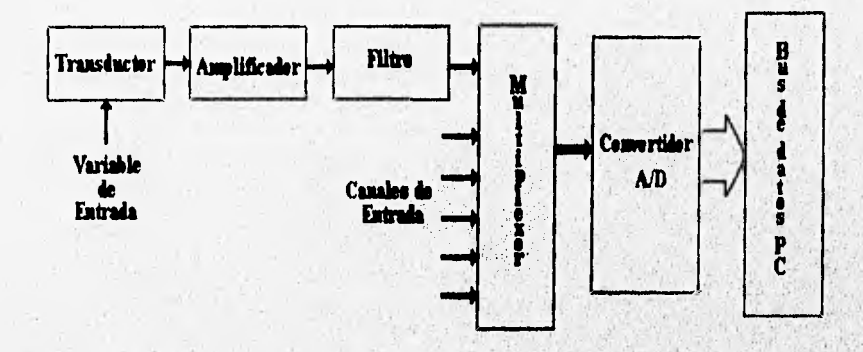

*Fig. 2.1 Diagrama a bloques de un sistema de adquisición de datos.* 

**Para la medición de variables, como ya se mencionó, se emplearon los transductores**  convenientes para efectuar dichas mediciones, las señales obtenidas de los **transductores son amplificadas con el, amplificador de ganancia programable de la tarjeta de adquisición de datos. Por otro lado la etapa de filtrado no fue necesario implementarla, ya que para la transmisión de las señales se utiliza cable blindado, lo que ayudó a eliminar el ruido.** 

**La tasa de muestreo es variable y fijada en la tarjeta de adquisición de datos a través**  de sus rutinas de programación. Para que estas señales puedan ser registradas por la **computadora es necesario emplear un método de conversión analógica digital, que en este caso es el de aproximaciones sucesivas que esta incluido en el módulo de la tarjeta de adquisición de datos. Finalmente él medio de comunicación que utiliza la tarjeta de adquisición de datos con la PC es a través del bus de expansión PC/XT/AT.** 

#### **2,2 Medición de Variables**

Para la medición de presión y composición de biogás fue necesario incorporar transductores con los que ya contaba el laboratorio, por lo que a continuación sólo se describe el funcionamiento de los dispositivos empleados, por otro lado en el caso de la medición de temperatura se hará referencia a diferentes métodos de medición a fin de comparar sus características con las requeridas en el fenómeno a registrar.

#### **Transductores**

Un transductor es un dispositivo que recibe energía y responde a esa energía convirtiéndola en una forma usable para un sistema de medición. Los transductores se pueden clasificar en activos, que requieren una fuente de energía externa o pasivos, que pueden convertir la variable medida en una señal eléctrica en forma directa.

Los transductores activos usualmente contienen un circuito pasivo como una resistencia, un capacitor o un inductor, que cambian su valor conforme cambia la variable física. El elemento pasivo es usado para modificar un voltaje de excitación de corriente directa o corriente alterna en respuesta a la variable fisica, a través de un circuito puente o algún otro circuito para producir un voltaje o una corriente de salida. Por otro lado, los transductores pasivos convierten una cantidad fisica directamente en una cantidad eléctrica, como ejemplo de transductores pasivos incluyen sensores que producen un voltaje como producto de un efecto termoeléctrico, piezoeléetrico, o fotoeléctrico y por inducción magnética. Estas conversiones absorben energla generada de la variable medida y producen una salida eléctrica como resultado,

#### **2.2.1 Transductores de Presión**

**See Support Ford Deck Will** 

El transductor de presión empleado es **del tipo activo de** diafragma con un sensor de esfuerzo *(strain gage)* como sensor. Los **transductores de presión están basados** en el principio de igualar una presión desconocida con una fuerza conocida.

Los transductores de presión **de diafragma se basan en la característica de deformación elástica del diafragma para compensar la presión desconocida, esto es el diafragma tiene una defiexión de acuerdo con una diferencia de presión entre la**  presión aplicada y la presión en la cámara. Un diafragma es un disco flexible fijado **en la periferia de un soporte y que modifica su forma bajo presión. La cantidad de movimiento del diafragma es proporcional ala presión. Los diafragmas pueden ser usados en un amplio rango de presiones (figura 2.2).** 

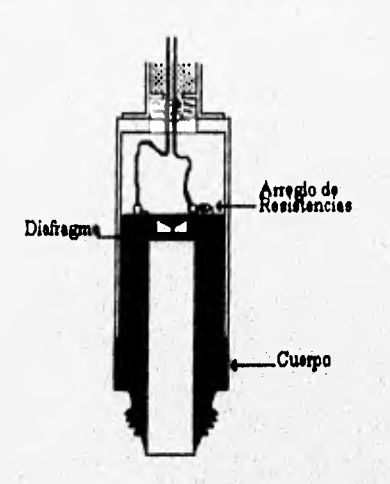

Fig. 2.2 Esquema de un transductor de presión de diafragma.

**Otro método mecánico para convertir presión en desplazamiento es el tubo de Bourdon, construido de metal deformable, que es un tubo de metal elíptico o circular cerrado en un extremo, en forma de C, espiral o hélice. La presión dentro del tubo tiende a deformarlo causando deflección al final de la sección.** 

**En un sistema de medición electrónico es necesario** ,**convertir el movimiento mecánico del elemento sensor de presión en una seflal eléctrica. Existen muchas técnicas de conversión, las más comunes son; la reluctiva, la capacitiva, la**  potenciométrica y el *strain gage*. Las formas capacitiva, reluctiva y potenciométrica **convierten el desplazamiento mecánico del sensor en un valor de capacitancia, inductancia y resistencia respectivamente,** 

**El strain gage es un medidor de deformación con resistencia eléctrica, es el dispositivo más usado para medir deformación, su operación se basa en el principio de que la resistencia eléctrica de un conductor cambia cuando se somete a una deformación mecánica. Así la aplicación de presión en el diafragma genera un esfuerzo que es sanado por el strain gage y convertido a un cierto valor de resistencia eléctrica.** 

**Generalmente los medidores están conectados en ambos lados del diafragma y**  conectados a su vez a un circuito puente, los dos medidores de un lado del diafragma **estarán a compresión y los del otro lado a tensión lo, que causará un desbalance en el arreglo resistivo del circuito puente y se manifestará como un cambio de voltaje.** 

Adicionalmente el transductor debe contar también con compensación de temperatura y resistencia de ajuste.

#### **2.2.2 Transductores de Temperatura**

A continuación se presentan algunos de los métodos más empleados para la medición de temperatura.

#### **Termopares**

Una unión termoacoplada se produce cuando dos alambres de materiales diferentes se unen en uno de sus extremos, entonces se presenta una fuerza **electromotriz en el extremo** de los cables. Si la unión se calienta aparecerá un pequeño voltaje termoiónico que es directamente proporcional **a la temperatura entre los cables. Este efecto se conoce cono el efecto de Seebeck. Si un circuito está unido en ambos extremos de los cables y si las uniones están a diferente temperatura, entonces circulará una corriente en el circuito. La cantidad de comente está en función de la diferencia de temperatura de las uniones** y **del tipo de metales.** 

**Para que un termopar sea útil como medidor de temperatura, una unión se utiliza para censar (unión caliente), y la otra es la referencia (unión fria). Si la unión fria está a una temperatura conocida, como la temperatura de fusión del hielo, la corriente que circula puede ser calibrada en términos de la temperatura que sonsa la unión caliente.** 

**La ecuación del voltaje termoeléctrico está dada por:** 

#### $V \approx \alpha(T_1 - T_2)$

CHECHLOWICE CRASHING CONTRACTOR

**donde; V = voltaje termoeléctrico [V] a = coeficiente de Seebeck [V 1°C)** 

**PROGRAMMERGANDAY** 

**T<sub>1</sub>** - **T<sub>2</sub>** = diferencia de temperatura entre las uniones  $[°C]$ 

#### **Termómetro de Resistencia Eléctrica**

**El método de resistencia eléctrica es un método bastante exacto de medición de temperatura. Consiste en algún tipo de elemento resistor expuesto a la temperatura que se va a medir. La temperatura se indica tnediante la medición del cambio de resistencia en el elemento. Se**, **emplean varios tipos de material como elementos**  resistivos como: platino, cobre, níquel, hierro, carbón etc. El coeficiente **temperatura-resistencia a está dado por la siguiente ecuación:** 

Capítulo 2. Conceptos Básicos 18

$$
\alpha = \frac{R_2 - R_1}{R_1(T_2 - T_1)}
$$

donde: R<sub>1</sub>, R<sub>2</sub> = resistencias del material a las temperaturas T<sub>1</sub> y T<sub>2</sub>, respectivamente.

El coeficiente  $\alpha$  se aplica en intervalos pequeños de temperatura de modo que la variación de la respuesta con la temperatura **se aproxime a un** ralación lineal. Para un intervalo de temperatura más amplio, la resistencia se expresa mediante la relación cuadrática:

$$
R = R_0(1 + aT + bT^2)
$$

donde  $R =$  resistencia a la temperatura T

 $R_0$  = resistencia a la temperatura de referencia T<sub>o</sub>

 $a,b = c$ tes. determinadas experimentalmente

#### **Termistor**

SASSESSINA STREAMENTS AND CARDINALS

El termistor es un dispositivo semiconductor **que tiene un coeficiente negativo de temperatura para la resistencia, en contraste con el coeficiente Positivo de la mayor parte** de los metales. Además, la **resistencia sigue una variación exponencial con la**  temperatura en lugar de una **relación polinomial.** 

**La ecuación de la resistencia en función de la temperatura para un termistor es:** 

$$
R = R_o \exp[\beta(\frac{1}{T} \cdot \frac{1}{T_o}))
$$

donde: R<sub>o</sub> = resistencia a la temperatura de referencia T<sub>o</sub>  $\beta$  = cte, experimental

El valor de la p **depende del material del termistor y la temperatura. El termistor es**  un dispositivo muy sensible, una característica bastante conveniente es que puede **usarse a** fin de compensar los **efectos temperatura-resistencia en un circuito eléctrico.** 

mission is considered and the consideration

VISION AND CONTROL CAVE

o kama kilinda a yang ada

#### Semiconductores

Para los diodos de silicio, el voltaje a través del diodo decrece con respecto a la temperatura, esto es una propiedad que se aprovecha para emplearlos como dispositivos de medición de temperatura. Estos sensores de temperatura tienen un bajo costo y una buena sensibilidad.

A parte de diodos sensores de temperatura también **existen** circuitos integrados para, este lin que mejoran la exactitud, lincalidad y sensibilidad de un simple diodo sensor.

El sensor de temperatura utilizado es un circuito integrado de precisión, la selección se debió a que se requería medir una temperatura en el rango de 35°C con precisión de 1°C, este dispositivo ofrece escala de temperatura más amplia y mejor precisión que la requerida, además de un bajo costo.

#### **2.2.3 Método de cromatografia para la detección de gases**

**La cromatograila es** un método **físico de separación de un** gas en sus componentes, está basado en la distribución de la muestra entre dos fases: la fase estacionaria, que es una superficie extensa empacada **apretadamente dentro de** una columna, puede ser un sólido o una delgada película **liquida que recubre al sólido, y la** fase móvil que consiste de un gas inerte, llamado **gas acarreador, que conduce la muestra a través de la fase estacionaria. Los componentes de la muestra que interaccionan**, **más con la fase estacionaria permanecen menos tiempo en el gas acarreador en movimiento y**  por tanto el tiempo de permanencia en la columna es mayor, formandose una cadena **interesa el el contena de la cadena de migración progresiva de componentes.** 

**Después de la columna, el gas acarreador y la muestra separada pasan a travéi de un detector que mide la concentración de cada uno de los componentes y genera una señal eléctrica proporcional a esta concentración. El registro gráfico de esta señal de respueta se conoce como cromatograma, en él se indicen los componentes y el grado de concentración en que estaban presentes en un determinado tiempo, mientras que el registro del gas acarreador es una línea recta horizontal llamada línea base. En la figura 2,3 se muestra un cromatograma en donde se puede ver el perfil de**  concentraciones, el tiempo de retención (tR) y el área de pico (A) para tres **compuestos.** 

Para **identificar una muestra se comparan los tiempos de retención de patrones de muestras conocidas con los obtenidos en el análisis para** identificar el compuesto,

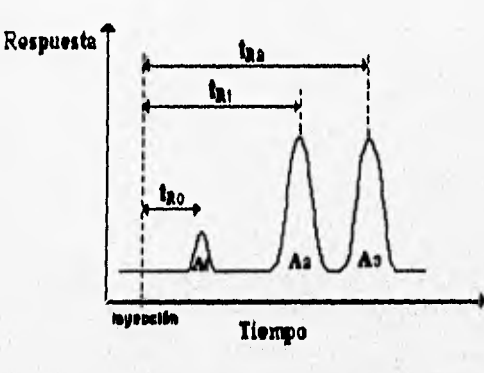

*Fig* **2,3 Cromatograma.** 

En la figura 2,4 se muestra **un esquema básico de cromatografla, en donde el gas acarreador fluye continuamente desde un cilindro de gas (I), con flujo controlado por la válvula (2), a través de la columna (4) y del detector (5). La muestra se inyecta con una jeringa en la cámara de inyección (3) y es arrastrada al interior de** la columna, previamente calentada por el gas acareador. La muestra se reparte entre el **gas acarreador y la fase estacionaria y se separa en cada uno de sus, componentes**  para finalmente ser registrados por un graficador (6).

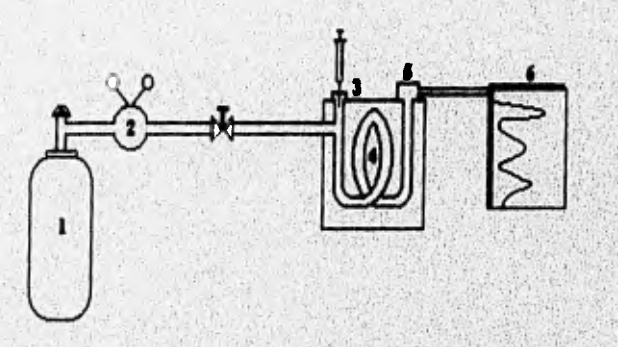

**Figura 2.4 Esquema de un sistema de eromatografia básico.** 

#### **Detector por conductividad térmica**

Saa maalid itoopalistickeen riik die waskele ve

**El detector de conductividad térmica contiene un filamento hecho de un metal cuya**  resistencia eléctrica cae considerablemente con la temperatura. El calor se transfiere instantáneamente por conducción al chocar las moléculas gaseosas con un filamento **caliente, as( mientras mayor es el número de colisiones moleculares con el filamento** 

**CONTRACTORS IN A REGISTER AND CONTRACTORS** 

in the calculation is not be a control of the Sacrifice of

#### Capitulo 2. Conceptos Básicos 21

por unidad de tiempo, mayor es la velocidad de pérdida de calor; por tanto, el detector de conductividad térmica es sensible al caudal,

Cuando está fluyendo el gas portador puro **la pérdida de** calor y la temperatura del filamento son constantes, mientras que si se **eluye una muestra en la columna,** las moléculas de la muestra son más grandes, se mueven con más lentitud y conducen menos calor. La temperatura del filamento aumenta y causa el correspondiente incremento en la resistencia eléctrica.

#### **2,3 Muestreo**

ALTERNATIVE COMMUNICATIONS

**Los transductores convierten los parámetros físicos para ser medidos en voltaje, corriente, o resistencia. Si esta medida no cambia su valor rápidamente, la señal de entrada puede ser considerada como constante o como nivel de DC para consideraciones prácticas, Si por el contrario la medida cambia de valor rápidamente, es considerada una señal con componentes de AC, por lo que la tasa de muestreo o la frecuencia de muestreo juega un papel importante en cuanto a la precisión de la señal registrada.** 

La señal original es representada por una serie de puntos muestreados a intervalos de **tiempo iguales. Para evitar errores debidos a un mal muestreo de la señal se aplica el criterio de Nyquist, que recomienda que este debe hacerse a una tasa minima del doble de la componente de más alta frecuencia de la señal a maestrear, a fin de'evitar errores de traslapación** (allasing errors).

**En el caso de un sistema de adquisición de datos, en donde** se **utiliza un convertidor analógico digital, la tasa de muestreo debe considerar la`resolución del convertidor a fin de detectar cambios en la señal entre dos muestras consecutivas, La frecuencia de muestreo se calcula como sigue:** 

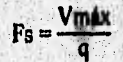

donde: **Vmáx** = máximo nivel de cambio de la señal a muestrear

**Fs = frecuencia de muestreo** 

**q = resolución del convertidor** 

**BE ROSSER BUT THE BELLEVILLE** 

#### **2,4 Conversión**

Ahora pasamos al punto de registrar señales medidas por los transductores en la PC, para lo que utilizamos el convertidor analógico digital (A/I)) de aproximaciones sucesivas de la tarieta de adquisición de datos.

Un convertidor analógico - digital toma un voltaje de entrada analógico y después de cierto tiempo produce un código de salida digital, que representa la entrada analógica. Tiene las siguientes especificaciones:

#### **Resolución**

La resolución en un convertidor de n bits es 2<sup>n</sup>, lo que determina el rango de valores para la salida binaria de la conversión. A mayor resolución mayor es el número de divisiones en las que el rango de entrada es dividido.

Por otra parte el rango de entrada del convertidor, la ganancia y el número de bits determinan la máxima resolución de la medición:

#### $V = R/G*2^n$

donde: V = voltaje mínimo detectable

 $R$  = rango de entrada

 $G =$  ganancia

 $n =$  número de bits

#### **Exactitud**

<sup>11</sup>La exactitud depende de la precisión **de los componentes del** circuito, indica que el resultado *de* la conversión puede **alejarse una cierta'cantidad del valor ideal,** 

#### **Linealidad**

Es una medida de la máxima desviación **de la salida respecto a una línea recta, la cual se extiende sobre el rango completo de la forma de onda.** 

#### **Monotonicidad**

**La monotonicidad se refiere a la capacidad del convertidor de generar de manera continua incrementos en la salida conforme se incrementa la señal'de entrada y de manera similar decrementos en la salida conforme se decremento la señal de entrada.** 

at Old Company in Land Arms in problems

#### **2.4.1 Convertidor analógico digital de aproximaciones sucesivas**

En la figura 2,5 se presenta un diagrama **a bloques** simplificado de un convertidor **A/D de aproximaciones** sucesivas, **en donde la lógica de control modifica bit por bit el contenido del registro hasta que el contenido de éste, se convierte en el equivalente digital de la entrada analógica (Vin),** 

El voltaje de entrada analógico Vin, a ser digitalizado, y la **salida de voltaje del convertidor digital analógico Vda, son alimentados a un comparador. La salida del comparador es alimentada a un circuito lógico de control que maneja un registro, el cual controla a su vez el convertidor D/A (Vda) y el voltaje de entrada analógico (Vin) a un valor menor que el bit menos significativo (LSB). En estas condiciones un número representado por la salida digital del registro es igual a la entrada analógica del comparador.** 

**El sistema opera como sigue: el comando de inicio de conversión limpia el registro y el convertidor, el bit más significativo (MSB) se pone en I** y su **peso, que es la mitad**  del valor de la escala completa ( $\frac{1}{2}$  FS), es comparado con el voltaje analógico de **entrada Vin. Si Vin es mayor que MSB, el MSB se mantiene en I y el bit 2 con un peso de 1FS es puesto en I, si la combinación de pesos de`estos dos bits (37** FS) **ahora**  excede Vin, el bit 2 es puesto en cero y el bit 3 (**FS**) es puesto en 1 y ahora la **combinación del bit I y 3 es comparado con Vin, El proceso continua con los bits subsecuentes hasta alcanzar el bit menos significativo (LSB), Cualquier bit cuya combinación exceda el valor de Vin será puesto en O, y por el contrario si la combinación de pesos no excede el valor de Vin el bit se mantiene en I.** 

**Cuando el LSB es procesado la lógica de control transmite una señal de fin de conversión, la salida del registro es el valor digital que representa el voltaje analógico cuantificado,** 

La velocidad de un convertidor de aproximaciones sucesivas es limitada por la **necesidad de esperar a que cada bit sea procesado, el tiempo de conversión es:** 

#### $Tc = T(n+1)$

**donde: Tc = tiempo de** conversión T = **período del reloj**   $n = no$ . de bits

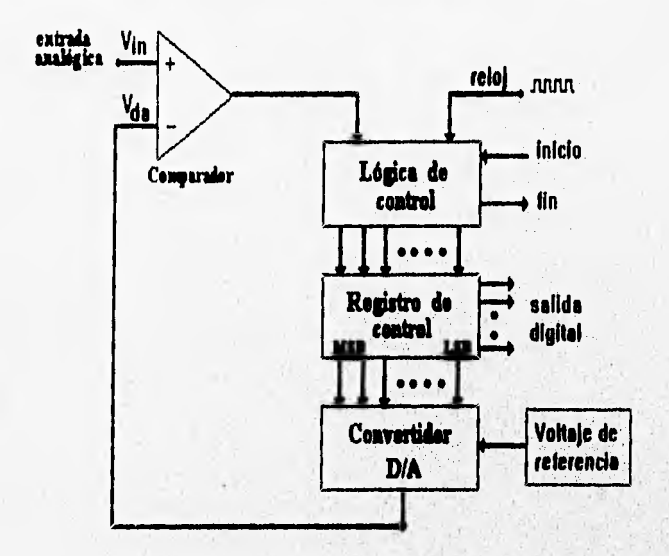

**Fig 2.5. Diagrama de un ADC de aproximaciones sucesivas.** 

**Es posible usar una técnica de dos pasos, la cual puede firncionar al doble de velocidad, en este proceso los bits son procesados en dos grupos, los bits altos y los bits bajos; cada grupo tiene su propio convertidor A/D por lo que al reducirse la precisión se reduce el tiempo de conversión para cada convertidor.** 

#### **2.5 Transmisión**

**Como ya se mencionó, la tarjeta de adquisición de datos establece comunicación con la computadora a través del bus de expansión PC/XT/AT, El estándar original y más usado es el ISA (Industry Standard Architecture) de 8 bits, el EISA (Extended Industry Standard Architecture) de 16 bits y el MCA (Micro Channel Architecture) de 16 o 32 bits),** 

El bus ISA está basado en un conector de 62 señales que permite el acceso al bus de datos de 8 bits y la mayoría de las señales de control y alimentación:

- $+12$  Voc
- $\bullet$   $\pm$  5 Vpc
- GND

Cole Le commencerere

- **señales para acceso directo a memoria (DMA**)
- **señales de interrupción**
- **tiempos (OSC, CLK)**
- señales de control de escritura y lectura de la memoria y del puerto de entrada salida
- lineas de dirección
- lineas de datos
- actualización de la memoria
- detección de errores

La potencia disponible en el bus **de expansión depende de** las características de la l'unte de alimentación, los **requerimientos de la tarjera madre** y las demandas de otras rarjetas adaptadas. Los **limites recomendados por** cada bus de expansión son los mostrados en la tabla 2.2.

| $+5V$  | 1.5 <sub>m</sub> A |
|--------|--------------------|
| $-5V$  | 100 mA             |
| $+12V$ | 500 mA             |
| $-12V$ | 100 mA             |

**Tabla 2.2 Caracterlsticas del bus de expansión ISA** 

La CPU debe enviar una señal **de estado, que describe el estado,del CPU al controlador de bus, para decirle que tipo de ciclo de bus debe ejecutar. Dentro de los principales ciclos de bus se encuentran;** 

- **ciclo de lectura de memoria**
- **ciclo de escritura de memoria**
- **ciclo de lectura del puerto de entrada-salida**
- **ciclo de escritura del puetto de entrada-salida**
- **ciclo de interrupción**

**Los ciclos de escritura y lectura en un proceso normal usan cuatro ciclos del reloj del sistema por byte transferido, para la transferencia DMA (Direct Memory Access) los ciclos de entrada salida (1/0), lectura y escritura requieren cinco ciclos de reloj.** 

Hasta este capítulo se han establecido las bases que fundamentan este trabajo de **tesis, tanto para las pruebas de biodegradabilidad anaerobia, como para los sistema de adquisición de datos. Para pasar ahora a describir el sistema desarrollado en el siguiente capitulo.** 

## **CAPÍTULO 3**

### DESCRIPCIÓN GENERAL DEL **SISTEMA**

Caplialo 3. Descripción General del Sístema

#### **3.1 Descripción del sistema automatizado**

El propósito del sistema automatizado es crear una prueba confiable y simple que suprima los problemas que se tienen al realizar ésta de manera manual. La ventaja es la eliminación de la continua manipulación **de las** botellas durante las mediciones, a través de un sistema de medición fijo, que permite el monitoreo continuo con una PC como clemento central. Adicionalmente se proponen mejoras a la metodología tradicional con el propósito de una mayor regulación y control de las condiciones de operación.

Cuenta con una interface de software con la que el usuario interactúa para determinar las condiciones de operación y llevar el seguimiento de los niveles de producción por medio de reportes gráficos y reportes en forma de tablas, además de regular el temporizado, registro y procesamiento de los datos.

Una interface de hardware establece el vínculo de comunicación entre los dispositivos periféricos y la unidad central de control, además de llevar a cabo la adquisición y acondicionamiento de las señales de sensado y control. En la figura 3.1 se muestra un diagrama general del **sistema, el cual se describe.** 

La metodología propuesta está basada en el **monitoreo de incrementos de presión de manera puntual, como cuantificador de la cantidad total de biogás producido y en la determinación de la proporción en que están contenidos los principales constituyentes de éste (CH4 y CO2), por crornatografia de gases. Esto es, se mide la presión en intervalos regulares, que dependen de la rapidez de producción de biogás de los microorganismos, después de cada medición se hace una purga, compensando**  con la presión atmosférica, a fin de que en cada turno sea medida la acumulación **durante ese período de tiempo.** 

**Lo anterior evita una sobreacumulación de presión en la botella y con ello una posible inhibición en la producción de biogás. De forma paralela se lleva un registro de la presión acumulada, con la suma de los incrementos medidos,** 

**Junto con la presión se mide la temperatura a la que'se encuentran las botellas. Con el propósito de mantener la prueba en condiciones favorables para la biodegradación, las botellas se colocan en una cámara con temperatura regulada a 35°C, sumergidas en un recipiente con un baAo de agua para amortiguar posibles cambios en las condiciones de temperatura. Las mediciones anteriores son reportadas en el archivo correspondiente y a partir de éstas** se calcula el número de moles totales del biogás con la ley de los gases ideales (apéndice A-3).

La determinación de la composición de biogás se realiza a través de un cromatógrafo. Una vez que la lectura de presión the realizada, la muestra de gas se conduce hacia un loop de 0.5ml conectado a una válvula actuadora que conmuta una válvula. Normalmente el biogás es expulsado hacia la atmosféra después de pasar por el *loop*; sin embargo, cuando se requiere hacer una lectura de la connosición del biogás, el actuador conmuta la posición de la válvula y el biogás es arrastrado por el pas acarreador (helio) hacia el cromatógrafo.

En el cromatógrafo son separados el C114 y posteriormente el CO2. Un detector registra el volumen de cada uno de los compuestos y entrega como respuesta un pico de voltaje correspondiente. La computadora muestrea por turnos el pico de voltaje y calcula el área, con el método de Simpson (apéndice A-1), los valores de área son interpolados en la curva de calibración correspondiente, a fin de obtener el número de moles de CH4  $(n_{\text{cm}})$  y el número de moles de CO2  $(n_{\text{cor}})$  contenidas en la muestra de 0,5ml. Con los datos de cromatografia se obtiene la fracción molar (X) (apéndice A4), que representa la proporción que guarda un compuesto en un cierto volumen de sustancia,

Como la fracción mol es la misma en el volumen inyectado a cromatografia que en el volumen de la botella (180m1), se calcula el número de moles totales para cada compuesto, multiplicando la fracción mol X correspondiente, por el número de moles totales determinado en el monitoreo de presión. Teniendo como resultado el número de moles totales de CI 14 y CO2,

La curva de calibración modela el comportamiento del cromatógrafo para las condiciones en que se realiza la prueba. Se elabora al principio de cada prueba tina curva para cada compuesto de interés, esta curva se obtiene inyectando diferentes volúmenes de gas puro C114 o CO2, según sea el caso al cromatógrafo de manera manual, para posteriormente registrar con la computadora el'pico de'respuesta a esa muestra. El conjunto de datos obtenido se linealiza por el método de mínimos cuadrados (apéndice A-2), para encontrar una relación de área de pico de respuesta en función del número de moles inyectado. El usuario determina la cantidad de volúmenes con los que va a hacer la calibración, asi como el valor de éstos, cantidades que introduce al sistema. Cada valor de volumen se inyecta por triplicado, los cálculos se realizan a través de una subrutina del programa,

En la prueba se puede llevar a cabo la regulación del tiempo y velocidad de agitación de las botellas, controlando un agitador de 9 posiciones de manera automática. El usuario fija los intervalos de agitación, así como la velocidad,
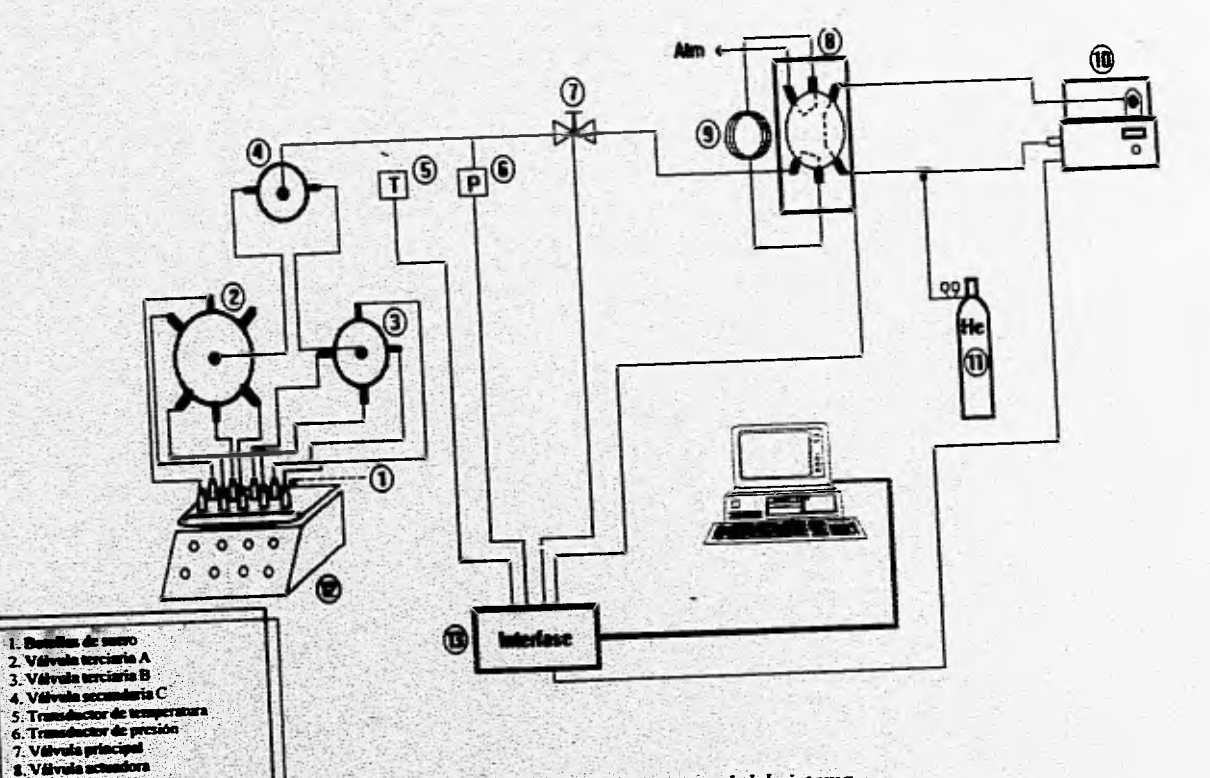

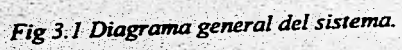

11.30

9. Loop

10. Cromatigrafo<br>11. Ges acamendor Helio

12. Agitador<br>13. Interfase

Cupliulo 3. Descripción General del Sistema

 $\overline{\mathbf{36}}$ 

#### 3,2. *Hardware del sistema*

El *hardware* del sistema tiene como principal actividad el manejo de señales de sensado y control. Las variables a sensar son: presión, temperatura y composición de biogás, mientras que las señales de control incluyen: apertura y cierre de válvulas, control de encendido y velocidad de agitación e inyección de biogás para cromatografía.

Para las señales de sensado se emplea una tarjeta de adquisición de datos de la compañía Advantcch Co, además de una interface construida en versión de prototipo para el acondicionamiento de señales y el manejo **de** los dispositivos actuadores, las cuales se describen más adelante en este capitulo, En la figura 12 se muestra el diagrama a bloques de esta etapa de hardware.

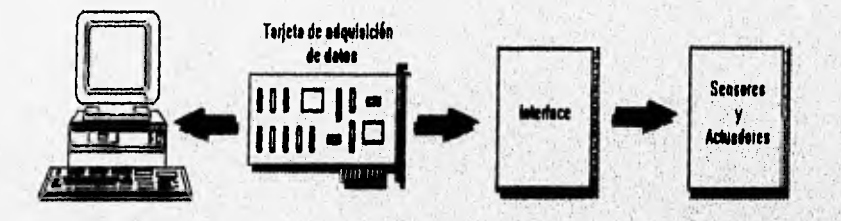

*Fig.3.2 Diagrama de bloques de la etapa de hardware* 

# **3.2.1 Sistema de adquisición**

# **3.2.1,1 Adquisición** *de* **Datos**

Esta etapa se centra en la utilización **de la tarjeta** *de* adquisición de datos PCI-812 *PG de* propósito **general, para computadoras IBM PC/XT/AT** y compatibles, incluye un manejador **de funciones que es programado por medio** de una tabla de parámetros **definida por el usuario en lenguaje C/C++, BASIC y PASCAL, Sus principales características son:** 

- 16 canales analógicos
- convertidor analógico **digital de 12 bits**
- **rango de ganancias programables para las entradas analógicas**'**<sup>&</sup>lt;** '

an with your Printers provincing program and the control of the

**• velocidad de muestreo programable de hasta 30 kHz** 

S. M. DANN AND S. M. WOOD ADAPTER FOR MINE

Capitulo 3. Descripción General del Sistema

- transferencia de datos de la conversión A/D por DMA (direct memory *access*), interrunción y software
- $\bullet$  16 canales de salida digital
- 16 canales de entrada digital

En la figura 3.3 se muestra el diagrama a bloques de la tarieta PCL-812PG.

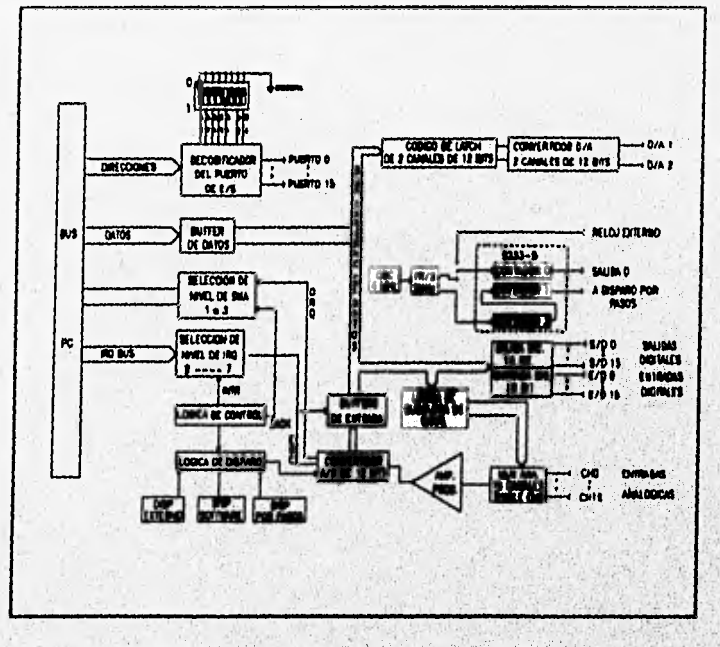

Fig. 3.3. Diagrama a bloques de la tarieta PCL-812.

# **Entradas Analógicas**

Website comproductional and product source was an action

El puerto de entradas analógicas utiliza un convertidor A/D para que cada una de las 16 señales de entrada puedan ser leídas digitalmente por la computadora. Esta conversión se realiza con el convertidor HADC574Z de aproximaciones sucesivas. con resolución de 12 bits, lincalidad de ±1 bit y exactitud de 0.015% en una lectura de ±1 bit, Opera con 5 diferentes rangos de entrada y ganancia variable, ambos programables.

El procedimiento de conversión requiere que se seleccione el canal de entrada de la señal analógica en la dirección BASE+10, el rango de voltaje y la ganancia en la dirección BASE+9, Posteriormente se revisa el bit de dato listo (DRDY) en la dirección BASE+5, para detectar que el dato ya ha sido convertido y registrarlo.

Capitulo 3, Descripción General del Sistema 31

Para almacenar el dato binario de 12 bits de salida del convertidor son necesarios 2 registros (BASE+4 y BASE+5), por lo que se lee primero el byte más significativo y después el menos significativo, para finalmente obtener el equivalente decimal de la palabra de 12 bits.

Los datos resultantes son transferidos a la memoria de la computadora por control de programa. Una vez que se ha activado el convertidor, el programa de aplicación inspecciona el bit (DRDY) de la parte alta del registro, si el bit DRDY es 0, el dato convertido es movido del registro de dato A/D, a la memoria de la computadora por el control del programa de aplicación.

La estructura de registros y fonnato de los datos en las funciones de la tarjeta PCL-8 I 2PG se mencionan en el apéndice B.

# **Entradas digitales**

Las señales digitales en el puerto de entrada son compatibles con la lógica TTL, con un canal de 16 bits normalmente fijo en alto (1 lógico) con las siguientes características eléctricas:

voltaje de entrada: Nivel bajo 0.8V máximo. Nivel alto 2.0V mínimo carga de entrada: Nivel bajo 0.4mA máxima a 0.5V Nivel atto 0,05mA máxima a 2.7V

El puerto de entrada digital utiliza dos registros de lectura en las direcciones 13ASE+6 y BASE+7,

#### **Salidas digitales**

Shanarrows promises

Las salidas digitales son compatibles con niveles TTL, el canal de 16 bits está normalmente fijo en bajo (0 lógico) con **las siguientes** características eléctricas.

voltaje de salida: Nivel bajo 8mA **a 0.5V máximo**  Nivel alto 0.4mA a 2.4 V

Este puerto utiliza dos registros de escritura en las direcciones BASE+13 y **BASE+14.** 

# **3.2.1.2 Sensor y circuito acondicionador de presión**

Debido a la necesidad de estandarizar las señales eléctricas de los sensores para hacerlas apropiadas para la etapa de adquisición, es indispensable utilizar módulos de acondicionamiento de señal.

En el caso del sensor de presión se seleccionó un transductor de presión de diafragma, de la compañía Cole and Parmer, con rango de 0-15 psig, señal de salida de 4-20mA, y precisión de 0.4%, error usando el método de mínimos cuadrados. Opera con alimentación de 12 a 30V de DC en condiciones de temperaturas de -29 a 82°C.

La salida de corriente es convertida a voltaje con una resistencia en paralelo a la salida del transductor y conectada al puerto 1 de entrada analógica de la tarjeta de adquisición de datos. (figura 3.4)

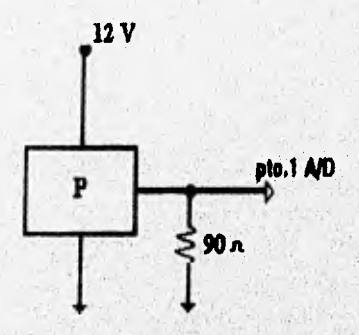

*Fig 3.4 Sensor de presión.* 

Por las características de operación **del transductor se requiere una compensación por offset de 4.018mA, que corresponde a una presión de O psig, que se hace por programación.** 

# **3.2.1.3 Sensor y circuito acoudklosador de temperatura**

**El sensor** para **medir lo temperatura es el 1,M35D do la coniponlo Notiniud, que tiene**  un rango amplio de temperatura de 0 a +100°, factor de escala de I0mV/C', precisión de ±1 °C, rango de polarización de 4 a 30V, corriente de salida de 10mA.

C'apitido 3. Descripción General del Sistema 33

El circuito es polarizado con  $+12V$  y la salida de voltaje, proporcional a la temperatura, se conecta al puerto 2 de entrada analógica del módulo de adquisición de datos (figura 3.5.).

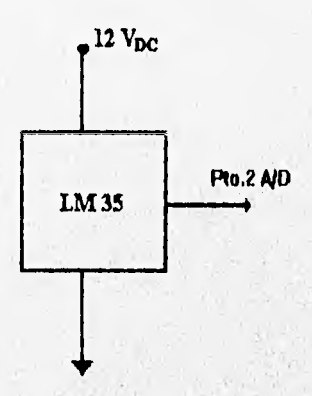

Fig. 3.5 Sensor de temperatura.

# **3.2.1.4 Sensor de composición de gases**

Para determinar la concentración de CH<sub>4</sub> y CO<sub>2</sub> contenida en el biogás, se utiliza un cromatógrafo **de** gases de **la compañia SRI Instruments, con detector de**  conductividad térmica (TCD Thermal Conductivity Detector), rango de voltaje de **salida de ±4V, tiempo de detección de 2' 20" para el compuesto de mayor retención (CO2) con un flujo de gas acarreador de 20m1/min.** 

**La señal de salida del cromatógrafo esté conectada al puerto 3 de entrada analógica, donde la señal se muestrea a'5 Hz durante 300 segundos para la detección de ambos compuestos.** 

#### **3.2.2. Sistema de control**

Kingster und Sprakt

El sistema de **control tiene como principal tarea el manejo de los dispositivos actuadores'empleados en el sistema.** 

**Utiliza los puertos de entrada y salida digitales de la tarjeta de adquisición de datos. Debido a que la naturaleza de la salida digital y la alimentación para los actuadores varia en un gran rango de** voltajes de corriente directa y alterna, se requiere de **varias etapas para realizar el manejo de los actuadores.** 

# **3.2.2.1 Etapa de válvulas**

La etapa de válvulas tiene corno función controlar el acceso del biogás a los diferentes dispositivos de medición. Cuenta con dos tipos de válvulas, la primera corresponde a la selección de una de las 9 botellas en turno de muestreo y la segunda para compensar la presión en el interior **de la botella con la** presión atmosférica.

La parte de selección de botella cuenta **con una válvula de 9** entradas y una salida integrada u partir de un **arreglo de tres válvulas del tipo solenoide con polarización de I 2V de DC, corriente de 120mA, presión máxima de 35** psi, temperatura máxima de operación de 80°C. **La etapa de compensación atmosférica utiliza una válvula solenoide con polarización de I2V de DC, corriente de 500mA, rango de temperatura de operación de -20 a 60°C.** 

**Para activar las válvulas se requieren 12V de DC y las salidas digitales manejan 5V, para lo que se implementó un circuito de conmutación con base en un transistor con polarización de 12V y excitación con el puerto digital de la tarjeta de adquisición de datos (figura 3.6),** 

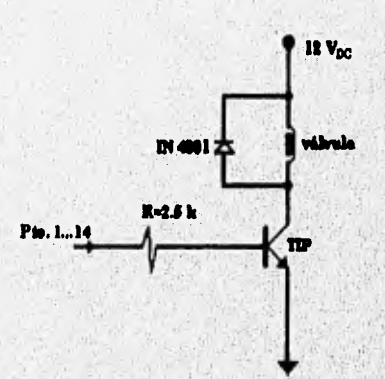

**Fig. 3.1 Circuito de conmutación para la etapa de válvulas,** 

# **3.2.2.2 Etapa de Inyección automatice**

La etapa de inyección es la que permite que una muestra del biogás acumulada en un **kop, sea arrastrada por el gas acarreador al puerto de inyección'tiel**  por medio de una válvula actuadora eléctrica. La válvula actuadora tiene tres puertos, uno de los cuales es el **loop que se conecta en** serie a cualquiera de los **puertos de carga (Load) o inyección (Inject).** 

Kanada da Malawa da Malawa wa wakazi akin wana mka kanada wa mkana Manada wa Malawa wa Manada ya mwaka mata mkamba mka

Capítulo 3. Descripción General del Sistema **33** 

Este actuador eléctrico requiere polarización de 120V de AC, corriente de 3A, incluye un adaptador que permite el control automático por medio de una computadora. Opera con lógica negada, por lo que un I lógico es con OV y un O lógico es con 5V. Para la posición de inyección del actuador se utiliza el puerto I y para la posición de carga del actuador el puerto 2 de las salidas digitales conectadas a un transistor en configuración inversora (figura. 3.7).

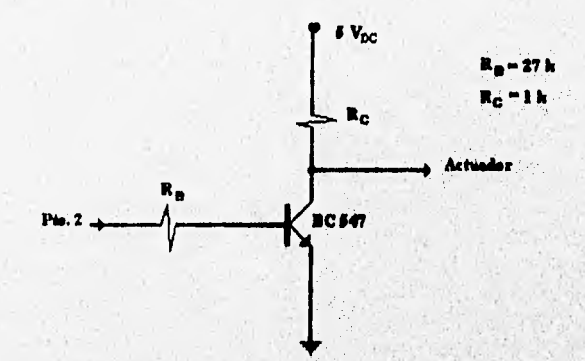

Fig. 3.7. Circuito de activación del actuador eléctrico.

#### **3.2.2.3 Etapa de agitación**

BOOS SAN TRIANGULARING TRANSPARATION OF TAXING A CHARGE TO A

Se encarga **de controlar tanto el encendido** y **apagado, así corno la velocidad de agitación. El agitador utilizado tiene 9 motores con control de velocidad manual independiente. Opera con 115V de AC y corriente máxima de 5A para los 9 motores. La forma de operación consiste en poner dentro de cada botella un pequeño imán en forma de píldora que se mueve agitando, conforme gira. la placa magnética acoplada al motor.** 

**Para el control se utiliza un circuito que primeramente se sincroniza con la linea de**  voltaje de 115V de AC, detectando, con el puerto 0 de entrada digital el cruce por **cero de la señal rectificada a media onda. Cada vez**, **que un cruce, es detectado se polariza un dispositivo acopiador óptico con el puedo 3 de salida digital.** 

**Este acopiador activa un SCR que permite el flujo de corriente a través del motor durante un determinado tiempo de cada ciclo y el cese de cadente durante el resto , del ciclo. La velocidad será entonces será entonces proporcional al ciclo de trabajo (figura 3.8).** 

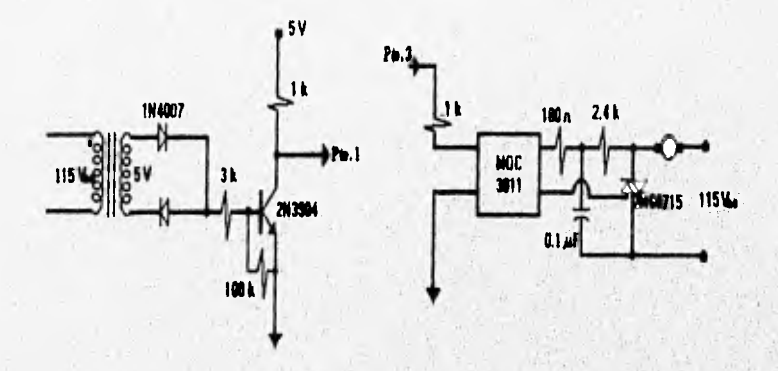

Fig 3,8 Circuito controlador de agitación,

#### **3.2.3 Diagrama general. Eléctrico**

**En la figura 3,9 se muestra el diagrama eléctrico de la interfase desarrollada. El voltaje de alimentación de 5V y 12V son tomados de la tarjeta de adquisición de datos, que a su vez está conectada al bus de expansión de la PC, la tarjeta cuenta con conectores para cada puerto, por lo que en este diagrama se muestra cada puerto por separado, como un conector del cual se toman las señales.** 

**El sistema se encuentra llsicamente dividido en dos secciones, la primera en la**  cámara a temperatura constante, en **donde están las** botellas junto con el agitador, todo cl sistema de válvulas y los sensores de presión y temperatura. La segunda **contigua a la cámara que es desde donde el operador efectúa el seguimiento de la prueba con la computadora, aquí se encuentran también la tarjeta de adquisición de datos, dentro de la computadora, la interface, y el cromatógrafo junto con la válvula actuadora (figura 3.10).** 

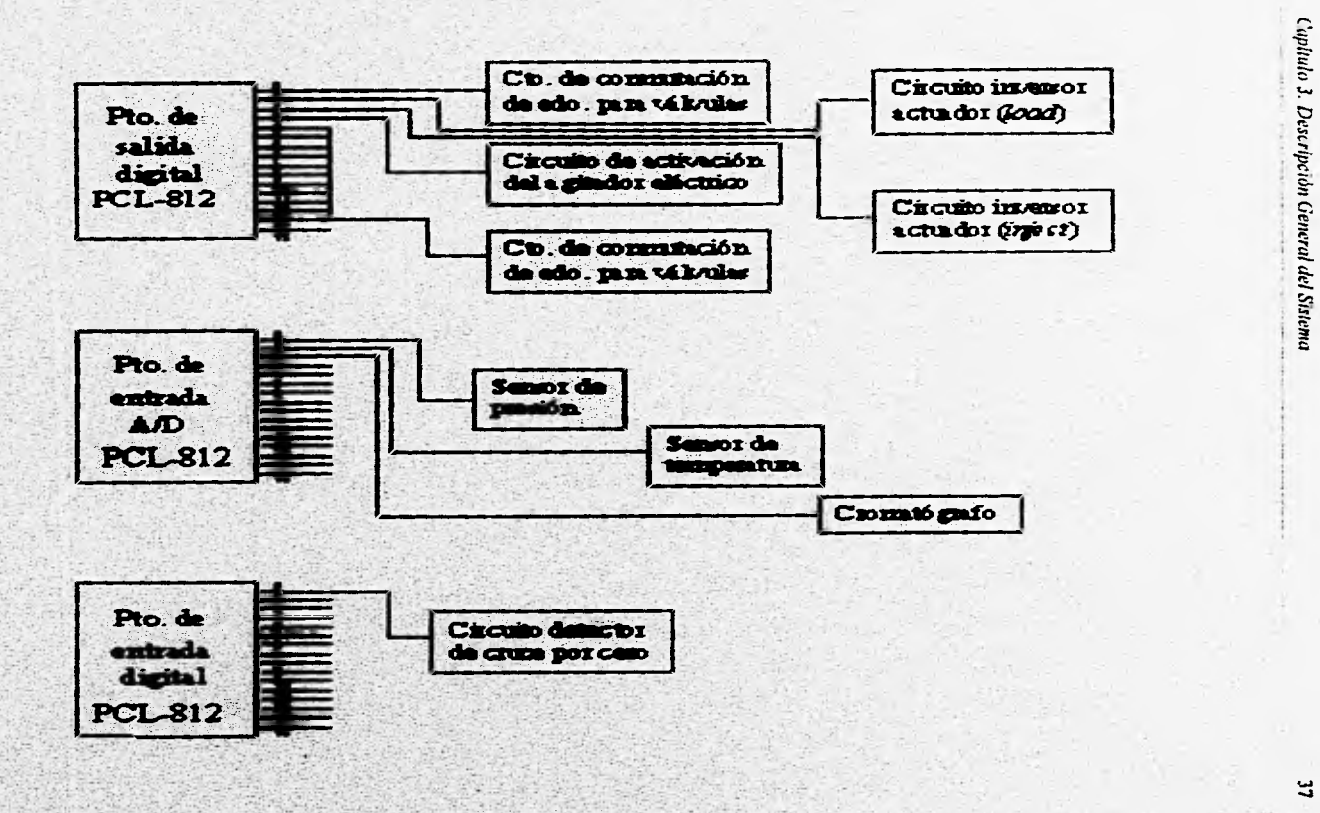

**大家的** 

Fig. 3.9 Diagrama eléctrico.

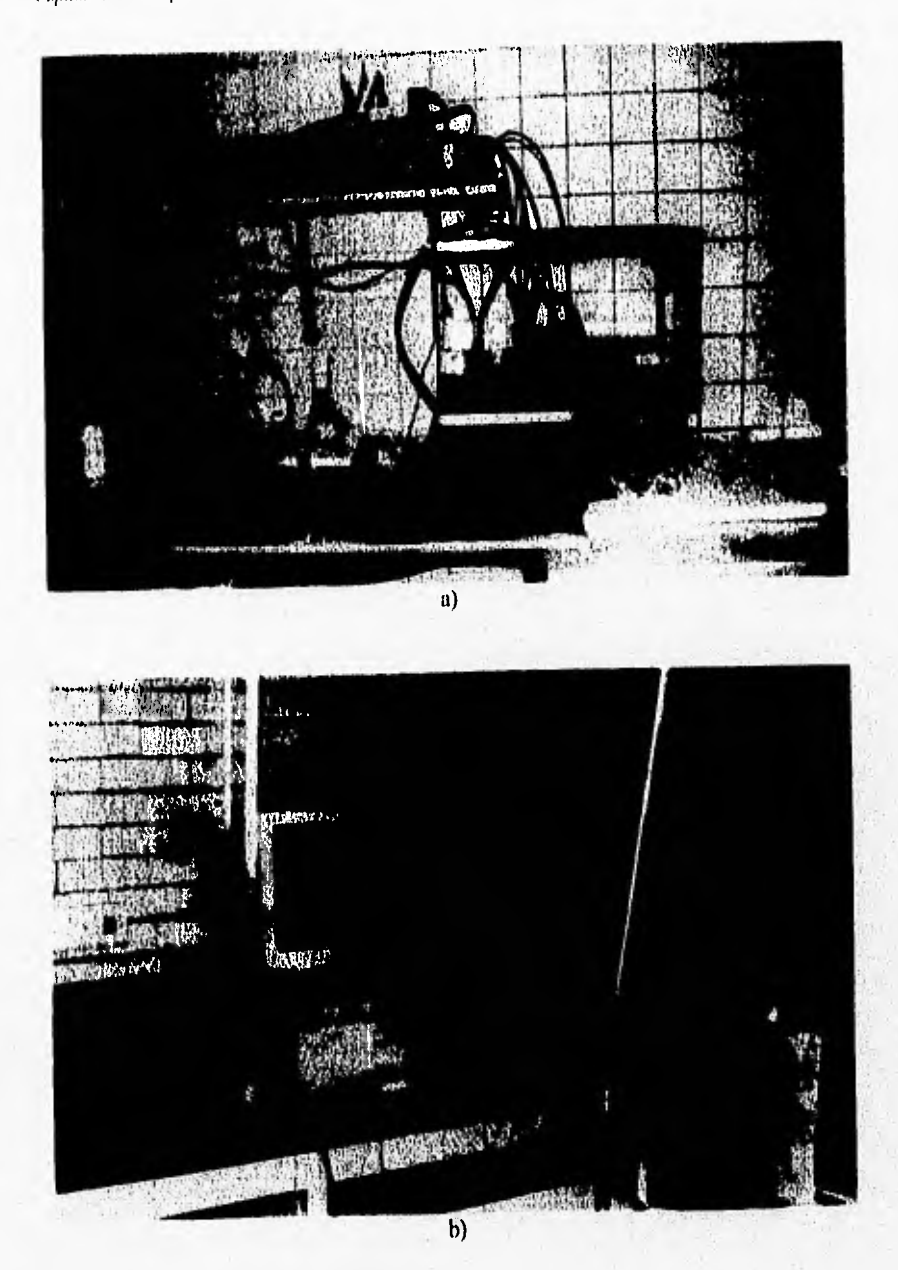

Fig 3.10 Interconexión de módulos, a) Dentro de la cámara a 35°C.<br>b) En el laboratorio.

*C'oplulo J. Descripción General del Sistema* 39

# **3.3 Etapa de** *software*

En la sección anterior se cubrieron los aspectos más importantes acerca del *hardware* del sistema. En esta sección se describirá la programación de la computadora personal en lenguaje Turbo C++,

Esta interface tiene como principales funciones la adquisición y registro de datos, el control de actuadores y la generación de reportes gráficos y en forma de tablas. Interactúa con el usuario a través de **menús para la** ejecución de macroinstrucciones.

# **3.3.1. Programa principal**

Al iniciar el programa se despliega **una pantalla gráfica de** menús, desde donde el usuario fija, tanto los parámetros de **tiempo para cada una de las funciones del sistema y la forma de agitación. Posteriormente con la función arrancar se inicializan todos los registros y el cronómetro del reloj del sistema.** 

**Una vez que se ha iniciado, el programa principal se encarga de llevar el registro del reloj y comparar los parámetros de tiempo para llevar a cabo las acciones de medición de presión, composición de gas y agitación; mientras verifica si hay alguna interrupción del teclado para atender, si es el caso la correspondiente acción • seleccionada del menú (figura 3.11).** 

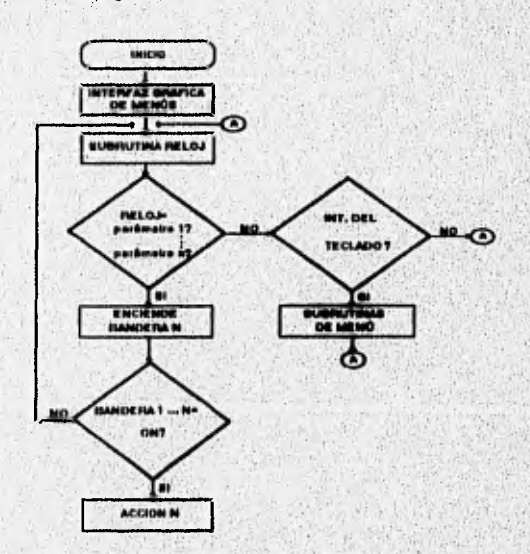

*Fig 3.11 Estructura del programa principal.* 

# 3.3.2 Rutina de menús

Esta rutina es el medio de comunicación con el usuario, a través del cual se determina la forma de operación de la prueba, actualiza los parámetros, visualiza resultados preliminares y manipula los archivos de reportes. La rutina de menús consta de cuatro menús principales:

- Archivo
- Prueba
- Parámetros • Datos
- 

## Archivo

En la opción de archivo están las acciones referentes a los archivos de reportes como: Leer, Copiar, Borrar y Salir.

### **Prueba**

En la opción Prueba se pueden seleccionar las opciones relacionadas con el tipo de prueba que se quiere hacer y con la iniciación *de* la misma. Las, opciones son: Nueva, Continua y Arrancar.

En el caso de Nueva se inicializan todos los anteriores y es necesario introducir todos los parámetros de operación **desde la pantalla mostrada en la figura 112.** La opción Continuar lee los parámetros **de la prueba inmediata anterior de un archivo auxiliar, para darle continuación a los archivos de reportes de manera secuencial. Esta opción es muy útil en caso de falla en el suministro de energía eléctrica.** 

**La opción** Arrancar es con la que se **da comienzo a la prueba. para ello se inicializa un cronómetro basado en el reloj del sistema en la,cómputadora** que se encarga de calcular y verificar los tiempos para la ejecución de lás funciones' en tiempo real.

*('upítulo 3, Descripción General del Sistema*) a la componente del solo de la contra del del sistema del termina del sistema del termina del termina del termina del termina del termina del termina del termina del termina

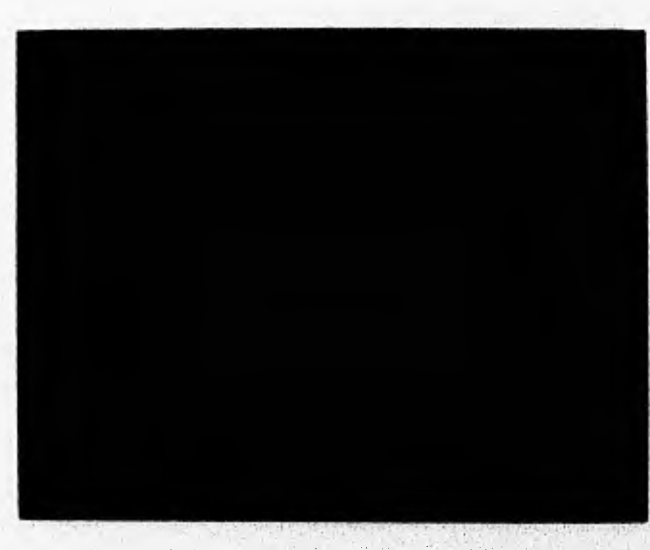

Fig, 3.12 Pantalla para introducir los parámetros

### Parámetros

Dentro del menú Parámetros se pueden cambiar los principales parámetros de la prueba antes o después de iniciada. Las opciones que tiene son:

- Archivo.- Modifica el nombre de la serie de archivos de reportes.
- Presión .- Modifica el parámetro de muestreo de presión.
- Gases.- Contiene tres opciones contenidas en un submenii.
	- Muestreo.- Modifica el tiempo de muestreo.
	- Integración. Tiene un submenu de dos opciones:
		- Linea base.- Modifica el parámetro de linea base,
		- Area rechazada.- Modifica el parámetro de área rechazada.
	- $\bullet$  Calibración CH<sub>4</sub>.- Ejecuta la calibración del cromatógrafo para CH<sub>4</sub>.
	- $\bullet$  Calibración CO<sub>2</sub>. Ejecuta la calibración del cromatógrafo para CO<sub>2</sub>
- Agitación.- Este menú a su vez contiene un submenú de tres opciones:
	- Intervalo.-Modifica el parámetro de tiempo entre agitaciones.
	- Forma.- Cambia la forma de agitación a continua o interrumpida.
	- velocidad,- Modifica la velocidad a lenta, mediana o rápida.
- Duración.- Modifica el tiempo de duración de la prueba.
- Ver.- Muestra todos los paramétros de la prueba.

En la figura 3.13 se muestra la pantalla con toda la secuencia de ventanas que aparecen para modificar los parámetros de integración, la línea base y el área rechazada, para la cromatografla de gases.

Capitulo 3. Docripción General del Sivivnta 42

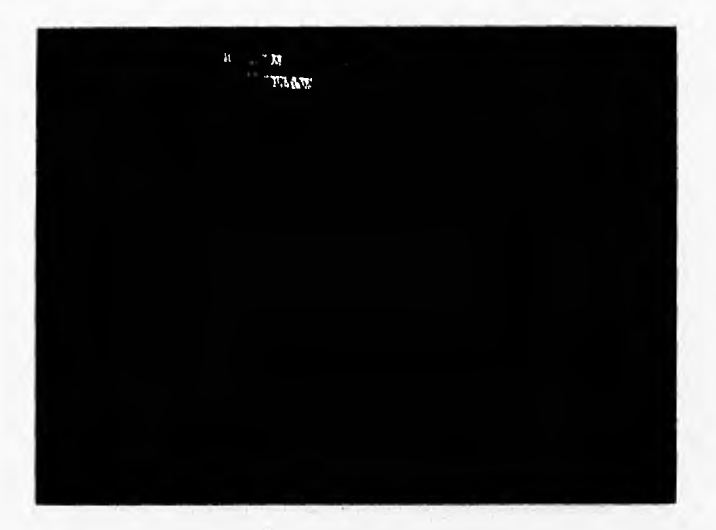

Fig. 3.13 Pantalla principal de monis.

# Datos

La opción Datos contiene la opción Graficar que permite el monitoreo instantáneo en pantalla de forma gráfica de la actividad de la prueba para cada una de las botellas de manera independiente. El comportamiento es analizado con respecto a la producción y a la composición del biogás. En la figura 3.14 se muestra una gráfica de presión en un vial durante una prueba, y en la figura 3.15 el diagrama de flujo para la subrutina de graficar.

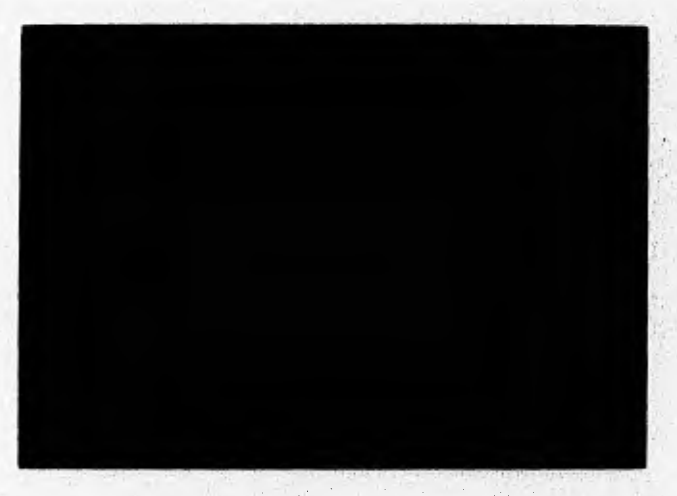

Fig. 3.14 Pantalla de graficación para la presión.

C'apliulo 3. Descripción General del Sistema 43

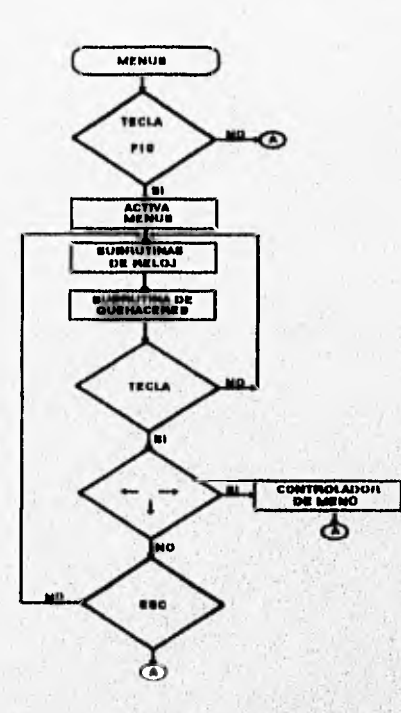

**Flg 3.15 Estructura de la subrutina de menús.** 

# **3.3.3 Rutina de reloj**

**MARCHAEOSTANICA CARRIER AND CARRIERS AND** 

**Esta rutina es la encargada del temporizado de las tareas de la prueba. Está basada'en**, **el reloj interno de la PC que contabiliza la hora de arranque y la hora actual, para conocer el tiempo transcurrido, y de esta manera implementar la función de un cronómetro.** 

**El dato del tiempo transcurrido es comparado con loa parámetros de tiempo de cada tarea, en caso de ser iguales, se activa una bandera que es atendida en la rutina de quehaceres (figura. 3.16).** 

populario plantici com sina control carrier, carrier direction di sociali e estivali reggi ciricola

Capítulo 3. Descripción General del Sistema 4,1

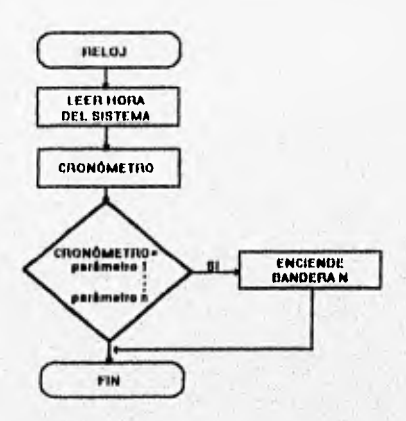

Fig 3.16 Estructura de la subrutIna de reloj.

# 3.3.4 Rutina de quehaceres

Lleva a cabo la verificación de las banderas activas para realizar **algunas de** las siguientes tres tareas: calibración de cromatografía, sensado y registro de presión y temperatura para cada botella, **sensado y** registro de la composición del biogás y control de agitación.

Cada una de las tareas está dividida a su vez en subtareas para hacer más eficiente la atención de las interrupciones en la rutina de menús.

# **3.3.4.1 Calibración cromatogrófica**

C.S. S. B. S. S. S. C. B. Wells, C. D. Bell, B. Bell, B.

La calibración consiste **en la obtención de un** curva de la respuesta del cromatógralb, **en** función del número de moles de un cierto gas puro, para nuestro caso **consideramos el CO<sub>2</sub> y CH<sub>4</sub>.** 

**Consideramos que durante el** proceso de calibración es necesario conocer el número **de muestras de diferentes volúmenes a analizar. Cada muestra** se hace **por triplicado debido a la baja repetibilidad en la respuesta del cromatógrafo, que tiene un bajo coeficiente de reproducibilidad. Posteriormente se introduce el volumen de la muestra, la rutina muestra en pantalla que ésta lista para la inyección manual al**  cromatógrafo de la muestra. Una vez hecha está el usuario oprime la tecla *Enter*, y se comienza a muestrear la respuesta del cromatógrafo durante un tiempo que depende del gas a calibrar, Con los datos obtenidos se calcula el área del pico de respuesta por el método de Simpson (apéndice A- l ),

**SAFERED STATES** 

Ya que se han hecho los pasos anteriores para todas las muestras, se calcula el equivalente en número de moles de cada volumen por la ley del los gases ideales (apéndice A-3). A los valores de área de pico en función del número de moles, se les aplica una regresión lineal con el método de minimos cuadrados (apéndice A-2). Cl resultado es una ecuación lineal que modela el comportamiento del cromatógralb para las condiciones actuales de operación. En la figura 3,17 se muestra el diagrama de flujo para esta rutina.

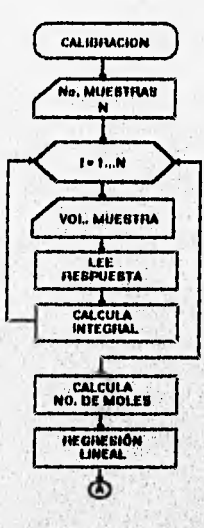

Fig 3.17 Estructura de la rutina de calibración para cromatografia.

#### 3.3.4.2 Sensado y registro de presión y temperatura

**SOLO ANGELE DE LONGO DE LOS** 

En esta etapa se hace el control de las válvulas de manera sincronizada para dar acceso al biogás de cada botella a la vía principal por turnos, desde donde se mide la presión de éste y la temperatura de la cámara.

La secuencia de eventos inicia con la apertura de la válvula (B) o de la válvula (C), según la figura 3.1, que son las que están directamente conectadas a las botellas, y la apertura de la válvula secundaria (A) que es la que da paso al biogás al sensor de presión.

Después de transcurridos 20 segundos para la estabilización del flujo de gas en la linea, se lee y registra la presión y temperatura en el archivo correspondiente, Una vez obtenidos los datos se purga la;botella durante 20 segundos, para lo que se activa la válvula principal que permite el paso del biogás a la atmósfera pasando por el loop (1) de la válvula actuadora (11A).

#### **Copiado 3.** Descripción General del Sistema

Finalmente se desactivan todas las válvulas y se repite el mismo procedimiento para la siguiente botella, hasta muestrear todas ellas. El número de botellas es fijado por el operador y puede ser desde una hasta nueve. El diagrama de flujo correspondiente a esta rutina se presenta en la figura 3.18,

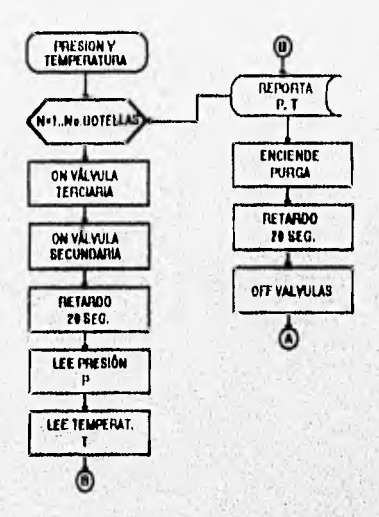

Fig 3.18 Estructura de censado y registro de presión y temperatura.

#### **3.3.4.3 Sumado** y **registro de composición del blogós**

En esta sección se cuantifica la composición del biogás por cromatogratia. Para lo que el loop de la válvula actuadora, que contiene la muestra depositada durante la purga, conmuta su posición del estado carga al estado de inyección por 3 segundos.

Después de 87 segundos, que es el tiempo de retención para el CH4, comienza el muestreo de la señal de respuesta, Cada lectura es pasada, por un filtro que descarta señales debidas al ruido, de acuerdo con el parámetro de línea base fijado por el usuario.

**Con la serie de** valores obtenida se hace una integración numérica para obtener el área de pico de respuesta, por el método de Simpson, este valor pasa`por un segundo filtro en donde se descartan picos debidos a ruido **de acuerdo** al parámetro de área rechazada, fijado también por el usuario, Este resultado se interpola en la curva de calibración de 014, para conocer el número de moles contenidas en la muestra de 0.5ml. De manera similar se determina el número de moles de CO<sub>2</sub>, con un tiempo de retención de 180 segundos. En la figura 3.19 se muestra la pantalla del programa desde se modifican los parámetros de línea`base y área rechazada.

The first property of the construction of the construction of the construction of the construction of the construction of the construction of the construction of the construction of the construction of the construction of

Capítulo 3. Descripción General del Sistema 47

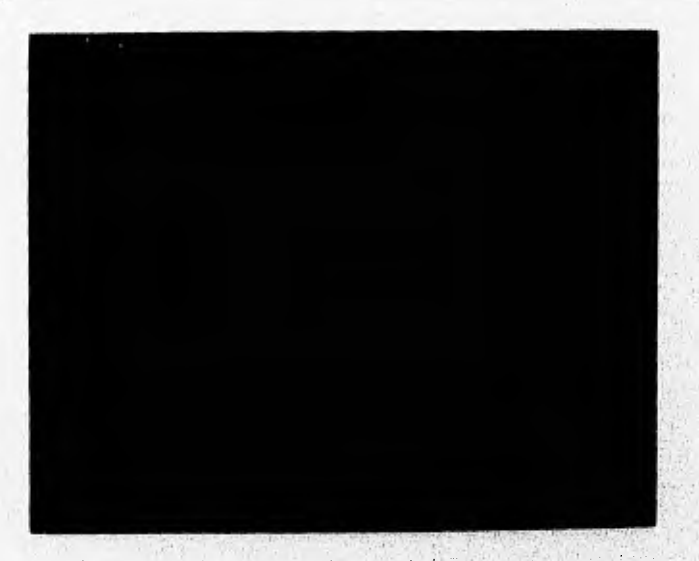

**F1g 3.19 Pantalla de parámetros de integración para la eromatogrofía,** 

Una vez obtenidos ambos valores, se calcula la fracción mol para cada compuesto (apéndice A-4), a fin de determinar el número de moles totales contenidas en d volumen de la fase gaseosa en la botella, Finalmente tanto el número de moles, como la fracción mol son reportados en los archivos correspondientes (figura 3.20).

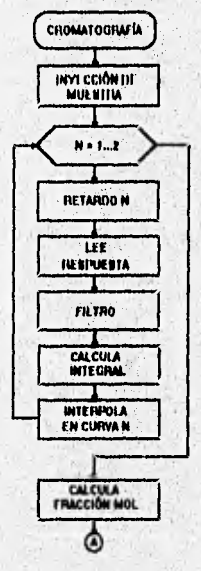

Fig 3.20 Estructura de sensado y registro de composición de biogás.

the orders looks.

PAUL BEGRAPH RABBARUM BELLER

# 3.3,4.4 Control de agitación

Este proceso se encarga de activar y controlar la agitación durante 15 segundos, en cada cada llamado a esta rutina. La primera función es la de lectura del puerto 1 de entrada digital hasta la detección de un pulso, que indica el comienzo del ciclo para la sincronización, Una vez detectado el pulso, éste activa el agitador por 8 milisegundos para una velocidad rópida, 6 milisegundos para una velocidad mediana y 3 milisegundos para una velocidad lenta; después se mantiene desactivado el agitador hasta que se detecta el siguiente pulso. Este procedimiento de realiza 1800 veces para cumplir con los 15 segundos de operación (figura 3.21).

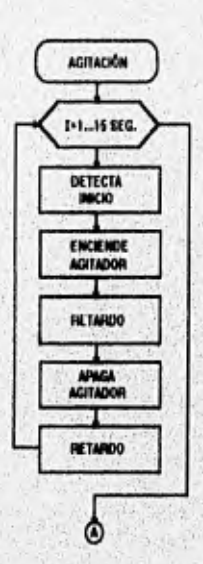

Fig. 3.21 Estructura para el control de agitación.

#### 3.3,3 **Generación de reportes**

Esta rutina es la encargada de almacenar la información en archivos en forma de tablas para la presión y temperatura, composición de gas y número de moles, Cada archivo tiene el nombre de la prueba que finaliza con el número de botella y una extensión que identifica el tipo de reporte (tabla 3.1):

historické kolonie velőselé nasznászna entreneme nyelvenemen a koroni a koroni a koroni a koroni a

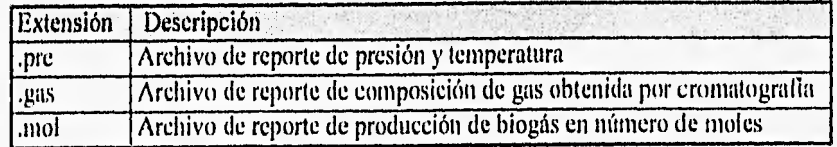

Tabla 3.1 Extensiones de los archivos de reportes.

El reporte de presión y temperatura contiene: el número consecutivo de muestra, la hora a la que se hizo la medición, el incremento de presión leído, la presión acumulada y la temperatura leída (figura 3,22). En forma paralela al reporte de presión se genera un archivo auxiliar de presiones acumuladas, que es el que aecesa el sistema cuando gráfica la producción de biogás en pantalla para cada una de las botellas.

Para la composición de biogás se reporta: el número de medición, el tiempo, y el número de moles de CH4 y CO2, obtenidos en la cromatografía. El archivo de reporte de producción de biogás, incluye el número de muestra, el número de Moles totales, el número de moles totales de CH4 y el número de moles totales de CO2.

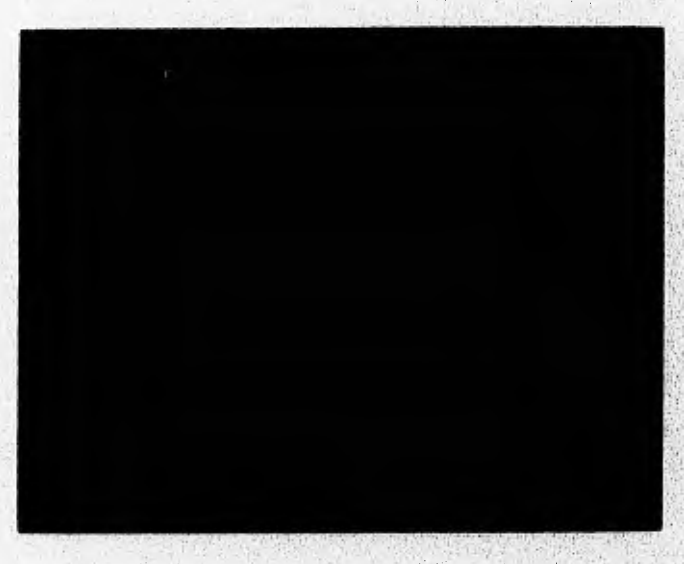

Fig. 3.21 Pantalla para leer el reporte de presión.

En este capitulo se ha descrito la forma de operación de la metodología propuesta para realizar de manera automatizada las pruebas de biodegradación anaerobia, como puede verse se ha puesto especial enfasis en la corrección de las problemas de

懂

www.com/website/www.com/www.com/www.com

Capítulo 3. Descripción General del Sistema 50 anno 1992 e se establece e su se establece e se establece e se

operación que se tenian hasta ahora en la realización manual de estas pruebas. Por lo que respecta a la etapa de software se procuró hacerla de fácil operación, aunque considerando que el operador tiene conocimiento previo de la forma de operación de estas pruebas.

A CONTRACTOR CONTRACTOR CONTRACTOR CONTRACTOR CONTRACTOR CONTRACTOR CONTRACTOR CONTRACTOR CONTRACTOR

# **CAPÍTULO 4**

# PRUEBAS AL SISTEMA

0100000

BASINERS NEWSFILM

#### Capítula 4. Pruebas al Sistema 51

Esta etapa del desarrollo consistió en la realización de distintas pruebas a fin de verificar el comportamiento del sistema de manera cualitativa y cuantitativa, de los datos obtenidos por el sistema automatizado con respecto a pruebas similares desarrolladas con el método manual.

La primera prueba que se efectuó fue para comprobar que el montaje experimental no tuviera fugas, para lo que se monitorearon durante 24 horas las nueve botellas con 5 lb/plg<sup>2</sup> de aire. En este tipo de pruebas a nivel de laboratorio los niveles de producción de biogás son muy pequeños, por lo que el control de fugas en las botellas es de primordial importancia.

Una vez hecha ésta, se procedió a evaluar el coeficiente de repetibilidad del sistema, que consistió en tratar un efluente de glucosa que es un compuesto fácilmente biodegradable por la vía anaerobia, en nueve botellas que se prepararon bajo condiciones iguales; en cuanto a la cantidad del efluente a tratar, el medio mineral y el lodo de inóculo, La prueba se monitoreo durante 166 horas continuas con un intervalo de muestreo de una hora.

En la gráfica 4.1 se presentan los resultados obtenidos del comportamiento de la producción de biogás durante la prueba, en donde se puede observar que las curvas obtenidas tienen un alto coeficiente de repetibilidad para las mismas condiciones experimentales.

Ya que se había comprobado el funcionamiento del sistema, se procedió a efectuar una prueba de biodegradabilidad para el efluente de una industria farmacéutica, bajo la misma metodología que para el efluente de glucosa. La prueba se realizó para tres cargas diferentes del efluente, además de un testigo con medio mineral 'y lodo de inóculo, que permite determinar la contribución en la producción de biogás debida a la actividad propia de la biomasa.

La tendencia de resultados, gráfica 4.2, obtenidos son curvas suavizadas crecientes con una región de estabilidad, como las que se suponen en un comportamiento teórico, además de mostrar que a mayor carga se presentaban efectos inhibitorios en la producción.

fi

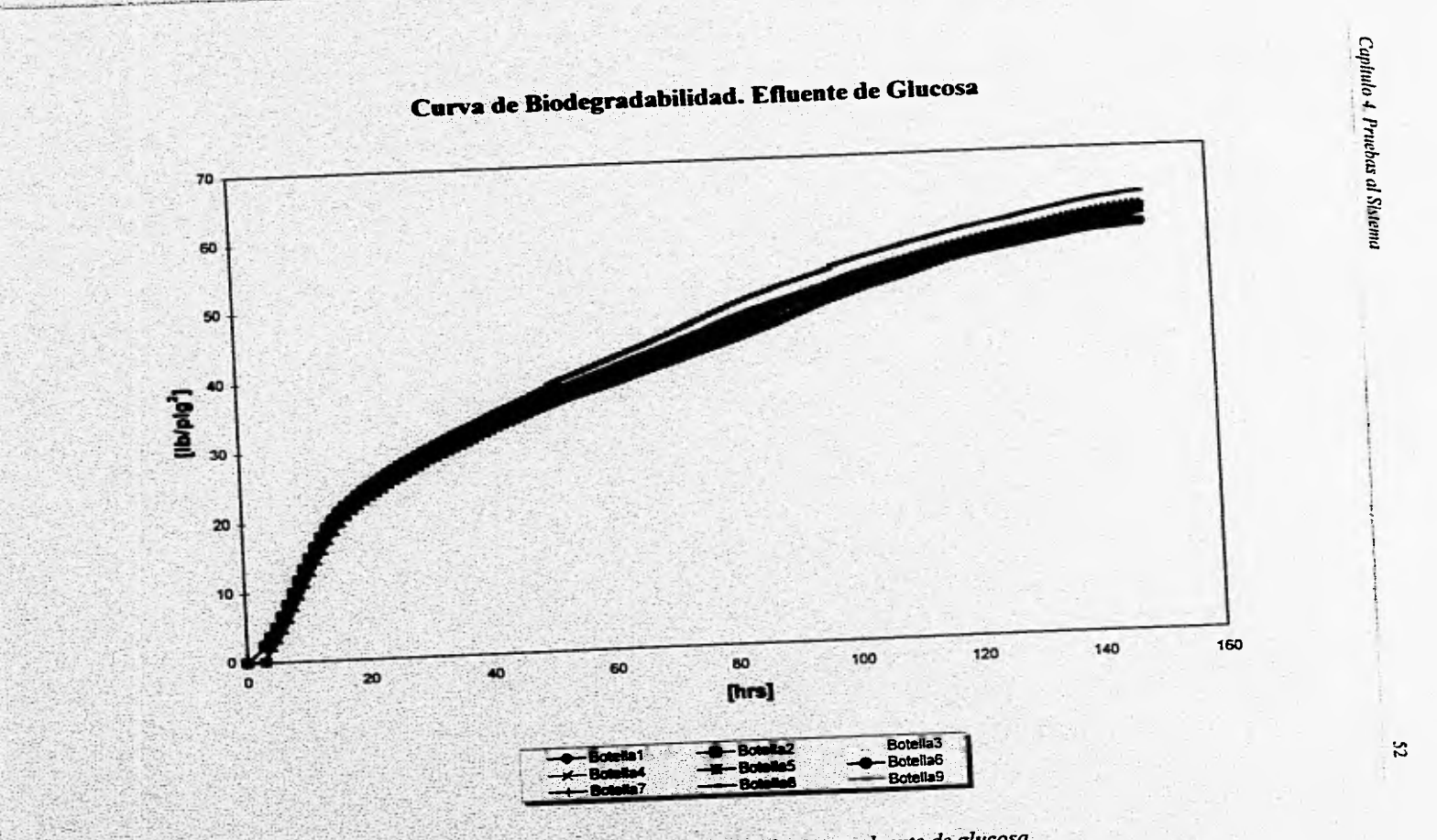

地震

*4.1 Curva de biodegradabilidad para un eluente de glucosa* 

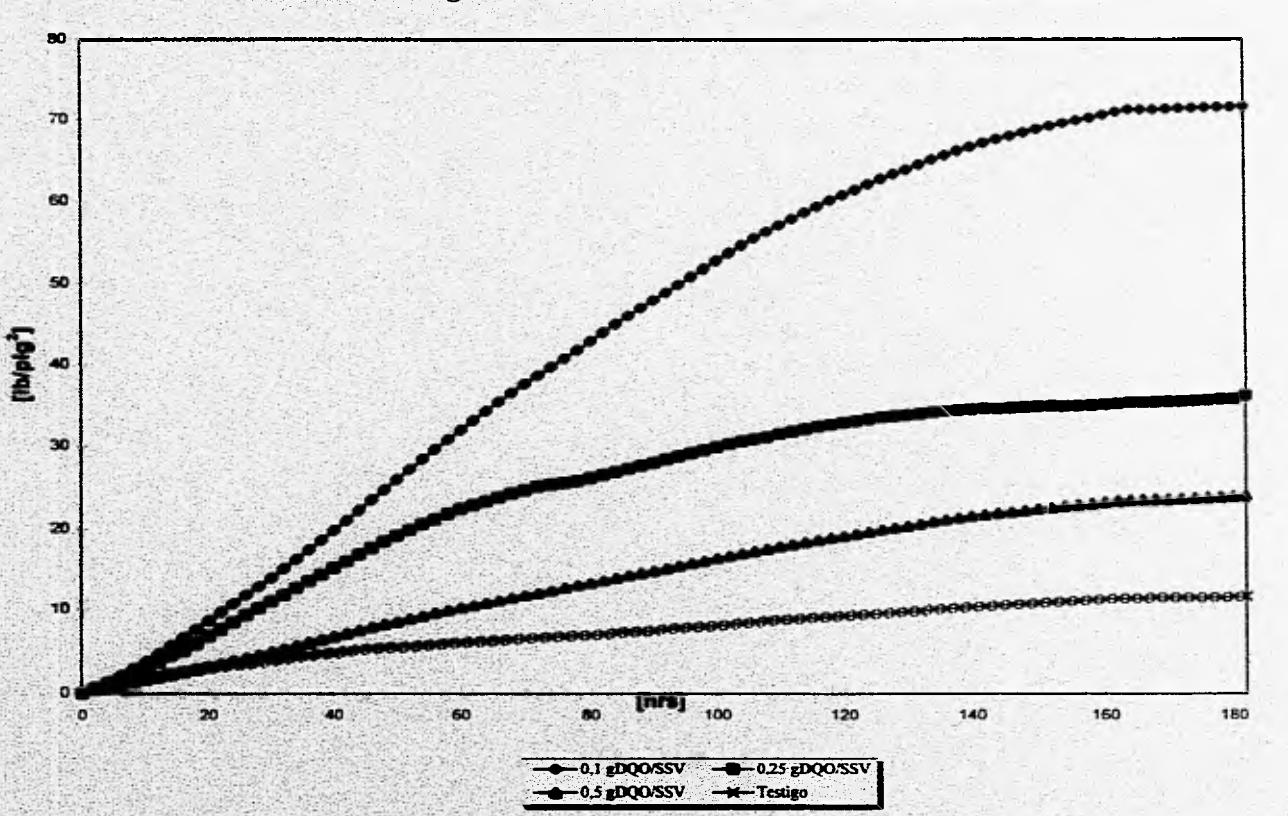

**Curva de biodegradabilidad. Efluente de la Industria Farmacéutica** 

Caplinlo 4. Pruebas al Sixtema

 $\mathbf{5}$ 

写

*Fig.4.2 Curva de biodegradabilidad para un efluente de la industria farmacéutica.* 

#### Capitulo 4. Pruebas al Sistema 54

Para comparar los resultados obtenidos con el sistema automatizado, figuras 4.1 y 4.2, y con el método manual, se muestra dos gráficas obtenidas con el método manual para un etluente de acético para dos diferentes concentraciones, figura 4.3. Se puede observar que el comportamiento de las pruebas desarrolladas manualmente tienen tanto incrementos como decrementos abruptos en la producción de biogás que son producidos por la forma de operación, como ya se ha mencionado a lo largo de esta tesis.

Los comportamientos observados en las gráficas de la figura 4.3, generan un importante problema para el calculo de la tasa máxima de biodegradabilidad que es el siguientee paso que se sigue, ya que para este cálculo se requiere obtener la pendiente Máxima, lo que obliga al operador a escoger la serie de puntos que tenga el comportamiento más estable, y considerar a éstos únicamente para obtener la pendiente máxima.

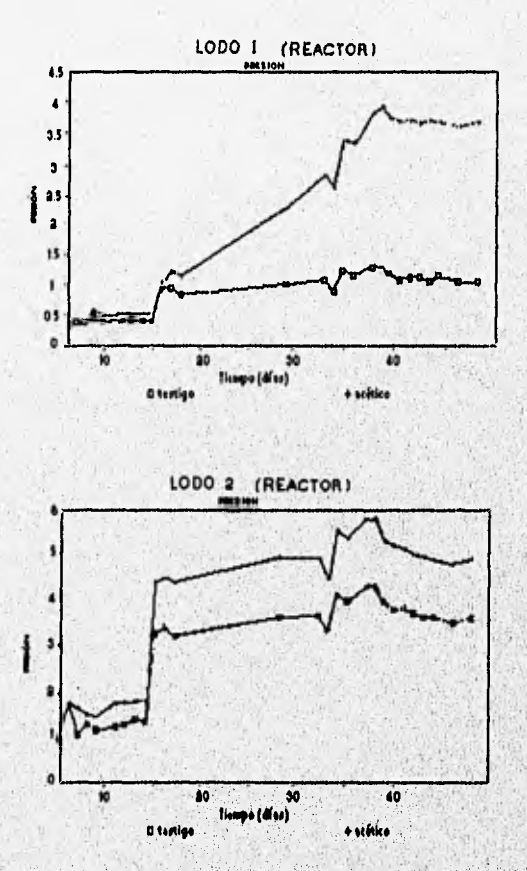

Gráfica 4.3. Curvas de biodegradabilidad para un efluente de acético desarrolladas con el método manual.

**NEWSLETCH CONTRACTOR** 

# **RESULTADOS Y CONCLUSIONES**

通定

# Resultados y Conclusiones

The Association of Construction international common

El objetivo inicial de esta tesis se cumplió al obtener una prueba confiable y simple que permite de manera automática el monitorco de una prueba de biodegradabilidad anaerobia, obteniendo mejores resultados de los esperados que superan a los que se habían obtenido hasta ahora en el Instituto de Ingeniería. El trabajo realizado no sólo contribuyó a la automatización de la prueba sino también a la definición de la nueva metodología empleada, cabe mencionar que requirió trabajo en conjunto de la Coordinación de Instrumentación y Bioprocesos Ambientales del Instituto de Ingeniería,

En las pruebas realizadas se pudo comprobar que el sistema automatizado disminuye en mucho las horas hombre empleadas con un mejor registro de la producción de biogás y un muestreo intensivo durante las 24 horas. Se cuenta con resultados preliminares gráficos inmediatos que permiten tomar acciones correctivas en caso de presentarse condiciones desfavorables en la prueba.

La incorporación de la cromatografía en esta prueba ha significado una ventaja sobre otros dispositivos de este tipo, aunque para nuestro caso el método de detección de gases y el cromatógrafo, así como el transductor de presión empleados, fueron estipulados desde el principio del proyecto, debido a que el laboratorio ya contaba con ellos. Lo anterior ha ocasionado que la cromatografía se haya hecho a un lado en las pruebas al sistema, ya que el dispositivo de inyección al cromatógrafo no ha funcionado de manera correcta y la parte medular de la prueba descansa en la cuantificación de la producción de biogás y no en la composición de éste. Aunque el funcionamiento de esta parte se comprobó utilizando inyección manual con una jeringa.

Dentro de las mejoras posteriores que se deben hacer al sistema se requerirá encontrar una solución al problema de eromatografía ó un mejor método alternativo y eficiente como la trampa de metano que se utiliza en la prueba desarrollada por Field, que se menciona en el capítulo 1.

El costo del desarrollo del sistema ha sido de un tercio del valor del sistema comercial de características similares, el ANR-100 de la compañía Challenge *Envirottmental Systems Inc.,* además de poseer mejoras con respecto a éste, como el control automático de agitación y el análisis cromatográfíco, pero con el desarrollo de tecnología propia. Este trabajo sienta las bases tanto para la optimizacion de la prueba como para trabajos de investigación alrededor de estas pruebas de biodegradación anaerobia.

westerne indig a materialize

#### **Resultados y Conclusiones** 56

**SHOWS A LANGINAL MARKET OF** 

Puede notarse que en los diferentes puntos de este proyecto quedan algunos aspectos que hay que pulir, como el gabinete de la intcrfase e incluir navegación para el software con sistemas de ayuda, Ya que se **habla considerado que** el operador tenia conocimiento previo de la forma de operación tanto del sistema automatizado, como de este tipo de pruebas. Estos aspectos se decidierón finalizar hasta que el equipo haya pasado por una exhaustiva etapa de prueba y por posibles mejoras que surgan de ésta, además de una nueva signación de presupuesto. Por lo que este trabajo de tesis contempla la primera versión en prototitpo.

# **BIBLIOGRAFÍA**

Shell (195 million) of the Grand Connection in man which is continued to a find control to an international control and

a College (State in 2014) is 100 parties

**August** 

Weighborg Bill Bally

# **Bibliografía**

- Allocca, J. (1983) Electronic Instrumentation. Restos Publishing, Virginia USA.1983.

- Barkakati, N. (1990) Turbo C++ Bible. The Waite Group's, USA, 1990

- Buchla, D. (1992) Applied Electronic instrumentation and Measurement. Macmillan Publishing, USA.

- Cohen A. (1992) Effects of some industrial chemicals on Anaerobic Activity Measured by Sequential Automated Methanometry (SAM). Water Science Technology, 25, 7, 11-20.

- Concannon, F. et al. (1988) Develooment of a Computarized Continuos Assay for Specific Methanogenic Activity Measurement, 3<sup>th</sup> International Symposium of Anaerobic Digestion. Bologna, Italy. 177-181

- Degrémont. (1989) Memento Technique de L'eau. Degrémont, France.

- Harbison, S. & Steele L. Jr. (1991) C a Reference Manual. Prentice Hall, New Jersey USA.

- Hendrix, J. (1987) Small-Windows. A Library of Windowing Functions for the C Languaie. U&T Publishing, USA.

- Holman, J. (1992) Métodos Experimentales para Ingenieros. Mc Graw Hill. México.

- Iriarte, R. (1990) Métodos Numéricos. Trillas: UNAM Facultad de Ingeneiría, México. 269 pp.

- Lettingu, G. & Hulshoff, L. (1991) Application of Modern High Rate Anaerobic Treatment Processes for Wastewater Treatment. Proceedings of the NATO Advanced Research Workshop on New Developments in Industrial Wastewater Treatment. p.p. 33-64. Kluwer Academic publishers, The Netherlands.

- Mc Nair, H. (1981) Cromatografia de Gases. Secretaría General de la Organización de Estados Americanos. Washington, D.C.

- Owen, W, et al. (1979) Bioassay for monitoring Biochemical Methane Potential and Anaerobic Toxicity. Water Research, 13, 485-492.

- Ramalho, R. S. (1991) Tratamiento de Aguas Residuales. Reverte, Barcelona España.

- Sayal, S.; Noyola A. (1992) Aportaciones de la Biotecnologla al Tratamiento Anaerobio de Aguas Residuales. Revista de Biotecnologia, 2, 5 y 6, 155-171.

- Shelton D. y Tiedje J. (1984) General Method for Determining Anaerobia' Biodegradation Potential. Applied Environmental Microbial, 47, 850-857.

- Smith, W. (1988) **Análisis Numérico.** Prentiee Hall, USA,

- Tran Tien, L. (1987), Electronics of Measuring Systems. John wiley & Sons Publishing, United Kingdom.

- Vázquez Ocampo, J. (1995), Adaptaciónde una Técnica para detrminar la Biodegradabilidad Anaerobía de Aguas Residuales, Tesis Universidad Nacional Autónoma de México.

- Wark, Kenneth Jr. (1994), Termodinámica. Mc. Graw Hill, México.

# **APÉNDICES**

# **Apéndice A**

# **A-I Método de Simpson para integración numérica**

Siempre que una función no pueda integrarse exactamente o que la valuación de su integral sea demasiado dificil, puede de manera conveniente efectuarse la integración por métodos numéricos.

La aproximación polinomial tiene como idea principal que si  $p(x)$  es una aproximación a Rx), entonces:

$$
\int_{a}^{b} p(x) dx \approx \int_{a}^{b} f(x) dx
$$
 (A.1)

El método de Simpson es una fórmula compuesta' y proviene del uso de segmentos parabólicos como la aproximación a f(x). Esta es una de las fórmulas más usadas para la integración numérica.

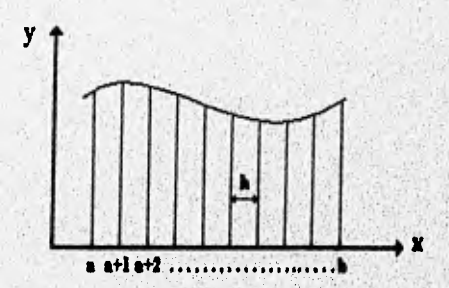

La aproximación de la Regla de Simpson a la integral es:

$$
\int_{0}^{n} f(x)dx = \frac{h}{3} (f_0 + 4f_1 + 2f_2 + 4f_3 + \dots + 2f_{n-2} + 4f_{n-1} + f_n)
$$
 (A.2)

donde: a y **b** son los límites de integración h es el paso de integración

The Control of the Control of the Control of the Control of the Control of the Control of the Control of the Control of the Control of the Control of the Control of the Control of the Control of the Control of the Control

\* Una fórmula compuesta se obtiene aplicando en forma repetida las fórmulas sencillas para cubrir intervalos más largos. Su uso es más simple que el de un sólo polinomio de alto grado.

the birth of a six affinite interpretation of the continues of the
#### **A-2 Método de mínimos cuadrados para regresión lineal**

El método de mínimos cuadrados emplea el criterio de ajuste que reside en encontrar una linea recta que mejor se aproxime al comportamiento de los datos, es decir, los parámetros de pendiente m y ordenada al origen b, que minimizan la diferencia entre el valor experimental yj y el valor de la correlación ( y") para un valor dado de la abscisa xj.

Se basa en minimizar la suma del cuadrado de las desviaciones. Las ecuaciones para calcular la pendiente y la ordenada al origen son:

$$
m = \frac{n(\Sigma Xj Yj) - (\Sigma Xj)(\Sigma Yj)}{n (\Sigma Xj^2) - (\Sigma Xj)^2}
$$
 (A.3)

$$
b = \frac{(\Sigma Y_j) - m(\Sigma X_j)}{n}
$$
 (A.4)

El coeficiente de correlación r, es el parámetro **que,** indica la **ventaja del** ajuste lineal por encima del valor promedio, Si el coeficiente es **cercano a 1 á -1, señala que** la relación entre las variables se representa fielmente mediante una función lineal,

$$
r = \frac{n \Sigma(X_jY_j) - (\Sigma X_j)(\Sigma Y_j)}{\sqrt[2]{(n(\Sigma X_j)^2) - (\Sigma X_j)^2} (n\Sigma(Y_j)^2) - (\Sigma Y_j)^2}}
$$
 (A.5)

of a particular and the basic of the contract of the contract of the contract of the contract of the contract of the contract of the contract of the contract of the contract of the contract of the contract of the contract

 $donde: n = número de moles$ 

 $x<sub>i</sub>$  = valor de abscisa dado yj = valor de ordenada dado

La ecuación resultante para modelar el comportamiento del cromatógrafo es;

$$
y = mx + b \tag{A.6}
$$

donde:  $y = \text{area}$  de pico

 $x =$  número de moles de la muestra

#### A. 3 Ley de los gases ideales

La ecuación de estado del gas ideal permite predecir bastante bien el comportamiento de muchos gases a presiones bajas, Relaciona las variables de presión, volumen, temperatura y la masa para una cierta condición.

$$
PV = nRT
$$
 (A.7)

donde: P = presión en la botella leída

 $V =$  volumen de la botella en la fase gaseosa

R = cte. universal de los gases (0.08205  $\frac{\text{atm} \cdot 1}{\text{mol} \cdot \text{sk}}$ )

 $T =$  temperatura en la cámara a temperatura constante ( $(X)$ )

n = número de moles'

El volumen de la fase gaseosa en la botella se calcula con la siguiente expresión:

$$
V = V_{botella} - V_{ilquido} + V_{conexiones}
$$
 (A.8)

En el caso de la rutina de calibración para  $CH<sub>4</sub>$ y CO<sub>2</sub> para hacer la conversión se consideran:

P = presión atmosférica en la Ciudad de México (0.771 atm)

V = volumen del loop de la válvula actuadora (0.5 ml)

The Property of the United States and Control in the New York Control

 $T =$  temperatura ambiente del laboratorio donde se encuentra el cromatógrafo (°K)

Una mol de una sustancia contiene el número de Avogrado de moléculas que corresponde a 6.023  $\times$  10<sup>23</sup> moléculas por gramo-mol.

## AA Fracción mol

' • . •

La composición de una mezcla se especifica, por lo común, en términos de la masa de cada uno de los componentes o bién en términos del número de moles de cada uno de los componentes.

En una mezcla de gases inertes, la masa molar total de la mezcla (nm) es la suma del número *de* moles de cada uno de los k componentes. Es decir

$$
n_m = n_1 + n_2 + \dots + n_k = \sum_{i=1}^{k} n_i
$$
 (A.9)

y la fracción mol (Xi) de cualquier componente se define como:

$$
x_i = \frac{ni}{n_m}
$$
 (A.10)

La suma de las fracciones molares en una mezcla gaseosa es igual a la unidad:

$$
\sum_{i=1}^{k} x_i = 1
$$
 (A.11)

En nuestro caso a partir del número de moles para cada compuesto obtenidas por cromatografía tenemos el número de moles totales para una muestra de 0.5ml que se analiza ·.

$$
n_T = n_{CO2} + n_{CH4}
$$
 (A.12)

tomando en cuenta al biogás constituido únicamente por sus dos principales constituyentes:

$$
I = xCO2 + x CH4
$$
 (A.13)

por lo que a partir de la definicion de fracción mol tenemos: '

$$
x \text{Cl}_4 = \frac{\text{ncm}}{\text{nr}} \tag{A.14}
$$

$$
x \text{co}_2 = \frac{\text{ncor}}{\text{nr}} \tag{A.15}
$$

• , •

.

 $\mathcal{L}^{\text{c}}_{\text{c}}$  ,  $\mathcal{L}^{\text{c}}_{\text{c}}$  ,  $\mathcal{L}^{\text{c}}_{\text{c}}$  ,  $\mathcal{L}^{\text{c}}_{\text{c}}$  ,  $\mathcal{L}^{\text{c}}_{\text{c}}$  ,  $\mathcal{L}^{\text{c}}_{\text{c}}$ 

. • . ..

. "

 $\epsilon$  . The contract of  $\epsilon$  is a set of  $\epsilon$  of  $\epsilon$  of  $\epsilon$  and  $\epsilon$  is a set of  $\epsilon$  ,  $\epsilon$  , and

, • Asumiendo que el biogás sólo está compuesto por estos dos gases principalmente (ver Cap; 1.3). ,• • .

, .,". • , "

Ahora puesto que la fracción mol para el volúmen de la muestra de cromatogralia es igual a la fracción mol en el volumen de la fase gaseosa en la botella, se calcula el número de moles totales de C114 y CO2 como sigue:

WE SHOW IN THE BUILDING OF THE SECOND PROPERTY.

$$
n_{\text{C114tot}} = X_{\text{CH4}} * n_{\text{T}}
$$
 (A.16)

$$
{}^{1}C_{\text{O2tot}} = X_{\text{CO2}} + {}^{1}I_{\text{T}} \tag{A.17}
$$

o diisan kihaaransa ya diingiyaanin ka

## **Apéndice B**

## **Estructura de registros de las funciones de la tarjeta PCL-812PG**

La tarjeta de adquisición de datos PCL-812 requiere de 16 localidades consecutivas del puerto de entrada-salida del slot de expansión. Las direcciones que utiliza la tarjeta determinadas de fábrica tienen como dirección BASE la hex 220.

Para comprender el significado de los 16 registros direccionables desde la dirección BASE del puerto de entrada-salida seleccionado, la tabla 1 muestra la localización relativa de cada registro y su uso.

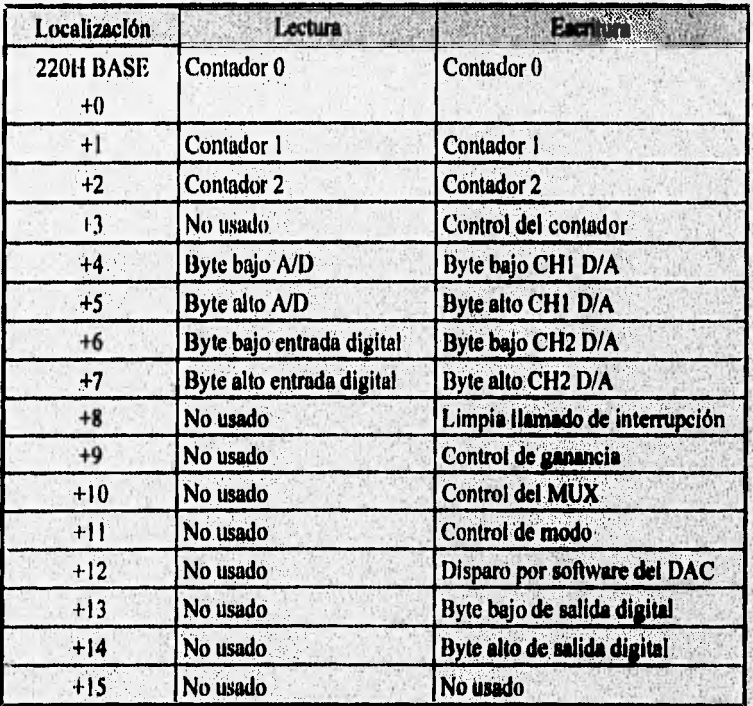

## Apéndice C

#### Listado del Programa en Lenguaje Turbo C++

#Include - graditech -#include <sidio.h -#include + stillib h + #Include - conto h -#Include <dos.h- $Mincidue \leq line.b$ #include <math.h> Winclude <dir.h> #Include "c:\pclab\c\menu.llb" #define ESC\033' #define TIMER\_TICK 0x1c typedef unsigned int PARAM[60]; typedefunsigned char DATAC[100]; typedef unsigned char far \* DATC; typedef unsigned int DATAI[100]; typedef unsigned int far \*DATI; /\* Definicion de todas las funciones del programa \*/ vold prueba(); void quehaceres(); Int selecciona(int f.int j); vold prucha nueva(int j); void feer archivoparamfint (); Inf copiar archivo(int drive,int cophor); vold feer\_reporte(int preomol,int cualtoca); void graficar(int cualinca); void selecciona\_submenu(int j,int p); vold pantaila\_param3i(int a int p); int regresion(int p,int muestras, fioat volumen[10],float lectura[10]); vald unn(); vold unovalyst); vald unoAH(); void dos(); vaid tres(int onoff); vold tresvalvs(int cualtoca, int purga); vold tresAB(int cualtoca); void leer\_pres((); vold leer\_pres2(); float leer\_pres3();<br>vold leer\_temp1(); void leer\_temp2(); float leer\_temp3(); void write\_file I(char exi[4],int unootro,int cualtoca); vold write\_file2(int tmuestreo); void write\_file3(int tmuestren); void write Ille4(); vold write moltat(float DP); vold leer\_gas1(); void (cer\_gas2(); vold leer\_gas3(); vald picoCH4(); void picoCO2(); void area(int g); void interpola(); vold fin();

/\* Definicion de variables globales para las funciones de la tarjeta de adquisición \*/ extern pet812(int, unsigned int \*); static PARAM paramp. DATAC datad: DATC datd. DATAL dataan: DATE datan:

/\* Definición de variables globales para el programa \*/ static long parametros[6], tparo]11 [elapsed=-1;<br>static long parametros[6], tparo]11 [elapsed=-1;<br>static float DP[10], areas[100], param\_cromatografo[4]; static intrio viales-0, cuai=0. static char archivo[9]<sup>ampitas"</sup>,nombre[15]; static time\_t first; static float lecturas]6]; static int no\_muestra[11], haz[4], acclon=1,k=0,l=0; int c.c2:

## /\*presion acomulada, calibracion CH4 y CO2\*/ /\* nombre de los archivos de reportes \*/

/\*parametros de prueba y tlempos de naro\*/

 $C-2$ 

/\*tiempo de inicio de la prueba \*/ /\*registro de presion temperatura\*/ /\*registro de conteo de muestra\*/

#### main()

int xmax,ymax,i=0,p,x,y,j=0,lnicio; int graphdriver=DETECT graphmode; Initgraph(&graphdriver,&graphmode,"c:\\tc\\bgi");

pantalla\_inicial(); while(c2(-500)

```
while((khhit())(prueba();quchaceres();) c=ge(ch();
if(c==68) /* F10 activa ins menus */
dol
        i=flecha horizontal(i.c2);
        while(lkbhit())[prueba();quehaceres();[ c=getch();
       10 c==0|(c==13)
         if(c==0)(c2=getch();)
         dot
          [f(c==0&&c2==13](c==13)(c2=80;] /*aparece lista con RET y flecha */
          dol
          p=0:
          switch(c2)1
                  case(77): (
                                    /* cursor a la derecha */
                    l-Becha hurizontal(i,c2);
                    break:
                  case(75):{
                                    /* cursor a la izquierda */
                    i=flecha horizontal(i.c2).
                    break:
                  case(80):1
                                    /* aparece lista */
                    c2-llecha vertical(i.j.c.c2);
                    D(c--77)(c2--77) (pantalla_hticial(),c-0,c2-80()-(1+1)%5,p-1;)
                    lf(c==75|c2==75)(pantalla (nic(al();c=0;c2=80;l=(1-1)%5;p=1; lf(1<0)i=4;)
                    break:
                  J
```
) while(pan)); /\*para que se mueva lista con flecha \*/ lilc==0&&c2l=68&&c2l=45&&c2l=ESC){while(1kbhil()){prueba();quehaceres();c2=getch();} ) while(cl=ESC && c=0 && c2l=ESC && c2l=45 && c2l=68);

eli je grafi eriotok diference modunikacije barbari napisanja paroj. Grafinani i pri spiriti i napisanja pozna

If((c==ESC)|(c2==ESC)|{pantal |a\_in]clal();) jwhlie(c==0k&c2==68);/\* cierra F10 \*/ ifte==ESC)pantalia inicial();c=0;/\*c=0 para romper la condicion si no se ha oprimido otra tecla\*/

closegraph();

return;

ĵ

/\* Rutina que llama la operación seleccionada en el menu pam es para escoger el reporte a lect, presión o /\* moles cualtoca es para escoger la botella a leer reporte \*/ int seleccional int Lint i)

int p. p.t. t,cualtoca,pom,drive; lot p-0, Pregress al control principal en caso de submenu ?/ chartailt7).

#### switch(l){

```
case(0): { /* menu de archivo */
           switch(i){
            case(1):1/ onclon leer */
                     pantalla_param125(7); /*moles picsion*/
                     pom=param_cualleo();
                     If(nom==1:SC)break:
                     while(!kbhlt{)){prueha();quehaceres();}
                     getch(); /* permite ver la seleccion */
                     pantalla_param125(6); /* cnal botella*/
                     do l
                      cualtuca=leer parametro();
                     }while(cualtoca<licualtoca>9licualtoca==5099);/*no viales*/
                     iffcualinca==5()99)hreak:
                     leer_reporte(pom,cualtoca);
                     break;
            case(2):( /* opcion coplar */
                       pantalla param125(8); /*drive*/
                      drive=param_drive();
                      Ittdrive--ESCibreak:
                      while(lkhbit())(procha();quehaceres();)
                      getch(), /* permite ver la selección */
                      pantalla_param125(9); /*cual archivo*/
                      pom=coplar_archivo(drive,1);
                      break:
           case(3): [ /* opclon bitrrar */
                      pantalla_param125(10); /*cual archivo*/
                      pom=cuplar_archivo(drive,0);
                      hreak:
           case(4):{p=salir(1); hreak}
          break:
 case(1):1
                   /* menu de prueba */
            switch(i){
                           /* procba nueva */
            case(1):{
                        prucha_nucva(j);
                        pantalla inicial():
                        break;
            case(2):{prueba_nueva(j);break;}
            case(3): | /* arrancar prucha */
                      cual-0:
                      lint-line(NULL);
                       lliparametros[0]==0)(tparo[0]=0,tparo[1]=0,tparo[2]=0,j /*tlempos para presion-temperatura*/
                         cise i
                                 tparo[0]=(parametros[0]*60); /*respaldo*/
                                tparoll-tparol0]; /*ON valvs*/<br>tparol2[=tparol1]+20; /*cfrco.purga*/
                               if(parametros(1)=0){
                                                                                     /*tiempos para cromatografia*/
                                tparo[3]=0;tparo[4]=0;tparo[5]=0;
                                tparo[6]=0;tparo[7]=0;tparo[6]=0;
                               jelse f
                                Iparo[3]=(parametros[1]*60); /*aci load*/
```
her a high-problem with the production of the context of the context of the context of the context of the context of the context of the

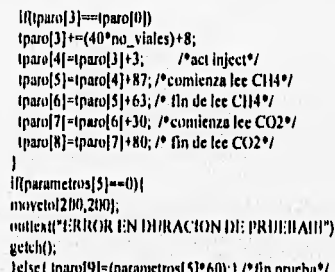

break.  $\mathbf{I}$ 

Lastici.j

switch(j){ case(1): [ /\* cambio de nombre de archivo \*/ pantalla\_param125(j); param\_archivo(1); leer\_archivoparam(2), break;

- case(2): [/\* cambio de parametro presion \*/ pantalla\_param125(j); p\_p=leer\_parametro(); li(p\_p==5099)return(p);<br>parametros[0]=p\_p; leer archivoparam(2); break:
- case(3):[ /\* submenu de gases j es menu p es submenu\*/ p~submenu(0); selecciona submena(),p); hreak; n
- case(4): [ /\* submenu ugitación \*/ p-suhmenu(1); seleccions\_submenu(j,p); /\*\*\*\*\*/ hreak;
- case(5):[ /\* camblo de tiempo de duracion \*/ pantalla\_param125(j);<br>1\_t=lcer\_parametro(); if(t t=5099)return(p); parametros[5]=t\_1°60; Inaro[9]=(parametros[5]\*60); leer\_archivoparam(2); break;
- case(6): | /\* ver los parametros j=2 Igual a continuar?/ prueba\_nueva(2);<br>break;

|/\*clerra swilch(j)\*/ break;

I

<sup>1</sup> case(3):[ /\* graftent \*/ switch(j)]  $case()$ :

We see the single substantial and conservation

do(pantalla\_param125(6); cualtoca=leer\_parametro();<br>}while((cualtoca<1){{cualtoca>9}{cualtoca==5099})/\*no viales\*/ if(cualtoca==5099)break; graficar(cualtoca); break;

idalah zumba phares den nasional menyerika asus den mencer untuk leben kemarkan sesing

## hreak:

#### case(4): (break:)

pantalla Infolal(), return(p);  $\mathbf{I}$ 

 $\overline{\phantom{a}}$ 

/\*Rutina que selecciona las acciones para (os submenus\*/ void selecciona\_submenu(int j,int p)

```
int p c,p ta,p fa,p va,muestras,i,o,sigo;
float volumen[10], lectura[10];
thoat (res[3];
switch(i)
           case(3): | /* cambio de parametros gases */
                      switch(p))
                      case[0]: [ /* cambio muestreo gases */
                                pantalla_param125('m');
                                 p_c=leer_parametro();
                                 if(p_c==5099)return;
                                 parametrus{1]=p c;
                                 lcer archivoparam(2);
                                 break:
                     case(1):( /*catthia parametros integracina */
                                 pantalla param3l(1,1);
                                 leer archiveparam(2);
                                 hreak:
                            \mathbf{I}
```

```
case(2): [/* | calibraciun de metano*/
       do [ /* loop hasta aceptar curva */
            muestras=pantalla_calibramuestras(1);
            if(muestras==0)return;
            for(l=0;i<muestras;i++))
               for(p=0;o<3;o++){
                 volumen[i]=pantalia_calibrainyecta(i,mucstras,i,o);
                 if(volumen[i]=5099)return;
```
ï

tres[o]=cromatografo\_calibra(i);

lecturallf=(tres[0]ttres[1]+tres[2])/3;/\*promedio\*/

sigo=regresion(1,muestras,volumen.lecture); | while(sigu=='n' || sigu=='N'); break:

#### $case(3):$

```
do( /* loop hasta aceptar curva */
   muestras-panialla_calibramuestras(2);
   Himacstras--treeturn;
   for(i~0,l<muestrus;l++){
      lor(o=0,o<3,o++){
             volumen[i]=pantalla_calibrainyccta(2,muestras,l,o);
            If(vo)umen[i]==5099)return;
            tres[o]=cromatografo_calibra(2);
      lectura[i[=(tres[0]+tres[1]+tres[2])/3; /*promedio*/
```
sigo=regresion(2,muestras,volumen,lectura); ) while(sigo="n') sigo="N'); break:

case(4): [ /\* camble de parametros de agitscion \*/ switch(p))

 $\cdot$ 

I

 $C-5$ 

and articularly starro shindler with the death of the contraction

case(0): { /\* camblo intervalo de agitacion \*/ pantalla param125(T); p\_ta=teer\_parametro(); il(p\_ta-5099)return; parametros131-p ta: leer archivoparam(2); break; ł

- case(1); [ /\* cambio forma de agitacion \*/ pantalla\_parami25(T); p\_fa=param\_formagit(); iffn\_fa==(:SC)return; while(Ikbhit()){prucha();quehaceres();} getch(); /\* permite ver la seleccion \*/ parametros(2)-p fu; leer archivoparam(2); hreak:
- case(2):{ /\* cambia velocidad de agitacion \*/ pantalla param125('v'); p\_va=param\_vclagit(); while(lkbhit()){prueba();quehaceres();}<br>getch(); /\* permite ver la seleccion \*/ parametros[4]=p\_va; (cer archivoparam(2); break;

break:)

return: ś

/\* Rutina que lee archivo de reporte de presion y moles y lo despliega\*/ vold leer\_reporte(int preomol.int cualtoca)

 $\lambda$ 

int N,r=0,ymax; float T.OP.PA.TEMP. clur \*p,bul[10], FILE \*Ip;

ymax=getmaxy(); setviewport(15,17,415,ymax-(textheight("11")+30),1); |f(preomol="p'|preomol="P')| write file1(" pre",1,cualtoca);<br>p=searchpath(nombre); /\* busca que este el archivo a leer \*/ moveto(60,10); outtext("Reporte de Presian: ");<br>outtext(nombre); outient("No. Horas DP[psig] SA[psig] "C");

if(preomol="m'|preomol="M')| write\_file1("mol",1,cualtoca); p=searchpath(nombre); /\* busca que este el archivo a teer \*/. moveto(80,10); outtext("Reporte de Moles: "); outtext(nombre); outtext("No. niotales nCH4  $nCO2$ ");

if(p=>NULL){ moveto(120,100); outtesti"NO EXISTE REPORTEDIY); while(ikbhit))|procha();quebaccrea(); } geich(); return; 1

```
while(feuf(fn)==0){ /*lee datus para encontrar los maximos*/
    r-tr+11%22.iffr=+0)r+1;
    moveto(10.(10) textheight"11"n*(r) 11).
    (send(i),"%d %l %l %t %t", &N, &T, &OP, &PA, &TEMPE
    sprintf(bul,"%d",N),outlexi(bul),
    if(1~10)movelof10+textwidth("If")*9.gety());
            else if(T<100) mayeto(10+textwidth(")(")*K.geiv()).
             else (RT<1000) moveto(10+textwldth("II")*7,gety());
    sprintf(buf,"%).2f",TJ;outtext(buf);
    if(DP<10) moveto()0+jextwidth("11")*19,gety(1);
            else if(1)P<100) moveto(10+textwidth("1")*18,gety());
             else li(DP<1000) moveio(10+textwldih("II")*17.geiy());
   sprintf(buf,"%1.2f",DP);outtext(buf);
   IRPA<I0)moveto(i0+)extwidth("i1")*32,ge)y());
            clse IRPA<100) moveto(10+texiwidth("IP)*31,ge)v()).
             cise if(PA<1000) movelo(10+textwidth("II")*30,gety());
   sprintf(buf,"%1.2f",PA);nuttext(buf);
   if(TEMP<10)moveto(10+tex)width("IF)*43,gety());
            else If(TEMP<100) moveto(10)textwidth("11")*42.gety());
             else If(TEMP<1000) moveto(10+textwidth("I1")*41,gety());
   sprintf(buf,"%i.If",TEMP);outtext(bui);
   iRr==21)1
            while(lkbhit())(prueba();quehuceres();) c=getch();
            bar(9.textheight("I1")+28.390,ymax-(textheight("I1")+50));)
 1 Petern EOF9
 Ichoclip).
 Jelse {mayeta(120,100);auttest("ERROR EN REPORTEIIII");)
 while(lkbhlt()t(prucba();quehaceres();} getch();
 cleardevice();
 return:
/* Rutina que copia un archiva a cualquier drive */
int coplar archivotlat drive int copbor)
char *p.comandoi[30]="copy ",comando2[30]="dei ";
im f:
f=param_archivo(2);
ift f=1:SCirclum 0:
p=searchpath(nombre); /* busca que este el archivo a leer */
 if(p--Ni)I.L){
   moveto(200,200);
   duttext("NO EXISTE ARCHIVO!!!!");
   while(lkbhit(j)[prueba();quehaceres();) getch();
   return 0.
if(cupbar==1){
 sircat(comando).nombre).
 ili(drive="a')|{drive=="A')) {streat(comandol," a.");}
  else iff(drive="b")|(drive="l1'j)|streat(comando1," b.");)<br>|-<br>|R(f=system(comando1)}==-1)|movelo(200,200);outtext("NO SE COPIO ARCIJIVO[II");}
if(copbor==0){
streat(comando2,nombre);
ift(f=systemt.comando2))==- {}(inoveto(200,200);outtex(t"NO SE COPIO ARCHIVO(f(");)
else (moveto(200,200),outtext("ARCHIVO "),outtext(nombre),outtext("BORRADO."); {
j
pantalla inicial();
return 1;
```
Andrew March and the control duties the construction of the control of the substantial control of the construction of the control of the control of the control of the control of the control of the control of the control of

ł

/\* Itutina para iniciar pracha (j=1),y para continuar pracha(j=2) \*/ void prucha nueva(int j)

```
FILE *fb:
char bastira[13],agit[13],veiocid[10],bul[10],vial[10],auxiliar[10];
int vlales,p_a,p_va,p_fa,p_ta,p_p,p_c,t_t,r;
int no_letras[8]={10,21,41,39,34,31,46,29} ,xmax,ymax;
```
#### cleardevice();

xmax=getmaxx(); ymax=getmaxy(); setviewport(75,35, xmax-75, ymax-35,1); /\* j=1 es prueba nueva, j=2 es continuar prueba \*/ if(j==2)leer\_archivoparam(1); /\*ice lus parametros de param.prm \*/ /\*liscribe leyendas y parametros en easo de continuar prueba\*/  $f_0(f=0; f<8; f++)$ moveto(10,35+44\*r); switch(r) case(0): outtext("Archivo: "); H(j==2)outlext(archivo); case(1); nuttext("Numern de botellas: "); lft[==2){sprintf{buf,"%d",no\_vinles);outtext(buf); case(2): initient("Intervalo de muestreo de presión [min]; "); ((j-+2)(sprintf(buf,"%d",parametros[0]).outtext(buf);} case(3): outtext("Intervato de muestreo de gases [min]. "); If(|==2)(sprintf(buf,"%d",parametros[1]);outtex((buf);) casc(4): muttext("Agitación "), setcotor(LIGHTRED);outtext("C"); setcolor(YELLOW) outtex ("ontinua"); setcolor(LIGHTRED);outlext("I"); setcolor(YELLOW);outtext("nterrumpida: "); """>1){\fraction{\fraction{\fraction{\fraction}}}\\philophyte=2}}{f(parametros[2]="""||parametros[2]=""(") outtext("Continua");<br>\{\fraction{\fraction}]2]=""||parametros[2]="|']) outtext("|nterrumpida"); case(5): outtex(("Intervalo de agitación [min[: "); If(j==2)(sprintf(buf,"%d",parametros[3]),outtext(buf);] case(r): outtent("Velocidad de agitacion"); setcolor(I.)GITTRED);outlext("I."); setcolor(YELLOW);outtext("enta"); setcolor(LICiFFFEED);unitext("M"); setcolor(YELLOW);outtext("ediana"); setculor(LIGHTRED);outtex(("R"); setcolor(YELLOW);outtext("apida: "); [R] == 2)(IIIparametros[4] == "|"|parametros[4] == "1",") [outlexi("Lenia"); } {{{parametros}4} == 'm'|parametros[4] == 'M') {outtext("Mediana");} .il(parametros[4] <- 'r'||parametros[4] =='R') [outtext("Rapida");] cuse(7): outtex(("Duraclón de la procha (hr[: "); if(j==2)(sprintf(buf,"%d",parametros[5]/60);outtext(buf); moveto(65,gety()+47); outtext("<<< Presione cualquier tecla para continuar>>>"); nioveto(66,gety()); outtext("<<<Presione cualquier tecla para continuar>>>"); while(lkbhit()){prueba();quehaceres();} getch(); cleardevice(); /\*limpia la pantalla completa\*/ 4 H(j==2)| /\*(2) soin muestra los datos \*/ pantalla\_param3l(2,1); /\* parametros de integracion\*/<br>pantalla\_param3l(2,2); /\* parametros de calibracion de C114\*/ pantalla\_param3l(2,3); /\* parametros de calibración de CO2\*/ il(j==1){ /\*Lee parametros \*/

for(r=0;r<8;r++) | cursor\_intermitente((textwidth("il")\*no\_letras[r])+2,35+44\*r); sctcolor(YELLOW); switch(r)

By Alexandrich Machine Machines of

case(0): [p. a=param\_archivo(1).lf(p\_a-+1/SC)return;]

**Nambrovinsky kateristical** 

hely the admitstrate the construction of the construction of the construction of the construction of the construction of the construction of the construction of the construction of the construction of the construction of t

```
case(1):{v(ales=leer_parametra();il(v(ales==5099)return;)
          case(2): {p_p=leet_parametro();if(p_p==5099)return;)
          case(3):(p_c=leer_parametro();if(p_c==5099)return;)
          case(4): {p_fa=param_formagh(); il(p_fa==1:SC)return;}
          case(5): (p_ta=param_tiempoagit(p_fa);lf(p_ta=5(199)return;)
          case(6): (p_va=param_veiagit();ll[p_va==ESC)return;)
          case(7): {t_t*leer_parametro();ii(t_t==5099)return;}
 17° clerra for */
no viales viales;
parametors[0] - p p;
parametros[1] [p. c.
parametros[2]-p.fu;
parametros[3] rp. 1a;
parametros[4]=p_va;
parametros]5]=(t_t*60);
no_muestra[0]=0; /* inicializa el consecutivo de reportes de gas*/
no muestra[10]-0; /*inicializa e) consecutivo de reportes de mol */
cual=0;
             /*inicializa la botella en turno.*/
for(r=1,r<10,r++)DP[r] = 0.0;/*inicializa ei acumulado de presion*/
 no_muestra]t]=0; /*in(cializa el consecutivo de reportes de gas */
 hoa(r,vial,10);
 strepy(auxiliar,"dppg");
 streat(auxiliar,v(al);
 streat(auxiliar,".ccl");
 fp=fopen(auxiliar,"w+"); /*inicializa reporte para gralicar delta presion*/
   IRIp=NULL)(out(exi("ERROR INICIALIZANDO ARCHIVO!");putch(7);return;)
 felose(fn);
 strepy (auxiliar,"nmtpp");
 streat(auxiliar, vial);
 streattauxiliar,".cel");
 fp=fopen(auxiliar,"w+"); /*(nicializa reporte nara graficar delta presion*/
  10fp~~N01.1.) jouttexit*ERROR INICIALIZANDO ARCHIVOI*Eputch(7);return;)
 felow(fp).
[1] clem | | | | | | | |
)(I) == I)lect_archlvijparam(2), /*liscribe lus parametros en param.prm en caso de prueba nueva */
pantal(a_inicial();
return;
f,
/* Rutina para graficar las curvas de acumulación de presión con tres */
/* escalas para el numero de datos y para el valor maximo a graficar*/
void graficar(int cualtoca)
FILE *fo:
Intescy, labels, labely, lasts=25, lasty=225;
 float y=0.0,n=0.0,xmax=0.0,ymax=1.0,yrange=1.
char *p,buf[10],suxiliar[11]="dppg",vial[10];
 (toa(cualtoca,vial,10);
strcat(aux(liar,vlaf);
strent(nuxiliar,".cei");
 p-searchpath(auxillar); /* busca que este el archivo a graficar */
  If(p=NIILL)
           moveto(200,200); outtext("NO EXISTE ARCHIVOIIII");
           while(lkbh(t()){prucha();quchaceres();) getch();
           return:
 in-lopentamiliar."r");
 if(fpl=NULL) {
   while(feol(f) == 0){ /* lee datos para encontrar los maximos*/
           fscanf(fp,"%f %f",&x,&y);
           illa>xmax)xmax=x;
           My>ymax)ymax=y:
    Ï
```

```
Iffamax=<br />
figure == 0) [moveto] 200,200), outlest("ARC10VO SIN DATOSIN"],
                         while()kbhit())[puscha();quehaceres();} getch();
                         return:
    xmax*=10; /* asignación de escala en x */
    ift(350/xmax)>1)1labelx=1:1 /* horas */
             else III(350/(xmax/24)) > 1)(fabelx=2;} /* dins */
              clse il(350/(xmax/7)-1)[labelx=3;] /* semana */
    ymax*=10; /* asignacion de escala en y */
    iftymax<=50)escy=5; /* 5 pslg */
            else if(ymax<=100)escy=10,/* 10 psig */
             clse if(ymax<=200)escy=20: /* 20 psig */
              else if(ymax<=500)escy=50, /* 50 pslg */
                       clse illymax<=1000)escy=100; /* 100 psig */
                       else if(ymax>1000){escy=0;moveto(200,200);out(ext("ERROR EN DATOS!}!(");}
    auttextxy(3,11,"psig"); /* marca en eje y */
    switch(escy)]
                      case(5) quitextxv(7.24." 5-"); vrange=4; break;
                      case(10):outtexixy(7,24,"10-");yrange=2;hreak;
                      case(20):oottextxy(7.24,"20-");yrange=1;break;
                      case(50) outtexts y(7,24,"50-"); yrange=0.4; break;
                      case(100).outles(xy(1,22,*100-*);yrange=0.2;break;
    untleatay[170,222,"]");
   autick(xy(364.235,"35");
   switch(labelx)] /*para marcas de eje en x */
                      case(1) outtextxy(165,235, 'hr");break;
                      case121:outtextxy(165.235,"dia");break;
                      case(3):outtextxy(165,235,"semana");break;
   rewind((p);
           while(feof(fp)=0){ /*lee datos para graficarlos*/
             fscan(lfp."%f %f",&x,&y);
             x^* = 10:
            switch((abelx)(
                                case(1):x*=1:break:
                                                         /* horas */
                                case(2):x/=24,break;
                                                       /* dias */
                                case(3):n/=(24*7);break; /* scmanas */
            y = 10;
            y=225-(int)(y*yrange); /*25 de margen del viewport */
            x+=25; line(lastx,lasty,x,y); lastx=x; lasty=y;
   felose(lp);
  Jelse Imaveto(200,200);uuttext("ERROR EN DATOS!!!!");)
 while(ikbhi(j) (prueba() quehaceres();} getch();
 cleardevice();
 relum:
/* Rutina que hace la regresion lineal por el metodo de minimos cuadrados */
/* hace conversion de volumen (x) a moles con la temperatura C en lectura 5} */
/* presion en atmosferas, temp en kelvin y R en atm*litro/mol*K */
int regresion(int p,int muestras, float x[10], float y[10])
int i.c.
Hoat SXY=0, SX=0, SY=0, SX_2=0, SY_2=0, B=0, M=0, cone=0, den=0, Patm=0.771;
tiont R=0.08205; /* etc de los gases */
lecturas[5]+=272.5; /* temperatura en kelvin */
for(i=0;i<muestras;i++)}
x[i]=(Paim*x[i])/(R*lecturas)5]);
                                                     /* conversion de x en moles */
                                                     /* suma de x por y */
 SXY+-(x[i]^{p}y[i]);
                                                     /* suma de x's */
SX+=xlit:
SY \leftarrow y[i]/* suma de y's */
```
resident builde te videobatione of a constanting provincial doctronation quasi-substitution-education description

SX 2+malil\*xlil: SY\_2+=y[i[\*y[i],

if((muestras\*SX 2-SX\*SX)!=0){ M=(murstras\*SXY-SX\*SY)/(murstras\*SX\_2-SX\*SX); II=(SY-M\*SX)/muestras; den=({muestras\*SX\_2}-(SX\*SX))\*((mtiestras\*SY\_2)-(SY\*SY)); il(den>0) corre=((muestras®SXY)-(SX®SY))/sqrt(den),

else corre=-0.1; /\* en caso de raíz compleia \*/  $\overline{\phantom{a}}$ 

e=pantalia\_calibraacepta(corre,p); /\* aceptacim de la curva, c/coel.corre\*/  $||[(c-a's||c-a'S')||]$ li(p==1){param\_cromatografo[0]=M;param\_cromatografo[1]=0;)

/\* suma de x's cuadrada \*/

/\* suma de y's cuadrada \*/

/\* pendiente \*/

/\* ordenada \*/

/\* den coef.corre\*/

/\* coeficiente de correlacion \*/

if(p==2){param\_cromatografo]2}=M;param\_cromatografo]3}=B;) leer\_archivoparam(2); /\* escribe los nuevos valores de B y M \*/ I

return(c);

f,

/\* Rutina que lee los parametros del archivo parant.prm \*/ void leer\_archivoparam(int i)

int h;

char basura[13], agit[13], velocid[10], num[9]; FILE \*fp;

```
\ln(-1)
```
fp=fopen("param.prm","r"); fscanf(fp, %s %s ",basura,archivo); fscanf(fp,"%s %d ",basura,&parametros[0]); fscani(fp,"%s %s %d",basura,basura,&parametros]1]); fscanf(fp,"%s %s %s",basura,basura,agit); fscanf(fp,"%s %d",basura,&parametros(3)); fscani(fp,"%s %s %s",basura,basura,velocid); fscani(fp,"%s %d",hasura,&parametros[5]); fscanf(fp,"%s %s %i",basura,basura,&param\_integracion[0]); fscanf(fp,"%s %s %f",basura,basura,&param\_integracion[1]); fscanf(fp,"%s %s %i",basura,basura,&param\_cromatografo[0]); fscani(fp,"%s %f",basura, hparam\_cromatografo[1]); fscanf(fp,"%s %f ",basum,&parant\_cromatografu[2]); Iscanf(fp,"%4 %1",hasura,&param cromatografo[3]); fscanl(ip,"%s %d",basura,&no mucstra(ii)); forth=1;h<10,h+1){fscanf(fp,"%s %d",hasura, &no\_muestra[h]);} fscanf(tp,"%s %d",basura,&no\_muestra[10]); forth=1;h<10;h++){fscanf(fp,"%s %f",basura,&DP[h]);} /\*acumulado de presion\*/ fscanf(fp,"%s %d",basura,&no\_viales); fscanf(fp,"%s %d",basura,&cual); felose(fp); parametros [2]=agit]0]; parametros [4] = velocid [0];

#### $11(1+2)$

I

fp=fopen("param.prm","w"); fprintf(fp,"Archivo: %s \n\n",archivo);<br>fprintf(fp,"Presion: %d |minj\n\n",parametros[0]); fprintf(fp,"Gases; %d {min}\n\n",parametros}1); litparametros[2]=='c'||parametros[2]=='C'| fprintf(fp,"Agitación: Continualn'u");<br>if(parametros[2]=='i'||parametros[2]=='t'| fprinif(fp,"Agitación: Interrump(da\n'u"); fprintf(fp,"Agitación: %d [min]\n\n",parametros[3]); il(parametros[4]=='l'||parametros]4]=='l.') fprintl(fp,"Agitación; Lenta\n\n"); if(parametros]4]=='m'||parametros]4|=='M') (printf(fp,"Agitación: Mediana\n\n"); if(parame)ros[4] -- 'r'|parametros[4] -- 'R') Iprintf(p,"Agitación: Rapida in n"); fprintf(p,"Prucha: %d [min]\n\n",parametrov[3]); totation,"Loave. %1.21 In VI\n\n",param. Integracion[0]);

in a hand and the class of the control of the international control of the control of the state of the state of the control of

 $c<sub>11</sub>$ 

```
firintf(fp."Arechaza: %).2f [mV|\n\n",param_integracion[1]);
 Iprintl(Ip,"MCH4: %1.31 \n\n",param_cromatografo[0]);
 fprintl(fp,"BCH4: %L3f \n\n",param_cromatografol11);
 fprintf(fp,"MCO2: %1.3f \n\n",param_cromatografo[2]);
 fprintf(fp,"BCO2: %1.31\n\n",param_cromatografo[3]);
 fprintf(fp,"No.gas: %d \n\n",no_muestra[ff]);
 forthe Lib (10,h1+) [formtf(fp,"No.prc: %d \n\n",no. muestra[h]);}
 Ipdoff(Ip,"No mol. %d \n\n",no. mnestra[1D]);
 Torth=1.hr 10.h) () [fprintf(fp,"DP%d: %1.31\n\n",h,DP[h]),)
 fprimf(Ip,"No.vlales: %d \n\n",no_viales); /*cuantos viales en la prucba*/
 fprintf(fp,"Cual: %d \n\n",cual); /* en que vial nos quedamos */
 felose(fp);
Ï
```

```
retum;
\lambda
```
/\* Rutina que lee el tlempo y verifica si es hora de alguna operación\*/ void prucba()

```
time 1 second:
```

```
tparo[10]+=1;
switch(tparo]10}){
          case(9)second=time(NULL); /*lee el tiempo para comparar*/
                      elapsed=(long)difftime(second,first);
                      break;
          case(10): { tparo[10]=0; break; }
          case(1) { littparo](t]l=0){ /* por sl parametro cero */
                       Iffelapsed-~Iparo] [ ]) {haz[1]-1;cnal=(cual+1)%(no_viales) {};
                         maroll1(~40)
                         IRIparo[1]==(tparo[0]+40*(no_viales+1))) { /*fin de ciclo*/
                            haz) | j= | |;
                            tparo[0]+=parametros[0[*60; /*mievo ciclo*/
                            iparo}}{=tparo[0]; /*parametro secuencial dentro del ciclo*/
                            tparo[2]=tparo[01+20;/*parametro secuencial dentro del ciclo*/
                            lf(tparo]3]==tparo[0])tparo]3]+=40*no_vlales+B;/*recorre gas*/
                        1 /*valvs ON*/
                       else
                               If(elapsed==tparo[2])(tparo[2]+=40;haz[1]=2;)/* lee presion*/
                   \overline{\phantom{a}}break:
                    4
         case(2):{if(tparo[3]!=0){
                        if(clapsed==tparo[3]) [tparo[3]+=(parametros[1]*60); haz[2]=1;
                                if(tparo)3)==tparo[0])maro]3)+=(40*no vlales)+8;
                           clse if(clapsed==(paro[4]){|paro[4]=tparo]3[+3;haz[2]=2;] /*gas inject*/
                      break:
          case(3): { Iftiparo[5]I~0){
                               li(claused -- tparo[5])[iparo]5]-Iparo[4]+87;haz[2]-3; j/*lnlclo lee CH4*/
                                else Illelapsed==1paro[6]}{tparo[6]=tparo]5]+63;haz]2]=4;} /*fin de CH4*/
                      break;
         case(4): { if(tparo|7)!=0}{
                               if(elapsed==tparo[7]){tparo}7]=tparo{6}+30; haz[2]=5;} /*lnicio (ee CO2*/
                                else if(eiapsed==tparo[8]}{(paro[8]=tparo]7]+80;haz[2]=6;} /*fin de CO2*/
                      break:
```
hat the property or a distribution description of the state of the construction of the company of the company states of the company

```
case(5) [ II(tparo[9](~0)
               Il(elapsed == (paro[9]) sallr(i);
              break:
```
 $\mathbf{I}$ retum; J

/\* Rutina que se encarga del monitoreo de variables \*/ void quehaceres()

switch(accion){

case(11:{ /\*presion y da turno a gas \*/ switch(haz(1j){

case(0): (accion=2;break;)/\*turno a gus\*/

case(1): { /\*OFF valvs y purga para ON valvs sig\*/

if(coal!=1){

unovalvs();dos();tresvalvs(0,0); /\*OFF valvs\*/ if(cual<=4)]unoAB();dos();tresAB(0);)/\*OFF valvsAB\*/ uno();dos();tres(0); /\*OFF purga\*/

unovalys(); dos();tresvalvs(cual,0); /\*ON valvs\*/ li(cual<=4) [unoAll();dos();tresAll(cual);) /\*ON valvsAR\*/  $\tan(1 - 0)$ break;

case(II): [ /\*fin ciclo OFF valvs, OFF purga\*/

unovalvs();dosf);tresvalvs(0,0); /\*OFF valvs\*/ unoAB();dos();tresAB(0); uno();dos();tres(0); /\*OFF purga\*/ break:

case(2):(teer\_pres1();leer\_pres2();lecturas{0}=feer\_pres3();haz{1}=3;} case(3): {leer\_temp1();leer\_temp2(); }ecturns[1]=leer\_temp3();

write\_file1(".pre",1,cual);write\_file2(parametros[0]);write\_moltot(DP[cual]); haz[1]=4.

hreak;

I

case(4): [if(cual>=5) (uno();dos();tres(1);)

clse (uno();dos();tresvalvs(cual, (); [/\*ONpurga,valvs 1-4\*/  $\ln\!d\ln\!h$ 

```
break;
1/'valua'/
```
hreak: [/\*c)erra case I de acclon\*/

```
case(2): [ /*gas y da jurno a agitación */
```
switch(haz]2])(

case(0): [accion=3;break;] /\*tumo a agitacion\*/<br>case(1): [uno]); dos(); tres(2); haz[2(=0; break;] /\*load\*/<br>case(2): [uno]); dos(); tres(4); haz[2]=0; break;] /\*lnject\*/ case(3): | leer\_gas1(); leer\_gas2(); leer\_gas3(); plcoCH4(); break; | /\*lnl. CH4\*/<br>case(4): {area(1); haz[2]=0; l=0; k=0; (ecturas[2]=0; break; | /\*lni de CH4\*/ case(5):{{eer\_gas}(); {eer\_gas2(); leer\_gas3();delay(100);picoCH4();break;} case(6): (arca(2); {=0; k=0; tecturas|2]=0; haz|2]=7; break;}/\*calcula arca\*/ case(7) (interpotat);write\_file1(",gas",0,0);write\_file3(parametros[1]); write\_life4();haz[2]=0,break;

g von de Standard den aus sein ausweiter processiente sowie scheiden von den bescheiden der einem genungen der der

) /\* cierra switch haz 2 \*/ hreak; 17° cleria case 2 de acelon % case(3): [ /\*Iin de procha \*/ switch(haz]3|){

case(0):{acclon=1;break;}/\*tumo a presion\*/

case(1):{fin();break;}

```
\mathbf{I}break:
                         {/* cierra case3 de accion */
 17 clerra switch accion*/
 \overline{\phantom{a}}/* Rutina de asignación de parametros para ON-OFF purga */
 /* y actuador en el pto, 0*/
 void uno()
 datd-datad;
 paramp(0)=0;
 paramp] / j=0x220;
paramp[33]=FP_OFF(datd);
paramp[34]=FP_SEG(datd);
paramp[35]-0.
parampl361=0;
paramp(37)=1;
parampl381=0;
 pcl812(3, paramp);
   if(paramp[45]!=0){ moveto(200,200); outtext(" ERROR INICIALIZANDO TARJETA!");exit(0);}
return;
\overline{1}/* Rutina de asignación de parametros para ON-OFF valvs */
/* eit el pto, que le toca*/
vold unovalys()
datd=datad;
paramp[0] -0,
parampl11-0x220.
poramp[U]-FP OFF(dald),
paramp[J4]=1 P_SELRdatd1;
puramp(35)=0;
paramp[36]=0;
paramp[37]=1;
pcl812(3, paramp);
IRparampl45 [1=0] [move10(200,200);outtext("ERROR INICIALIZANDO TARJETAI");texil(0);}
return;
Î
/* Rutina de asignacion de parametros para ON-OFF valvs */
/* A o B en el pto. 1*/
vold unoAB()
 datd*datad;
paramp(0)+0;
```
paramp[1]=0x220; paramp[33]=FP\_OFF(datd);<br>paramp[34]=FP\_SEC(datd); paramp(35)-0; paramp[36]=0; paramp[37]=1; parampl381-1; pcDD2(1, paramp); Dtparamp[43]1-DHmoveto(200,200), minext(\* ERROR INICIALIZANIX). FAR)ECA!\*); exh(0); [ return;

. More Chamil do children no consegue a disease como control a superiora a control control de control de control de control de control de control de control de control de control de control de control de control de control

J

```
/*Rutina que escribe dato digital para valon y valoi! de principal */
 /* y el actuador */
 vold tresthit onot()
 ł
  pct812(28, paramp);
    IRparamp1451!=0)(moveto(40,100); outtext(" ERROR EN PUERTO DIGITAL!"):exit(0);}
  datadi01=onoff:
  pcl812(29, paramp);
    If(paramp[45f(=0){moveto(200,200); outtext("ERROR EN PUERTO DIGITAL!"); exit(0);)
 return;
 /*Rutina que escribe dato digital en cualquier puerto para valvs */
 vold tresvalvs(int cualtoca, int purga)
 \mathbf{I}pcl812(29, paramp);
  (ftparamp[45](=0){ moveta(200,200); outtex(('ERROR EN PUERTO D(GITAL!');exl(0);]
  return;
/* Rutina que escribe dato digital en pto. 1 para valvs secundarias dependiendo cual */
 void tresAB(int cualtoca)
  pc(#12(29, paramp);
 If(paramp[45]I-0](muyen1200,200); onttext("ERROR EN PHERTO DIGITAL!");exh(0);}
 return,
 ï
/*Rutina de asignacion de parametros para el A/D para feer presion*/
void icer_pres1{}
 dalan=dataan;
 paramp[0] =0,
 paramp(1) = 0x220;
 paramp[5] =50;
paramp[6] =100;
paramp[7] = 0;
paramp[10]=FP_OFF(datan);
 paramp[11]=FP_SEG(datan);
paramp((2)-0;
 paramp] 13}=0;
paramp[14]=(;
paramp[15]=0;
paramp[(6]=0;
paramp[17]=1;
pcl812(3, paramp);
       IRparamp[45][=0)(mayeta(200,200); outtext("ERROR INICIALIZANIX) TARJETAI");exit(0);}
return,
и
vold leer_pres2()
pct812(4, paramp);
   If(paramp[45]!=0)[moveto[200,200]; outtext(" ERROR EN CONVERTIDOR A/D!");ex(l(0);}
return;
(loat leer pres3()
float databuf, datos=0.0;
pelB12(5, paramp); /*contienzo de lectura de présiones */
 if(paramp[45]!=0){movelo(200,200); outlext(" FALLO EN TRANSFERENCIA DE DATOSI");exit(0);}
databul-dataanj0[&0x1-FF;
databul-1 (2.5 - (-2.5) ) * databul / 4096 )+ (-2.5);
```
reproduced a company of the production of the contract of the contract of the contract of the company of the contract of the contract of the contract of the contract of the contract of the contract of the contract of the c

 $0.15$ 

datos=((databuf-0.27)\*10)-0.1; if(datos-1))datos-0; return(datos);

```
/*Ruifna que lee temperatura en el pto.1 del A/D*/
 void leer temp1()
  datan=dataan;
  paramp(0) =0;
 paramp(1) = 0x220;
 paramp[5] =50;
 paramp[6] ~100;
 paramp[7] -0.
 parame[10]-14P_Of4(dutan);
 paramp[11]+FP_SEG(datan);<br>paramp[11]+FP_SEG(datan);<br>paramp[12]+0;
 paramp[13]=0;
 paramp[14]=1;<br>paramp[15]=1;
 paramp[16]=1;
 paramp[17]=2:
pcl812(3, paramp);
  IRparamp[45]!=0}{moveto(200,200); onitext(* ERROR JNICJALIZANDO TARJETA!*); exli(0);}
return:
vold leer_temp2()
\overline{\phantom{a}}pclB12(4, paramp):
```

```
iffparamp[45](~0)[movelo(200,200); outtext("ERROR EN CONVERTIIN)R A/D(");exht(0);]
return:
```
float feer\_temp3()

Host databul datos;

```
pc1812(5, paramp);
 Htparamp[45][=0){movelo(200,200);outtext("FALLO EN TRANSFERENCIA DE DATOSI"); exit(0);)
 databuf=dataan[0]&OxFFF;
 databuf={(1.25 - (-1.25)) * databuf / 4096 }+ (-1.25);
 datos=(databuf*100)-1; /*Compensacion de 1°C */
return(datos);
```
/\*Rutina que concatena el nombre del reporte con la extension que le toca\*/ vold write\_file\$(char ext[4], int unontro, int cualloca)

```
char vial [10]:
strepy(nombre, archivo);
if (unoutro==1){itua(cualtuca,vial,10);streat(nombre,vial);)
streat(nombre,ext);
return,
\overline{\phantom{a}}
```
/\* Rutina para escribir en archivo de reportes de presión y archivo temporal dppg.cel presión acumulada\*/ vold write file2(Int innuestren)

Records and the interference of the construction which there experiences are produced property of the construction

**Fille** Pp. float flempo, char vial(10), auxiliar[10] = "dppg";

```
no muestral cual |+=1;
tiempo=(float)triuestreo*(float)ini muestraleuall/60,/*tiempo en his desde cero*/
```

```
DP(cual)+=lecturas(0);
    fp-topen(nombre,"a");
     Http://NDLL) [outlext("ERROR EN ARCTIVO DE REPORTES!");putch(7);return;]
    Indutille," withel the %1.3Fine %1.2Fine %1.2Fine %1.1P.
          na_muestrajeual1.tlempo,fectoras[0].DPJcual].fecturas[1]);
   felose(fp);
   itoa(cual,vial,10);
                                /*escribe el incremento de presion en dppg#.cel para graficarlo despues*/
  streat(auxiliar,vial);
   streat(auxiliar,".cel");
  fp=fopen(auxiliar,"a");
    If(fp=NILLIJoustext("ERROR EN ARCIIIVO DE REPORTES!"),putch(7);return:1
  fprintf(p,"\n%1.1f'\t %1.1f",tiempo,DP{cual);
  felose(fp);
  return.
  /* Rutina para escribir en el archivo de reportes de gas*/
  void write_file3(int timestreo)
  FILE *fp;
  float tiempo;
  no_muestra[0]+=1;
  tiempo=(float)tmuestreo*(float)no_muestra[0]/60;/*flempo en hrs desde cero*/
  fp=fopen(nombre,"a");
  Https=NULLJtouttextf"ERROR EN ARCHIVO DE REPORTEStff");putch(7);return;)
  Intibility,"to used the sell at the sell 21 the sell 21",
 no muestra[0] (lempo,lecturas] 3],lecturas[4]);
 felose(fp);
 return:
 J
 /* Rutina que escribe el reporte de nto(es y calcula (a fraccion mol que */
 /* X es la fraccion mol de CII4 y CO2 */
 /* MT es el numero de moles totales, calculadas con incremento de presion */
 /* MTCH4 es el no moles totales de CH4 en la botella */
 /* MTCO2 es el no moles totales de CO2 en la botella */
 /* R esta en atm*litro/mol**Kelvin, temperatura en kelvin, volumen en litros*/
 void write file4()
 FILE * fp,* ipp;
float XC114=0.0, XCO2=0.0, MT=0.0, MTC14=0.0, MTCO2=0.0;
int v
char vial|10], auxiliar|12]="nm1pp";
XCH4=lecturas|3]/(lecturas|3]+lecturas|4]); /* fraccion mul de CH4 */
XCO2=lecturas[4]/(lecturas[3]+lecturas[4]); /* fraccion mol de CO2 */
forfv=1;y<=no_viales:y++){
    write_file1("mot",1,v);
    Howly, vial, 10);
    atrent(mentline,viol);
    streat(auxiliar,".cel");
   fp=fopen(auxiliar,"r"); /* abre archivo auxifiar para leer moi totales*/
   ift(p==NULt.)(outtext/'ERROR EN ARCHIVO AUXILIARIII'');putch(7);return;}
fpp=fopen(nombre,"a"); /* abre archivo de reporte de moles */
Httpp==NULL){outtext("ERROR EN ARCHIVO DE REPORTES!!!").putch(7),return;}
while(feof(fp)==0){ /*lee datos para encontrar los maximos*/<br>fscan(fp,*f",&MT),MTCH4=XCH4*MT;MTCO2=XCO2*MT;
      fprintf(fpp,"init96d Wt 961.2f Wt 961.21 Wt 961.2f", no_muestra[10],MT,MTCH4,MTCO2);
felose(fn);
feluse((pp);
return;
\overline{1}
```
control production the character complete the control of the complete complete the control of the control of the control of the control of the control of the control of the control of the control of the control of the cont

 $C<sub>17</sub>$ 

 $t^*$  Rutina de archivo auxiliar, guarda el no moles totales de ios (DP)  $\!*t$ /\* presion en atmosferas,temperatura en kelvin,volumen en litros r en atm\*litro/mol\*K \*/ void write\_moltot(float DPI

```
FILE *fp;
float moltotales=0.0.TK=0.0.DPatm=0.0.V=0.106.R=0.08205;
char vial 10], auxiliar [10] - "nmtpp";
```

```
TK=lecturas]1]+272.5;
DPatm=DP/14.696;
moltotales=(DPatm*V)/(R*1K);
itoa(cual,vial,10);
streat(auxiliar,vlal);
streatfauxiliar,".cel");
fp-fopen(auxiliar,"a");
littp -- NULL Houttextr ERROR ISN ABCTIVCLAUXD IARIII");putch(7);teturn;}
Iprint)(Ip,"\n%1.21",moltotales),
fclose(fp);
retum;
\lambda
```

```
/* Rutina que interpola las areas de CH4 y C02 en las curvas respectivas*/
/* para obtener las moles de CII4 y CO2 */
void interpola()
```

```
lecturas[3]={lecturas[3]-param_cromatografo[1])/param_cromatografo[0];
lecturas]4]={lecturas]4]-param_cromatografo]3])/param_cromatografo]2];
return:
```

```
/* Rutina de asignacion de parametros para la lectura de gases */
/* en el cromatografo */
vold leer_gas1()
datan=dataan;
paramp[0] =0;
paramp[1] =0x220;
paramp(5) =50;
paramp(6) = 100.
paramp(7) =0;
```

```
paramp[10]=FP_OFF(datan);
parampl111-FP SEG(datan);
ранир[15]-2,
ринир [16]-2.
paramp1171-1;
```

```
pc1812(3, paramp);
         if(paramp[45](=0){printf("ERROR INICIALIZANDO TARJETA!");exi(0);return;)
```
return; J

```
void leer_gas2()
```
pc1812(4, paramp);

```
lf(parainp)45)!=0)(printf("ERROR EN CONVERTIDOR A/D!"); exh(0);return;}
return,
J
```
void leer\_gas3()

```
float databuf, datos;
pcl812(5, paramp); /*comienzo de lectura de presiones */
 if(paramp[45||=0){printf(* FALLO EN TRANSFERENCIA DE DATOSI*);ex\it(0);return;)<br>databuf=dataan|0|&0aFFF;
  databul=((2.5-(-2.5)) * databut / 4096 )+ (-2.5);
```
de jangeren ar bingstad die Gebernere der andere eine einder gewennte der geben er erte gestrefende der gewannig

 $C-18$ 

iftdatabuf <= param\_integracion[0]){datahuf=0.0;} lecturas [01-databuf: return: ł

/\* elimina los valores negativos \*/

/\* Ruthia que discrimina cuando se comfenza y termina un pico y almacena la lectura\*/ 7º k es el no. de picos detectados, I es el numero de muestra relativo a cada pico\*/ void picoCTM11

.<br>int extrint=0,extrsop=0;

```
lftlecturas[2]==0&&lecturas[0]>0)
  {k+=1;extrinf=1;} /* inicializa no.lect.incrementa area para + datos*/
 lilleeturas[2]!=0&&lecturas[0]==0}[extrsup=1;1
 iftlecturas[1]>0][
 |++|illextrint="flicktrsup="l){areasik}+=lecturasi0};}
      else {ill(1%2)==0} [arcas[k]+ = 2* lecturas [0];}
            clse {areas{k}+=4*|ccturas{0};}
 if(extrsup==}&&l<=4}{areas[k]=0;k--;} /*si 4 fecturas ruido y descarta*/
if(extrsupent)l=0;
if(k==0)k=0; /* proteccion de overflow en el arregio*/<br>lecturas}2}=lecturas}0};
```
retunt: ï

```
/*Rutina que catcula el area finai, p=1 (C114) asigna el area a lecturas[0]*/
/*p=2 (CO2) asigna el area a lecturas[1], param_integracion[2] es h param_integracion[1] es area rechazada */
vold area(int g)
```
bit k

```
401 - 01ittg==1}lecturas[3]=0.0; /* no hubo ningun plca */
   If(g==2) lecturas[4]=0.0;
telse
  for(i=1;i=nk;j++)areas[i]<sup>o</sup>=param_integracion[2]/3; /* valor final de cada area */
      If(areas[i] > param_Integracion[t])(<br>If(areas[i] > param_Integracion[t])(<br>If(gum {)icctures[3]=areas[i]; /*area de pico de CH4*/
     Illg==2)lecturas[4]=areas[i]; /*area de plco de CO2*/
   \mathbf{I}
```

```
return:
j
```
/\* Rutina de finalizar, inicializa los puertos y el reloj\*/ void fin()

#### int k.

**NORTHER** 

```
for(k=0,k<11;k++){tparo[k]=0;] /*anola los (iempos de paro*/
clapsed=0; /*inicializa el reloj */
haz(1)-0,haz(2)-0,haz(3)-0;
uno();dos();tres(0); /*apaga pio. digital | */
utioAII(),don();tresAII(0); 7*apaga pto. digital 2 */
miveto(250,200);
outtext("IFIN DE PRUEBA");
getch();
١
```
COMPANY CLUS CONTRACTOR CONTRACTO

#### **Apéndice D**

#### Hojas de especificaciones

K1 PRESSURE TRANSMITTER **INSTRUCTION SHEET** 

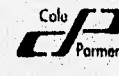

Cole-Parmer Instrument Company<br>7425 North Oak Park Chamagn Hines (state)<br>Call Toll free: 1-800-323-4340 (Except Ahaka) Within grea code 312 call 647-7600 Telex: 28-9405 + Fax: 1-312-647-9660

#### Mounting

The transmitter requires no special mounting hardware, and can be mounted in any plane with negligible position error Although the unit can withstand vibration without damage or significant output effects, it is always good practice to mount the transmitter where there is minimum vibration

For units with NPT type pressure fillings apply tellon lape or an equivalent sealant to the threads belore matalling When fightuning, apply a wrench

to the hex wrench flats located just above the pressure fitting. DO NOT tighten by using a pipe wrench on the housing.

#### **Power Supply**

The supply voltage for the 0-5, 1-5<br>and 1-6 VDC output transmitters must be within the range of 10 to<br>30 VDC. The 0-10 VDC output transmitter must be within the range of 14 to 30 VDC. The maximum supply voltage for a current output transmitter is 30 VDC while the minimum supply voltage in dependent upon the loop resistance of the circuit. The tigure below shows the minimum supply voltage (Vm) required for a given loop resistance (Ricce).

Load Limitations 4-20mA Output Only

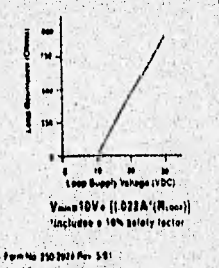

**Electrical Cennections** Voltage Output Units<br>(1-5.1-6VDC): (Cable Type) . . Power Red White . Common<br>Green - Output IBendix 4 Pin Connector Type) Pin A = + Power<br>Pin D = Common<br>Pin B = Oulput Voltage Output Units 10.5.0-10VDCI **ICable Typer** 

Rad . Power White . Power Green . . Oulput Black . - Dulput<br>(Bendix 4 Pin Connector Type) Pin A = + Power<br>Pin B = + Output<br>Pin C = - Output<br>Pin D = - Power

\*Signal and power commons (neg z must be<br>alectrically isolated from sach other.

Current Outout Units: (Cable Type)

Red. . . Power (Bendix 4-Pin Cennector Type) Pin A . . . Power Pin B . . Output

Connect braided shield to guard termination reading instrument imeter, etc.) il available oi to power supply negative lerminat.

#### **Noise**

For minimum noise ausceptibility avoid running the transmitter's cable in a conduit that contains high current AC power cables Where possible avoid running the cable near inductive equipment.

**Adjustment Potentiomalers** The zero and span pols are accessible through the top of the<br>case: Loosen the four screws and separate the top caretully. The zero pot is marked with a white dot.

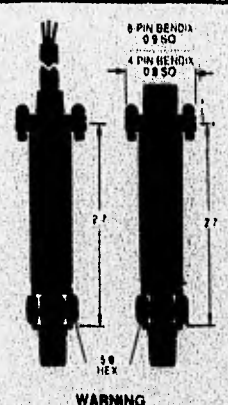

READ BEFORE INSTALLATION

Fluid hammer lind surges can desiroy any<br>pressure transducer and must awaye be<br>avoided : A pressure snubber should be<br>fratalled to eliminate the diamaging hammer

related to entremely the company partner<br>and the budget of the company of the budget of the company of the company<br>and the company of the company of the company of the company of the company<br>and the company of the company

opened<br>Liquid singet are particularly clamaging to L'étude sur la distribución de la proprieta de la proprieta de la proprieta de la proprieta de la proprieta de la proprieta de la proprieta de la proprieta de la proprieta de la proprieta de la proprieta de la proprieta de

- nami), të fsio unini istinji britani<br>Indian istingular kundistani<br>Spatistani ipinë seto njerit i pisar<br>Spatistani ipinë seto njerit<br>Shaman duridhe seto antonin shkarafiku<br>Bradana duridhe
	- production and consideration research prehsures

b) Pressure transducer output remains c) in severe cases. there will be no pupor

Poratruss

 $13 - 1$ 

DESATIVISSA ALIMISCA LIMISCA AVENIDED

# **National<br>Semiconductor**

## LM35/LM35A/LM35C/LM35CA/LM35D **Precision Centigrade Temperature Sensors**

#### **General Deecription**

The LM35 series are precision integrated-circuit tempera-<br>The LM35 series are precision integrated-circuit tempera-<br>time Celeurs (Centigrade) temperature. The LM35 thus has<br>an advantage over linear temperature sensors cali Kelvin, as the user is not required to subtract a large con-Newton, is the user will not require to substant a stage con-<br>stand, voltage from its output to obtain, convenient Centi-<br>prade scaling. The LM35 does not require any external cali-<br>bi-stimo or transmission provide lightca temperature range. Low cost is assured by trimming and calibration at the water level. The LM35's low output impedance, Imear output, and pracise inherent calibration make interfacing to readout or control circuitry especially easy. It From the used with a might power successfy eaglecally each the time and the state in the state of the state in the state with the state with the very low self-healing, less than 0.1°C in still air. The UN35 is rated (to c range ( ... for with improved accuracy). The LM35 series is

available packaged in hermetic TO-48 translator packages,<br>while the LM35C is also available in the plastic TO-92 transistor package.

#### **Features**

- B Calibrated directly in \* Calaius (Centigrade)
- Linear + 10.0 mV/°C scale factor ...<br>a 0.5°C accuracy guarantesable (st + 25°C)<br>a Rated for full - 55° to + 150°C range
- 
- 
- **a Suitable for remote applications**
- a Low cost due to water-level trimming
- a Operates from 4 to 30 volts
- B Less than 60 µA current drain
- @ Low self-heating, 0.00°C in still air
- a Nonlinearity only ± 1/2°C typical
- B Low Impedance output, 0.1 ft for 1 mA load

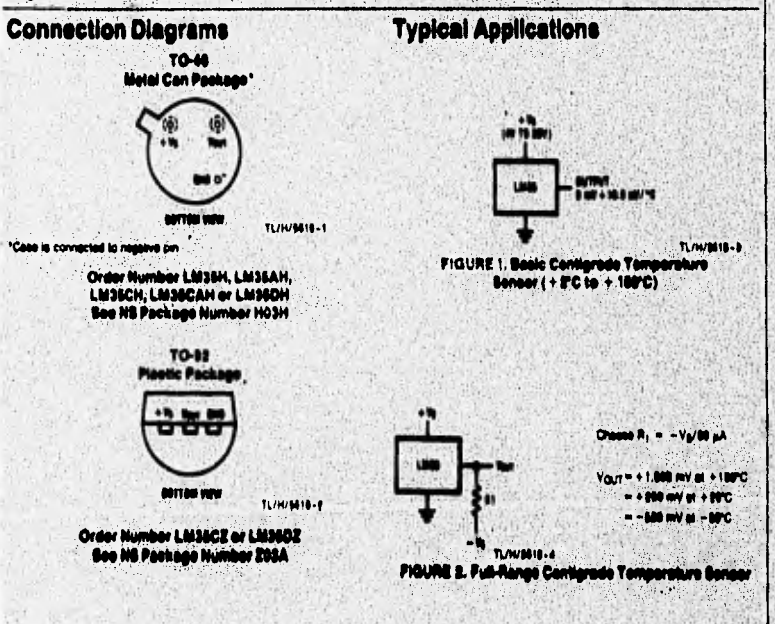

MOTOROLA<br>SEMICONDUCTOR<br>TECHNICAL DATA **WE CO O O O O BS**  $|$  vor

## **6-Pin DIP Optoisolators Triac Driver Output (250 Volts)**

The MOC3009 Series consists of gallium arsenide infrared emitting diodes, optically coupled to silicon bilateral switch and are designed for applications requiring isolated triac triggering, low-current isolated ac switching, high electrical isolation (to 7500 V peak), high detector standoff voltage, small size, and low cost.

#### **Applications**

- · Solenoid/Valve Controls
- **a** Lamp Ballasts
- · Interfacing Microprocessors to 115 Vac Peripherals
- · Motor Controls
- · Static ac Power Switch
- · Solid State Relays
- Incandescent Lamp Dimmers ۰

BABT

٦

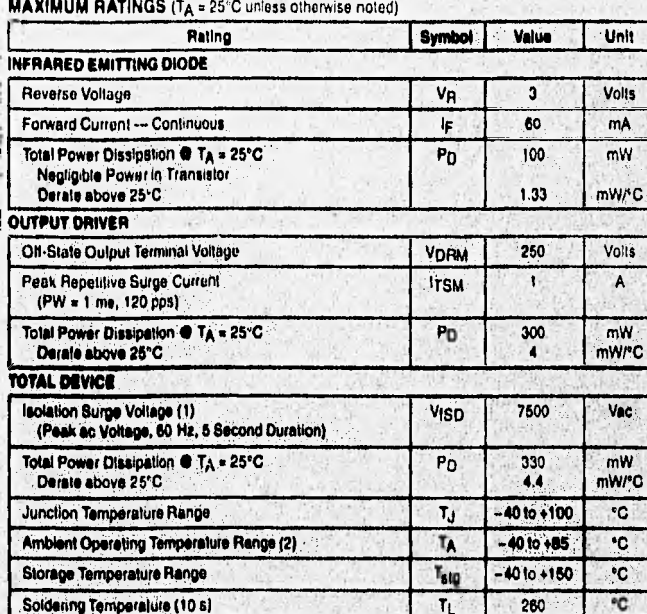

the special contracts are included in more included and stay restrictions at the consequence in the companies in the

.<br>11) Isolation surge voltage: Vigin, is an internal device dielectric breakdown rating:<br>For this lest. Pins 1 and 2 are cummon, and Pins 4, 5 and 6 are cummon.

ton, and Pins 4, 5 and 6 are cor

(2) Refer to Quality and Rakability Section for test information

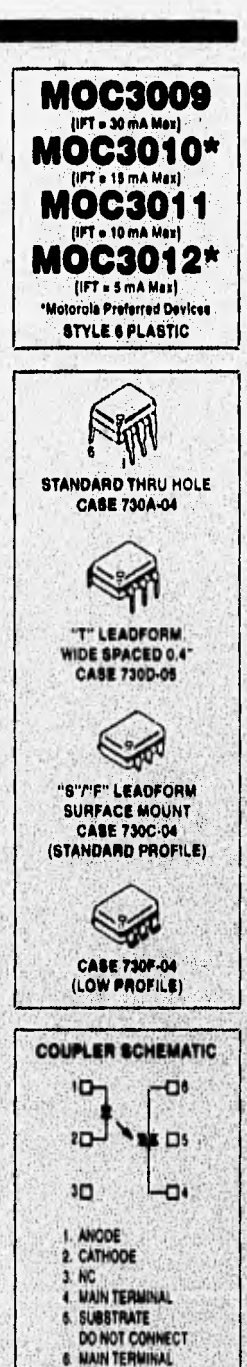

**ARMANDAN** 

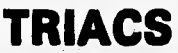

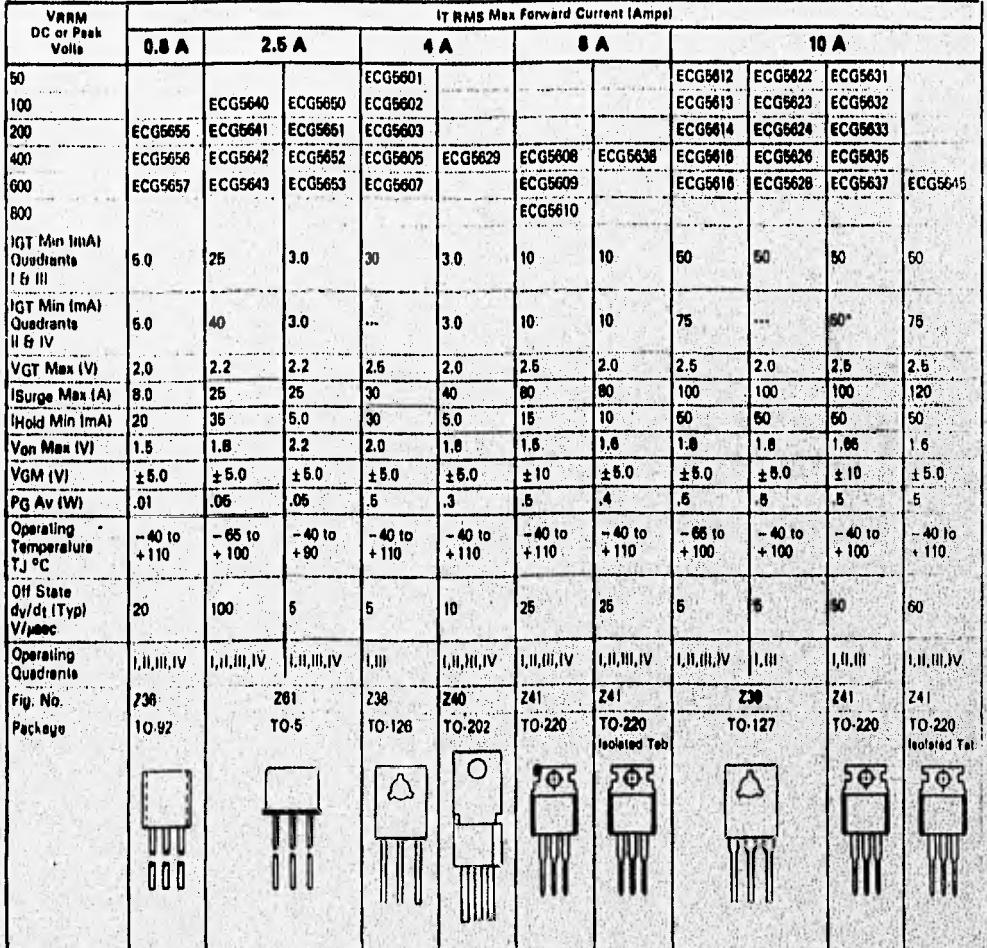

vil.

A produced describing the terroristic state of the description of the state of the state of a regular states of

\* 3 Mode device not specified in Quadrant IV  $\mathbf{v}_{\mathrm{eff}}$ 

 $\mathbf{u}$ 

الرجود وال

Package Outlines - See Page 1-11-

 $D-4$ 

ń.

# Transistors (cont'd) (Maximum Ratings at T<sub>c</sub> = 25°C Unless Otherwise Noted)

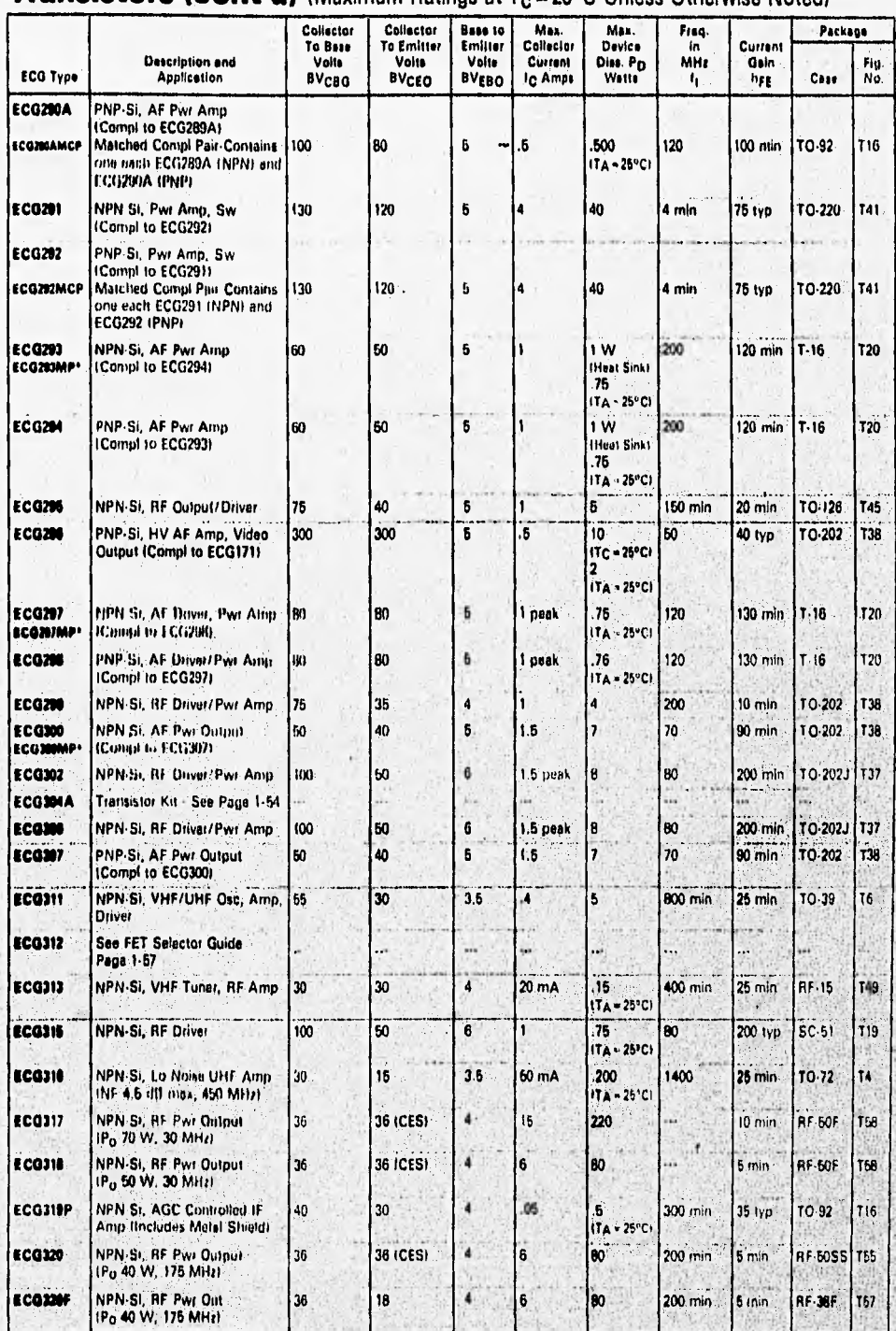

the contribution of the observed of public process of the contribution of the contribution of a local contribution of the contribution of the contribution of the contribution of the contribution of the contribution of the